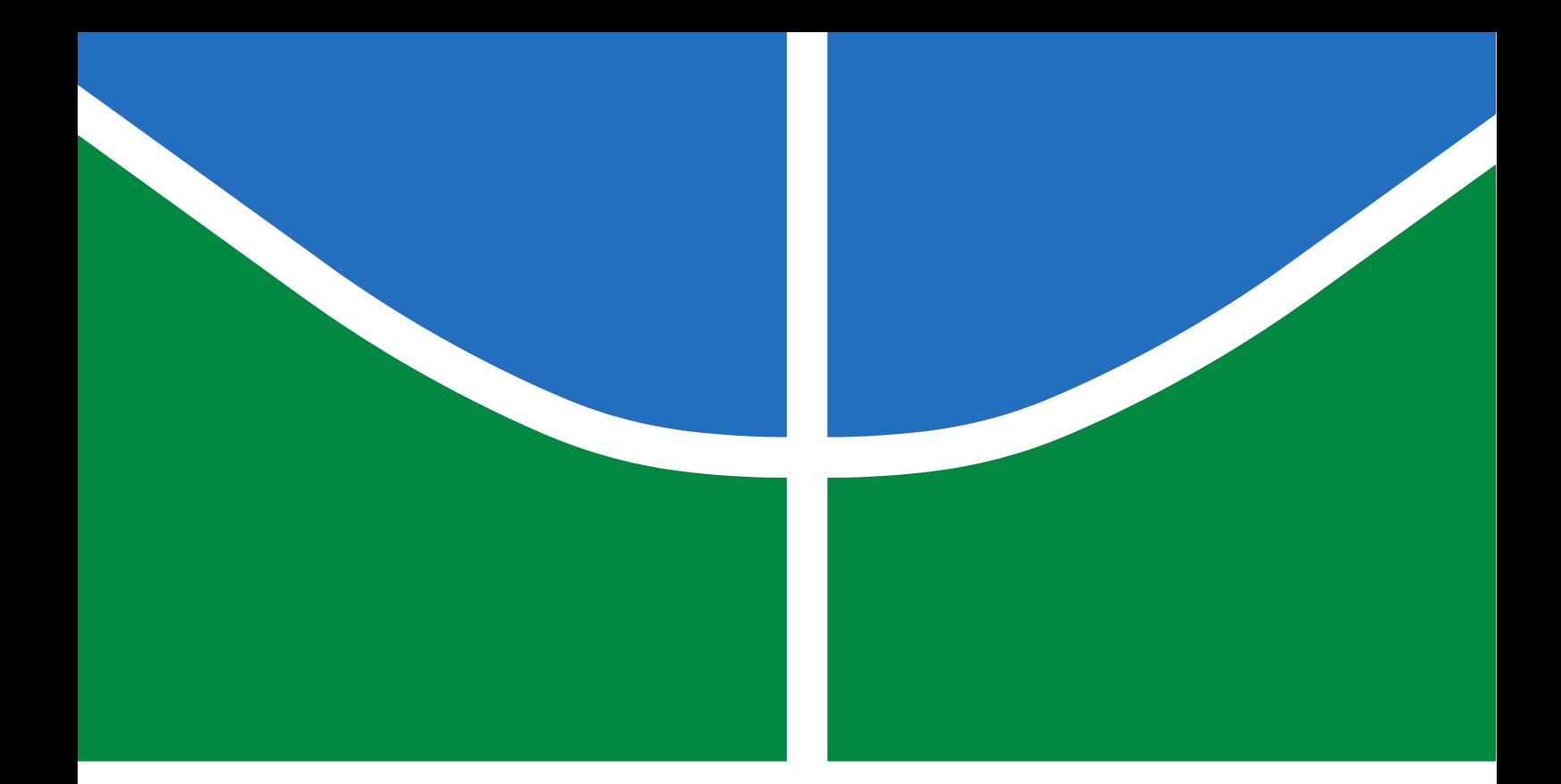

## **SIMULAÇÃO NUMÉRICA DE UM MOTOR DE CORRENTE CONTÍNUA ALIMENTADO POR CONVERSOR CA/CC**

#### **RAFAEL AMORIM DE ALCANTARA**

**TRABALHO DE CONCLUSÃO DE CURSO EM ENGENHARIA ELÉTRICA DEPARTAMENTO DE ENGENHARIA ELÉTRICA**

# **FACULDADE DE TECNOLOGIA UNIVERSIDADE DE BRASÍLIA**

## **UNIVERSIDADE DE BRASÍLIA FACULDADE DE TECNOLOGIA DEPARTAMENTO DE ENGENHARIA ELÉTRICA**

## **NUMERICAL SIMULATION OF A DIRECT CURRENT MOTOR POWERED BY AN AC/DC CONVERTER**

## **SIMULAÇÃO NUMÉRICA DE UM MOTOR DE CORRENTE CONTÍNUA ALIMENTADO POR CONVERSOR CA/CC**

#### **RAFAEL AMORIM DE ALCANTARA**

#### **ORIENTADOR: DR. GERSON HENRIQUE PFITSCHER**

TRABALHO DE CONCLUSÃO DE CURSO EM ENGENHARIA ELÉTRICA

BRASÍLIA/DF: FEVEREIRO - 2023

## **UNIVERSIDADE DE BRASÍLIA FACULDADE DE TECNOLOGIA DEPARTAMENTO DE ENGENHARIA ELÉTRICA**

## **SIMULAÇÃO NUMÉRICA DE UM MOTOR DE CORRENTE CONTÍNUA ALIMENTADO POR CONVERSOR CA/CC**

#### **RAFAEL AMORIM DE ALCANTARA**

**TRABALHO DE CONCLUSÃO DE CURSO SUBMETIDA AO DEPARTAMENTO DE ENGENHARIA ELÉTRICA DA FACULDADE DE TECNOLOGIA DA UNIVERSIDADE DE BRASÍLIA COMO PARTE DOS REQUISITOS NECESSÁRIOS PARA A OBTENÇÃO DO GRAU DE BACHAREL.**

**APROVADA POR:**

**Prof. Dr. Gerson Henrique Pfitscher – ENE/Universidade de Brasília Orientador**

**————————————————————————–**

**————————————————————————–**

**————————————————————————–**

**Prof. Dr.– Anésio de Leles Ferreira Filho - ENE/Universidade de BrasíliaMembro Interno**

**Prof. Dr.– Fernando Cardoso Melo - ENE/Universidade de Brasília Membro Interno**

**BRASÍLIA, 16 DE FEVEREIRO DE 2023.**

#### **FICHA CATALOGRÁFICA**

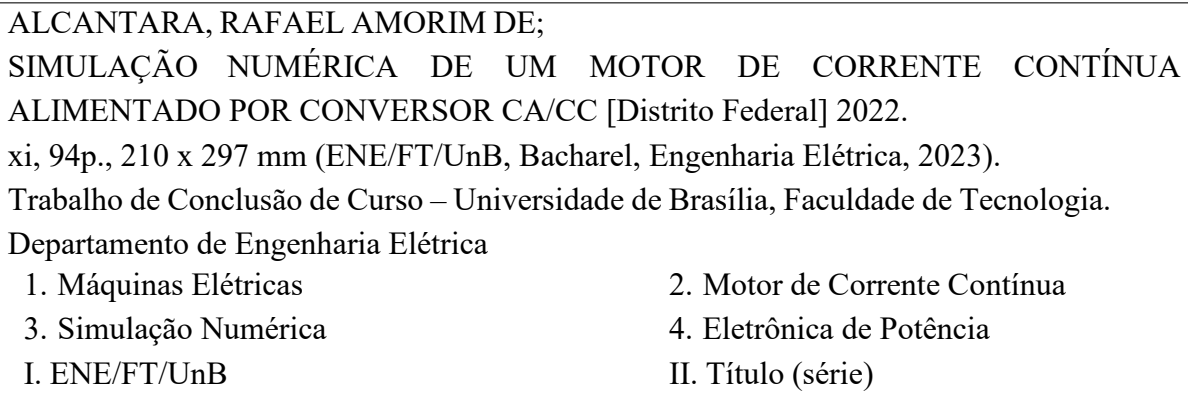

#### **REFERÊNCIA BIBLIOGRÁFICA**

ALCANTARA, R.A. (2023). SIMULAÇÃO NUMÉRICA DE UM MOTOR DE CORRENTE CONTÍNUA ALIMENTADO POR CONVERSOR CA/CC. Trabalho de Conclusão de Curso em Engenharia Elétrica, Departamento de Engenharia Elétrica, Universidade de Brasília, Brasília, DF, 94p.

#### **CESSÃO DE DIREITOS**

AUTOR: Rafael Amorim de Alcantara TÍTULO: SIMULAÇÃO NUMÉRICA DE UM MOTOR DE CORRENTE CONTÍNUA ALIMENTADO POR CONVERSOR CA/CC. GRAU: Bacharel ANO: 2023

É concedida à Universidade de Brasília permissão para reproduzir cópias deste trabalho de conclusão de curso e para emprestar ou vender tais cópias somente para propósitos acadêmicos e científicos. O autor reserva outros direitos de publicação e nenhuma parte desse trabalho de conclusão de curso pode ser reproduzida sem autorização por escrito do autor.

Rafael Amorim de Alcantara

Departamento de Engenharia Elétrica (ENE) - FT Universidade de Brasília (UnB) Campus Darcy Ribeiro CEP 70919-970 - Brasília - DF - Brasil

*"A paciência é a mais nobre gentil das virtudes"*

*William Shakespeare*

#### **DEDICATÓRIA**

*A Deus por todas as oportunidades que tem me proporcionado, pela sabedoria, pelo zelo com minha vida e por estar sempre me guiando e colocando boas pessoas em meu caminho.*

*Aos meus pais Jaime e Sebastiana, meus avós Nirce e Edimar, meus irmãos Camila e Daniel, meus tios Edimar, Rosângela e Eliane e minha namorada Natália por todo esforço, dedicação e incentivo para com os estudos desde os primeiros passos, o sucesso desta jornada acadêmica passa pelo grande apoio recebido por eles.*

*As minhas antigas escolas e aos professores que lá tive, Escola Nossa Senhora de Fátima e Instituto Federal de Goiás por todo conhecimento que me foi repassado ao longo dos anos.*

*A Universidade de Brasília e a Faculdade de Engenharia da Universidade do Porto, pela estrutura, pelo quadro de professores, pelo riquíssimo conhecimento que a mim foi passado, por todas as oportunidades e a excelente formação acadêmica.*

*A empresas Engetek Energia Solar e CAESB que me acolheram e abriram suas portas para que eu pudesse enriquecer meu conhecimento técnico e também me inserir no mercado de trabalho.*

*Aos meus guerreiros e brilhantes colegas de curso da Engenharia Elétrica pelo grande companheirismo e comprometimento, os amigos da Atlética Polarizada e também os membros da equipe Draco Volans AeroDesign, com certeza vocês tornaram esse período da graduação mais leve e cheio de momentos marcantes que guardarei para sempre.*

#### **RESUMO**

**Título:** SIMULAÇÃO NUMÉRICA DE UM MOTOR DE CORRENTE CONTÍNUA ALIMENTADO POR CONVERSOR CA/CC **Autor:** Rafael Amorim de Alcantara **Orientador:** Dr. Gerson Henrique Pfitscher **Programa de Graduação em Engenharia Elétrica Brasília, 16 de Fevereiro de 2023**

Os Motores CC são um dos conversores de energia elétrica mais utilizados nas indústrias por conta de sua simplicidade de funcionamento, e como o nome já sugere, eles são acionados por uma fonte de Corrente Contínua. Ele é versátil por conseguir variar a velocidade dos equipamentos acoplados a ele em uma ampla faixa, aplicando tensões variáveis ou alterando a intensidade de corrente. O objetivo deste trabalho é modelar computacionalmente e simular numericamente, utilizando a linguagem de programação C, uma máquina de corrente continua alimentada por fontes de tensão retificadas. O modelo criado a partir dos parâmetros identificados de um motor CC do Laboratório de Conversão de Energia da Universidade de Brasília, serve para prever de forma confiável o funcionamento do Motor para diferentes situações. Os parâmetros desta máquina real são os parâmetros do modelo computacional numérico. Neste trabalho, são desenvolvidos algoritmos que simulam o comportamento de circuitos indutivos e consequentemente também o motor CC, para diferentes entradas de tensão com retificação controlada. A construção do modelo de simulação do motor CC é realizada passo a passo, iniciando com circuito RL e introduzindo gradualmente a fonte tensão interna, variando os tipos de entrada de tensão para posteriormente introduzir os elementos mecânicos. A cada passo são validados os algoritmos de simulação. A validação do modelo numérico computacional se dá pela comparação do erro relativo entre a solução exata do circuito equivalente e solução por integração numérica, e pela análise qualitativa dos resultados encontrados.

**Palavras-chave:** Máquinas Elétricas, Motor de Corrente Contínua, Simulação Numérica, Eletrônica de Potência.

#### **ABSTRACT**

#### **Title:** NUMERICAL SIMULATION OF A DIRECT CURRENT MOTOR POWERED BY NA AC/DC CONVERTER

**Author:** Rafael Amorim de Alcantara

**Supervisor:** Dr. Gerson Henrique Pfitscher **Graduate Program in Electrical**

#### **EngineeringBrasília, February 16, 2023**

DC Motors are one of the most used electrical energy converters in industries due to their simplicity of operation, and as the name suggests, they are driven by a source of Direct Current. It is versatile because it manages to vary the speed of the equipment connected to it over a wide range, applying variable voltages or changing the current intensity. The objective of this work is to computationally model and numerically simulate, using the C programming language, a direct current machine powered by rectified voltage sources. The model created from the identified parameters of a DC motor from the Laboratory of Energy Conversion of the University of Brasilia, serves to reliably predict the functioning of the Motor for different situations. The parameters of this real machine are the parameters of the numerical computational model. In this work, algorithms are developed that simulate the behavior of inductive circuits and consequently also the DC motor, for different voltage inputs with controlled rectification. The construction of the DC motor simulation model is carried out step by step, starting with an RL circuit and gradually introducing the internal voltage source, varying the types of voltage inputs to later introduce the mechanical elements. At each step, the simulation algorithms are validated. Validation of the computational numerical model is done by comparing the relative error between the exact solution of the equivalent circuit and the solution by numerical integration, and by qualitative analysis of the results found.

**Keywords:** Electrical Machines, Direct Current Motor, Numerical Simulation, Power Eletronics.

## **SUMÁRIO**

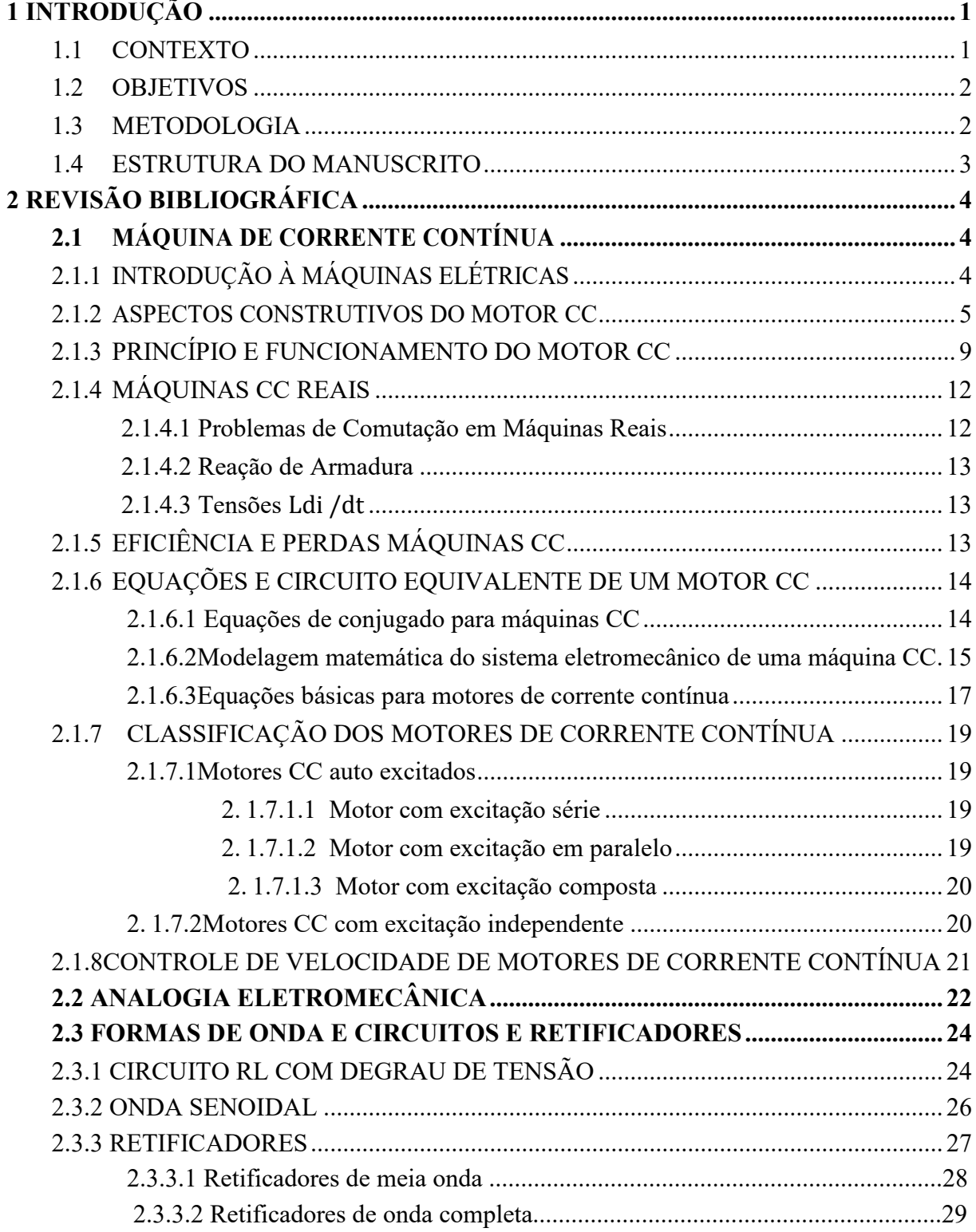

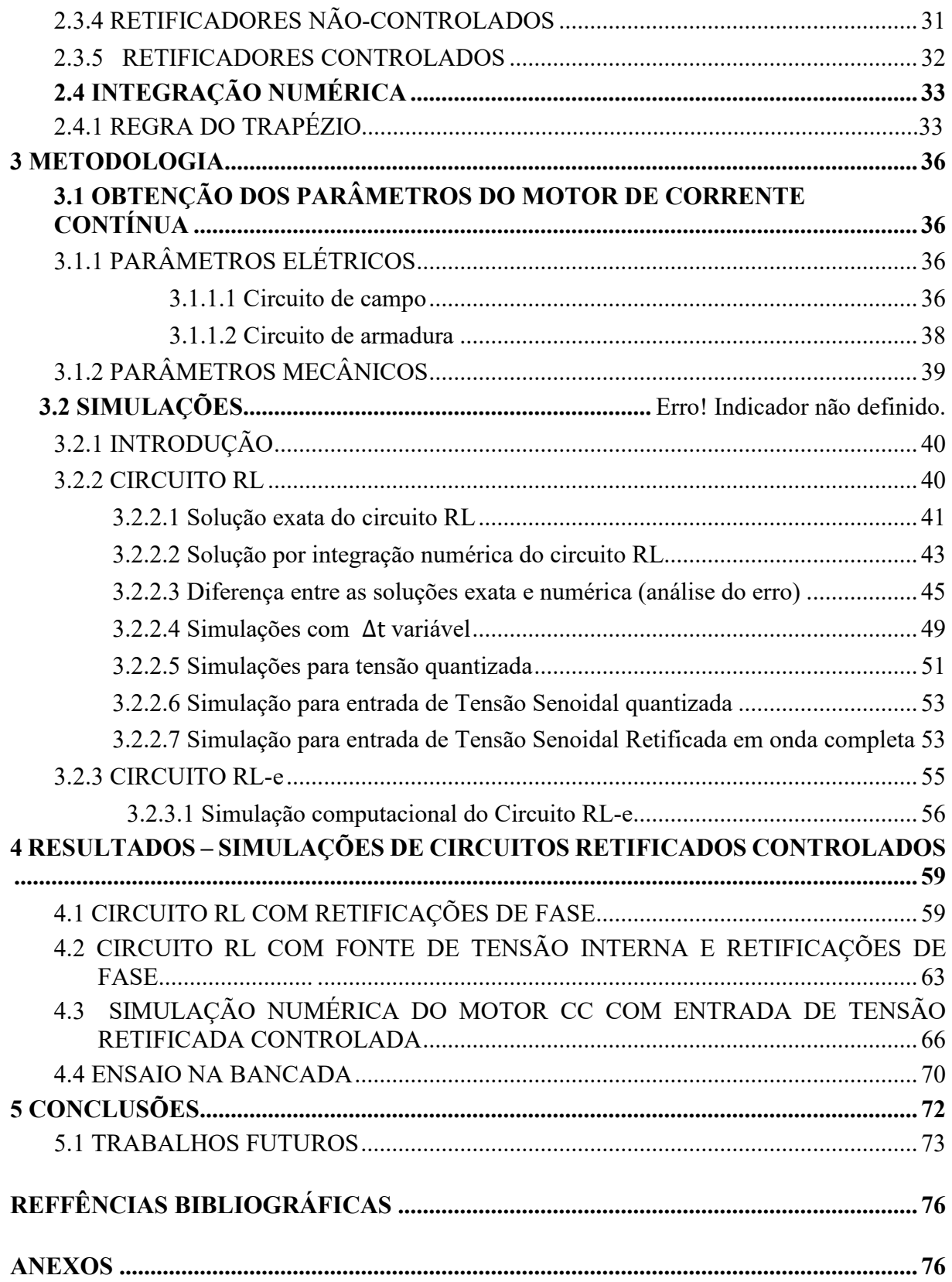

#### **LISTA DE FIGURAS**

<span id="page-10-0"></span>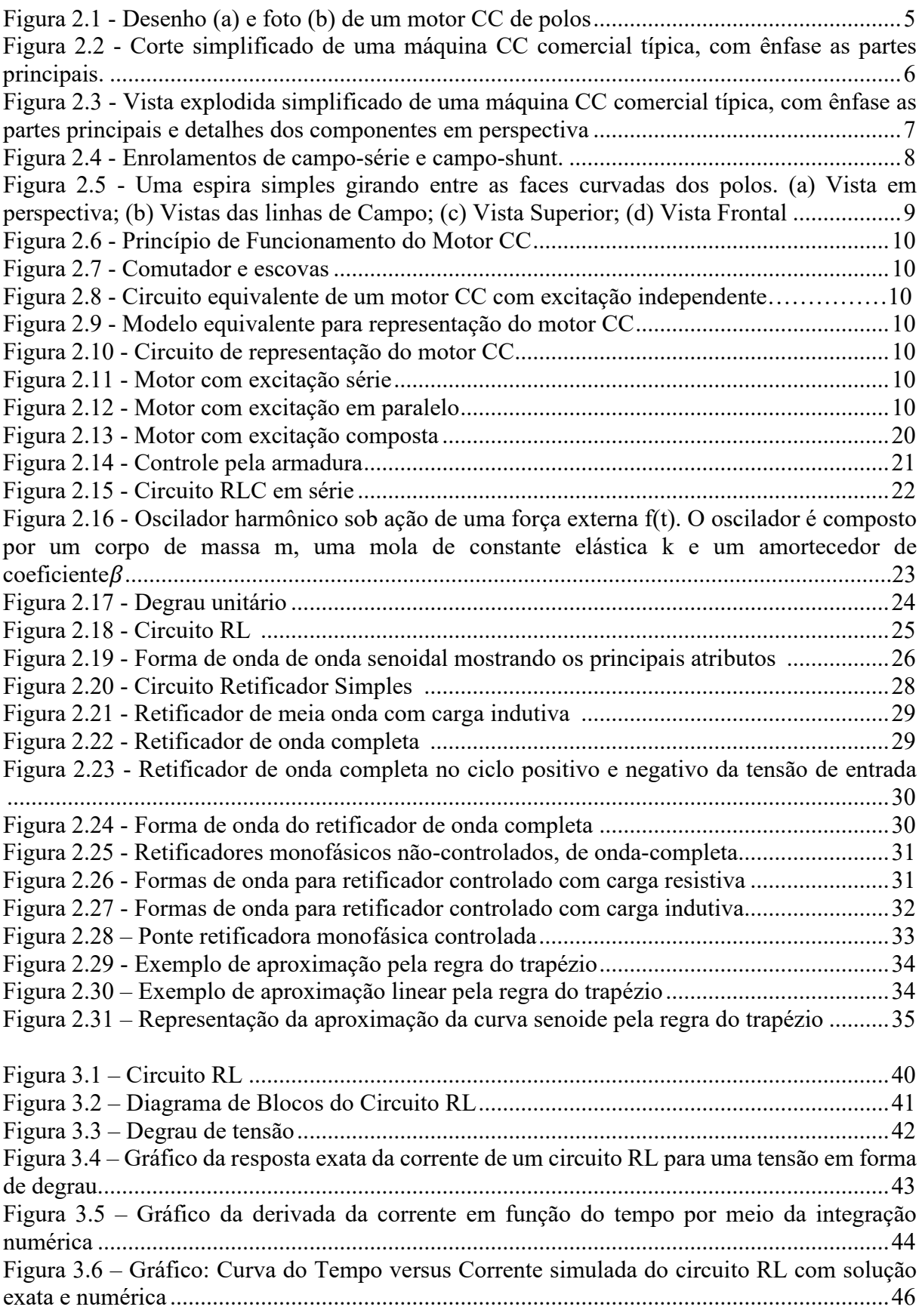

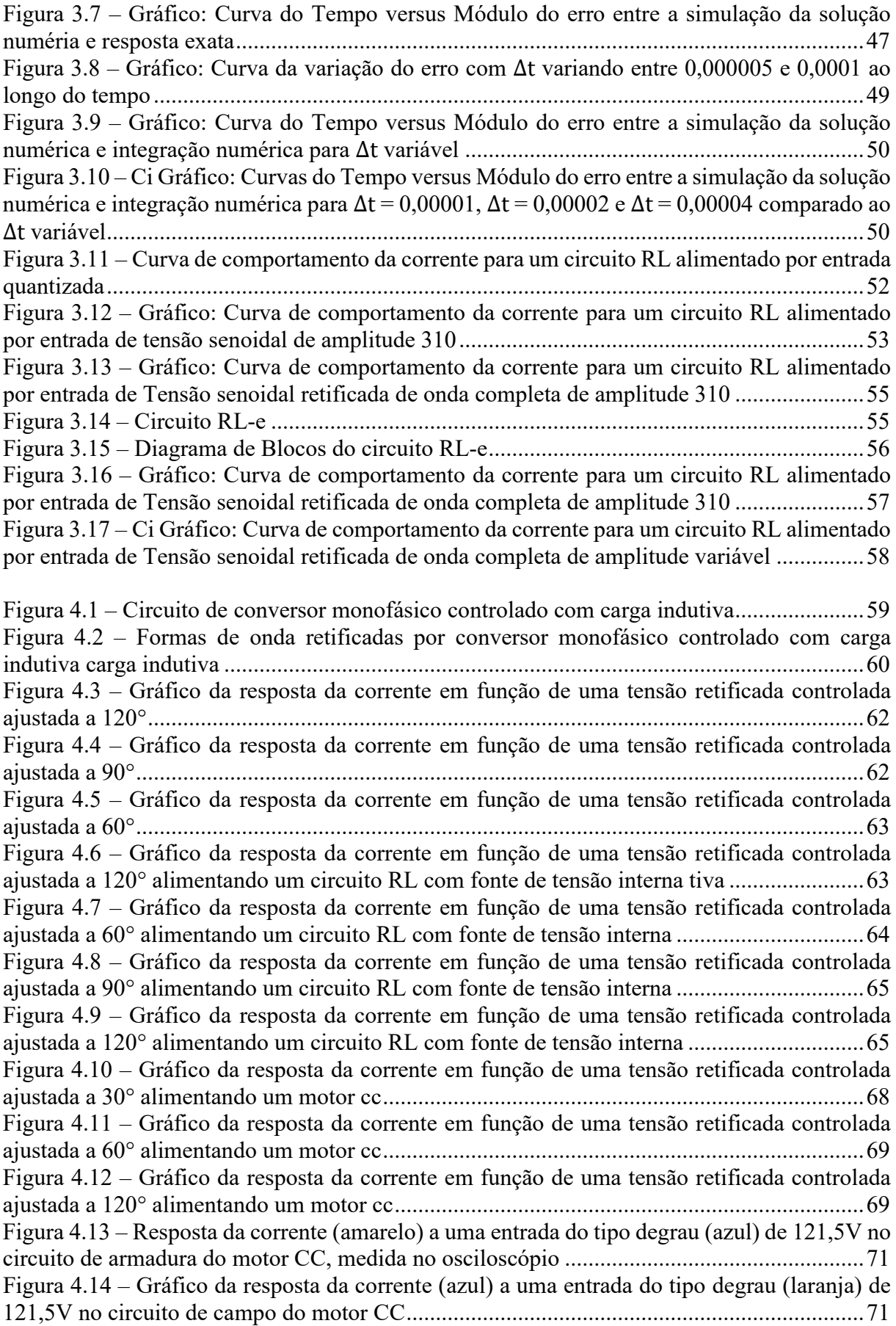

#### **LISTA DE TABELAS**

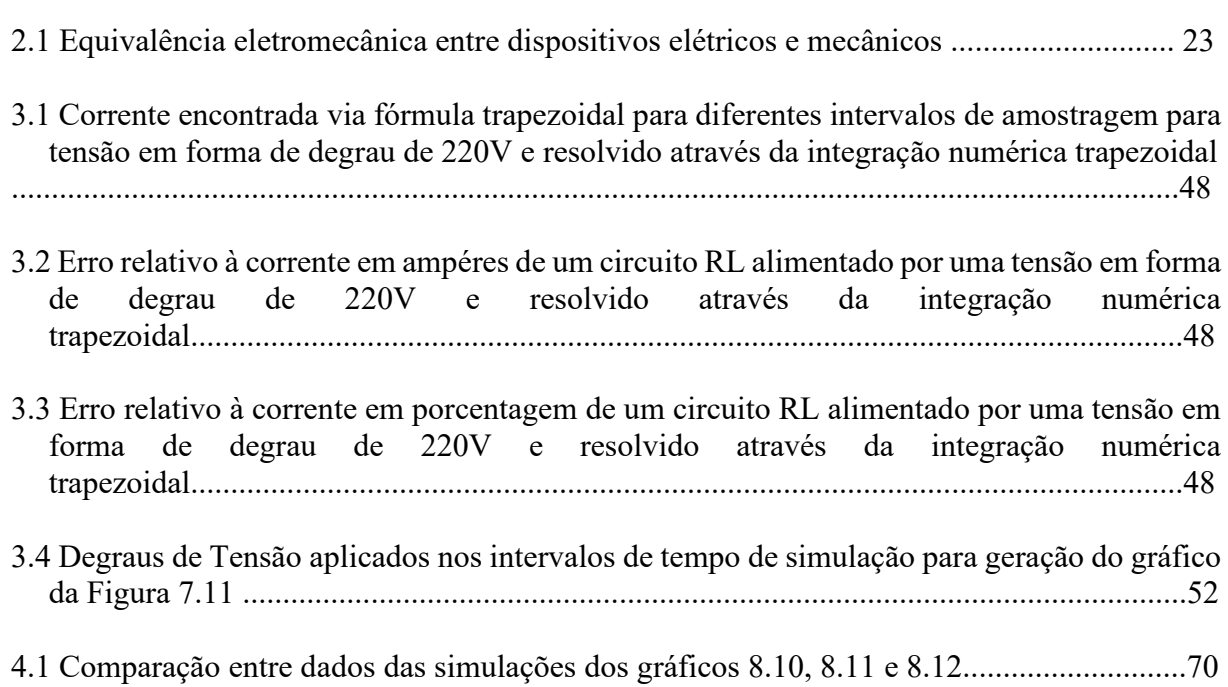

# <span id="page-13-0"></span>**CAPÍTULO 1 INTRODUÇÃO**

#### **1.1 CONTEXTO**

<span id="page-13-1"></span>As máquinas elétricas são conversores de energia presentes em quase todas as aplicações industriais e entre as atividades que envolvam a manipulação de cargas. As máquinas podem ser classificadas em máquinas de corrente alternada (CA) ou corrente contínua (CC), a depender do seu tipo de alimentação.

Os motores CC são um dos conversores de energia elétrica mais utilizados nas indústrias por conta de sua simplicidade de funcionamento, e como o nome já sugere, eles são acionados por uma fonte de Corrente Contínua. Ele é versátil por conseguir variar a velocidade dos equipamentos acoplados a ele em uma ampla faixa, aplicando tensões variáveis ou alterando a intensidade de corrente. No caso das máquinas de corrente contínua, há uma classificação dos motores e geradores conforme a alimentação do seu enrolamento de campo em: excitação independente, série, *shunt* e composto cumulativo ou diferencial [1][2]. Devido à sua versatilidade, as máquinas de corrente contínua encontram grande aplicação, principalmente como motores, em atividades como laminação de metal, indústria têxtil, prensas, veículos de tração, guinchos e guindastes, dentre outros [3].

O estudo das máquinas de corrente contínua engloba conhecimentos a respeito do seu princípio de funcionamento, tipos de acionamentos e avaliação de suas características para diferentes condições de carga. Muitas vezes, o ensino de conhecimentos desta natureza é de difícil compreensão por parte dos alunos, principalmente no que diz respeito à associação entre conhecimentos teóricos e práticos [4].

Notando a importância das máquinas elétricas, em especial o motor CC, torna necessária a formulação de modelos computacionais que simulem com precisão e possam prever eventos e explicar outros sem que necessite ter acesso a máquina real. Testes realizados com base em modelos computacionais podem garantir um menor desgaste das máquinas e principalmente vantagens econômicas, por não desgastar as máquinas. Mas para que o modelo possa em muitas vezes substituir a análise diretamente ao motor, ele deve ser o mais fiel e seguro possível. Para isso se faz necessário testes de validação.

Para validação do modelo computacional, ele deve ser fiel ao funcionamento da máquina real. Para tal são executados ensaios para identificação dos parâmetros de

funcionamento das máquinas e comparados aos modelos teóricos que estabelecidos para cada tipo de motor. Por conta da limitação da acurácia na obtenção dos parâmetros dos motores, devem ser realizadas simulações de reajuste a esses parâmetros afim de se chegar ao resultado esperado, aproximando-se do real. Esses ajustes se realizados de forma cautelosa, fazem com que a simulação de um motor CC não seja invalidada.

Este trabalhado, ao realizar as simulações que sejam compatíveis com o funcionamento de sistemas eletromecânicos, contempla aspectos teóricos e práticos que assemelham ao funcionamento do motor de corrente contínua. Uma outra razão para escolha do motor CC é que ele se encontra disponível no Laboratório de Conversão de Energia da Universidade de Brasília, o que torna possível a obtenção dos parâmetros da máquina, assim como a realização de ensaios para comparação para revalidação dos resultados simulados.

#### **1.2 OBJETIVOS**

<span id="page-14-0"></span>Os objetivos deste projeto são: identificar os parâmetros elétricos e mecânicos de operação de um motor CC real e, em seguida, modelar e realizar uma simulação computacional que seja fiel ao funcionamento do mesmo. Estas simulações possuem ênfase na validação do método da integração numérica. Para tal, inicialmente, serão realizadas simulações com circuito indutivo tomando como princípio a equação de uma solução exata. Em seguida, é feita a modelagem numérica e realizando a comparação entre essas duas formas de simulações, também são definidos os intervalos de amostragem. Serão também elaborados algoritmos de programação que simulem outras formas de entradas de tensão retificadas para os circuitos indutivos e para o motor CC. Todos os resultados das simulações serão analisados e discutidos.

#### **1.3 METODOLOGIA**

<span id="page-14-1"></span>A primeira parte do trabalho de pesquisa foi destinado à compreensão e revisão dos materiais que fornecem informações sobre os motores, método da integração numérica, formas de onda e retificação de tensão e analogia entre sistema elétrico e mecânico, como também o reforço e prática da programação em linguagem C.

Posteriormente foi feita a montagem teórica dos algoritmos de programação com base nos modelos matemáticos estudados. Estes algoritmos foram testados e ajustados pela realização de inúmeras simulações para cada respectiva situação/condição afim de ter uma aproximação do comportamento real dos circuitos indutivos e do motor de corrente contínua.

A evolução das simulações partindo do simples circuito RL trará como resultado a execução desses programas desenvolvidos, aplicados ao circuito equivalente do motor CC

#### **1.4 ESTRUTURA DO MANUSCRITO**

<span id="page-15-0"></span>No Capítulo 2 é feita uma breve revisão bibliográfica e histórica acerca dos motores de corrente contínua, a analogia entre componentes e as equações dos sistemas elétricos e mecânicos, que será de grande importância para desenvolvimento dos algoritmos de simulação do motor CC. Ainda no Capítulo 2, é feita também, a revisão bibliográfica sobre as principais formas de onda para tensão de entrada, e uma introdução sobre conteúdo que trata a retificação de tensão com uso de pontes de diodo e tiristores. Por fim também há uma revisão sobre o teorema da integração numérica e a regra escolhida para este trabalho, que é a regra do trapézio.

O Capítulo 3 descreve a metodologia de trabalho. Como foram obtidos os parâmetros elétricos e mecânicos do motor de corrente contínua na bancada do laboratório, que serviram de base para todas as simulações. Nele se encontra os procedimentos de modelagem das simulações para circuito RL e RL com fonte de Tensão interna. Também se encontra os parâmetros obtidos e utilizados, analise do erro, bem como as equações, os algoritmos síncronos que regem as simulações e passos para ajuste e refino dos resultados.

No Capítulo 4, trata-se dos resultados obtidos pelas simulações dos circuitos RL e RL com fonte de tensão interna alimentados por fontes de tensão retificadas com ajustes de fase e também as modelagens e simulações do Motor CC para estas condições. Já o Capítulo 5 ficam as conclusões e perspectivas de trabalhos futuros, todas as versões finais dos códigos de programação desenvolvidos estão nos anexos.

# **2 REVISÃO BIBLIOGRÁFICA**

## <span id="page-16-0"></span>**2.1 MÁQUINA DE CORRENTE CONTÍNUA**

### <span id="page-16-1"></span>**2.1.1 INTRODUÇÃO À MÁQUINAS ELÉTRICAS**

Um motor elétrico pode ser conceituado como uma máquina designada a realizar uma transformação de energia elétrica em mecânica. É utilizado em diversos tipos de motores, tendo em vista que combinam as vantagens da energia elétrica com base em uma construção simples, de grande versatilidade e adaptação de cargas e rendimentos [5].

O motor elétrico levou quase três séculos de construção científica com a participação de importantes cientistas, físicos e outros profissionais nem sempre ligados à ciência científica até que 1886, o cientista eletrotécnico alemão Werner Siemens inventou o primeiro gerador de corrente contínua auto induzido, fato que definitivamente marcou o surgimento dos motores elétricos.

A época, a motor CC de forma inovadora trouxe inúmeras vantagens em relação as forças de tração utilizadas como a roda d'água, força animal e a máquina a vapor. Foi grande responsável por acelerar a industrialização mundial e transformou radicalmente o modo de vida das pessoas. Até chegar aos modelos de que conhecemos hoje, cientistas e engenheiros dedicaram suas pesquisas afim de mitigar as desvantagens como alto custo de fabricação e também de deficiências estruturais, afim de criar um motor mais robusto e de menor custo manutenção.

Uma máquina elétrica pode ser um motor quando ela faz a conversão da energia mecânica em elétrica, ou gerador quando se tem o inverso dessa relação de conversão.

Para que haja conversão de energia é sempre necessário o movimento relativo entre o condutor e o campo magnético. Uma máquina elétrica atuando como gerador, a rotação necessária é gerada por energia mecânica, como por exemplo a força gravitacional de queda d'água. A rotação cria uma tensão elétrica é gerada pelo movimento relativo entre os condutores e o campo magnético. Já para os motores, a rotação é criada como resultado do fornecimento de energia elétrica aos condutores e ao campo magnético da máquina elétrica.

Em relação aos aspectos construtivos das máquinas elétricas, existem vários tipos e possibilidades, operando em Corrente Alternada (CA) ou Corrente Contínua (CC) mas em comum elas vão sempre possuir um rotor (parte do eixo que gira) e por um estator (parte estacionária) [7]. Os principais tipos de máquinas elétricas e principais características são:

- Máquina Síncrona: Opera em CA, com campo estacionário e armadura rotativa;

- Máquina Síncrona: Opera em CA, com campo rotativa e armadura fixa;

- Máquina Assíncrona: Opera em CA, podendo ser com campo e armadura rotativos ou estacionários

- M*áquina de corrente continua, Opera em CC,* com armadura rotativa e um de campo estacionário.

Mais detalhes sobre as Máquinas CC serão demonstrados na seção 2.1.2, já que são objeto de estudo deste trabalho.

#### <span id="page-17-0"></span>**2.1.2 ASPECTOS CONSTRUTIVOS DO MOTOR CC**

Como visto na seção 2.2.1, o motor CC é composto de duas estruturas magnéticas principais, o estator e o rotor.

O estator é uma estrutura ferro magnética estacionária, com polos salientes enrolados as bobinas que formam o campo. O rotor é um eletroímã constituído por um núcleo de ferro com enrolamentos alimentos por um sistema de comutação [6]. A Figura 2.1 mostra o desenho de um motor CC de 2 polos com enrolamento de campo.

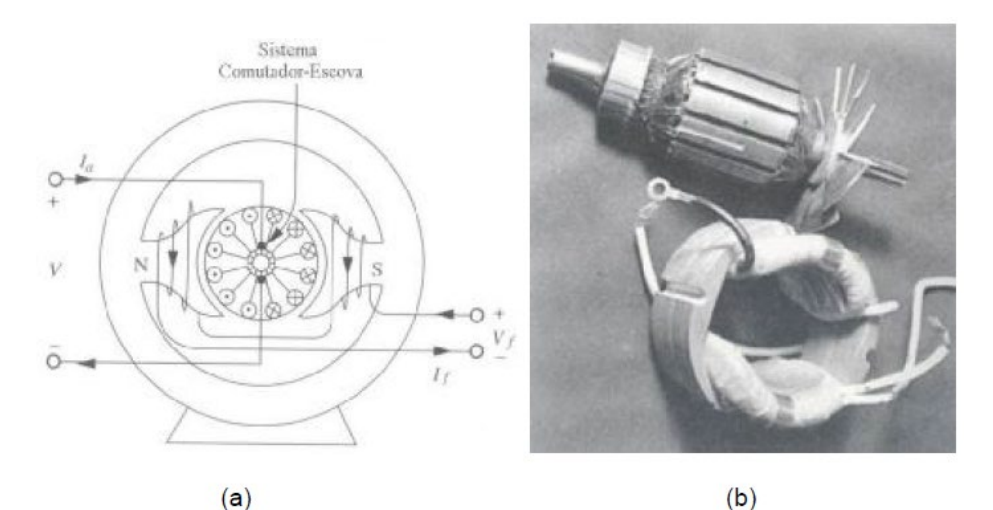

Figura 2.1 - Desenho (a) e foto (b) de um motor CC de polos Fonte: HOLANDA, 2006 [6].

As principais partes do rotor da máquina CC e suas funcionalidades são [8] (Figura 2.2 e 2.3):

**Eixo de armadura**: imprime rotação ao núcleo da armadura, enrolamentos e

comutador;

**Núcleo da armadura**: O núcleo possui ranhuras axiais na sua periferia para que possa ser colocado o enrolamento da armadura. Ele está conectado ao eixo e é construído de camadas laminadas de aço, provendo uma faixa de baixa relutância magnética entre os polos. As lâminas tem a função de reduzir as correntes parasitas no núcleo, e o aço usado é de qualidade destinada a produzir uma baixa perda por histerese;

**Enrolamento da armadura**: são bobinas isoladas entre si e do núcleo da armadura. Está eletricamente ligado ao comutador e é colocado nas ranhuras;

**Comutador**: consiste de segmentos de cobre, individuais isolados entre si e do eixo, eletricamente conectados às bobinas do enrolamento da armadura. E devido à rotação do eixo, é responsável por providenciar o necessário chaveamento para o processo de comutação.

Dentre as principais funções do rotor das máquinas CC destacam: Receber a corrente proveniente de uma fonte elétrica externa e permitir a rotação para ação geradora ou ação motora mecânica; em virtude da rotação, produz a ação de chaveamento necessário para a comutação, condutores que o constitui que são responsáveis por induzir a tensão ou providenciar um torque eletromagnético e providenciam uma faixa de baixa relutância para o fluxo.

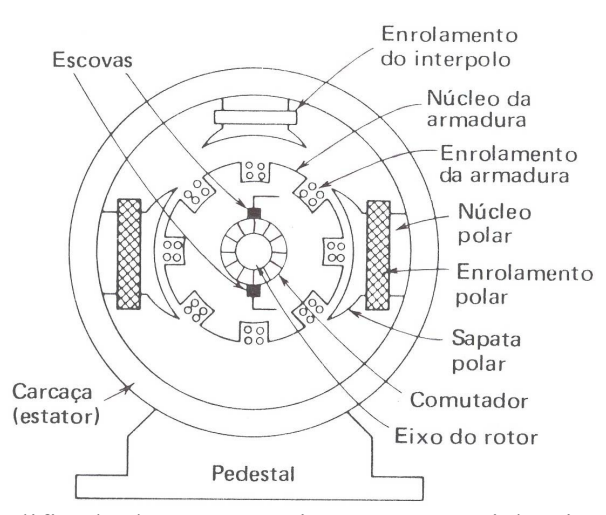

<span id="page-18-0"></span>Figura 2.2 - Corte simplificado de uma máquina CC comercial típica, com ênfase as partes principais. Fonte: HOLANDA, 2006 [6].

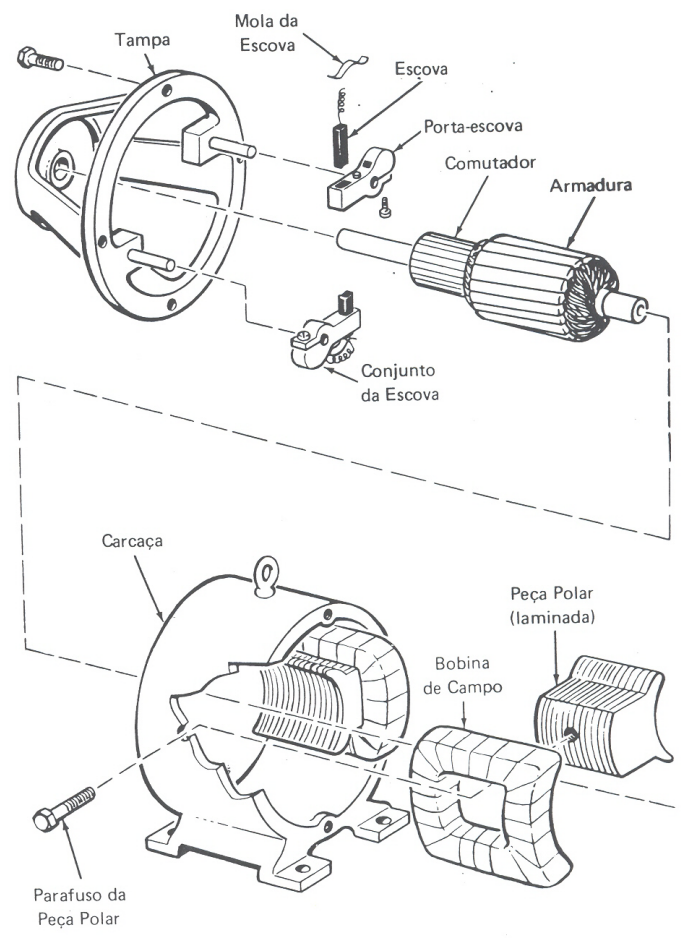

<span id="page-19-0"></span>Figura 2.3 - Vista explodida simplificado de uma máquina CC comercial típica, com ênfase as partes principais e detalhes dos componentes em perspectiva Fonte: HOLANDA, 2006 [6].

As partes principais do estator da máquina CC e suas funcionalidades são [8] (Figura 2.2 e 2.3):

*Carcaça*: é uma carapaça ou estrutura cilíndrica de aço ou ferro fundido ou laminado.

Não apenas a carcaça serve como suporte das partes do motor, mas também desempenha um papel de uma faixa de retorno do fluxo para o circuito magnético criado pelos enrolamentos de campo.

*Enrolamento de campo*: Consiste muitas espiras de fio fino para o campo-*shunt* ou de poucas espiras de fio grosso para o campo série. Os enrolamentos de campo são suportados pelos polos. As bobinas de campo são responsáveis por providenciar uma força magnetomotriz no entreferro, capaz de gerar uma força eletromotriz ou força mecânica. Este eletroímã produz o fluxo interceptado pela armadura. Constituído de umas poucas espiras de fio grosso para o campo-série ou muitas espiras de fio fino para o campo-*shunt* (em derivação). A Figura 2.4 traz a representação de como são as diferenças entre os enrolamentos.

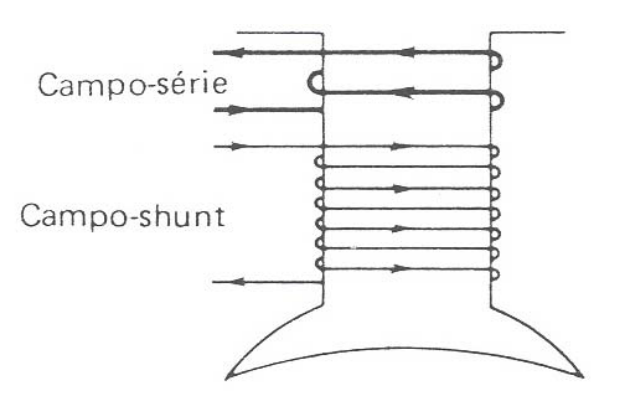

Figura 2.4 - Enrolamentos de campo-série e campo-*shunt*. Fonte: HOLANDA, 2006 [6].

<span id="page-20-0"></span>*Polos*: são constituídos de ferro laminado e parafusados ou soldados na carcaça após a inserção dos enrolamentos de campo nos mesmos.

*Interpolo*: Eles estão localizados na região interpolar, entre os polos principais, e são geralmente de tamanho menor, ele e o seu enrolamento são montados na carapaça da máquina. O enrolamento do interpolo é ligado em série com o circuito da armadura, é composto de algumas poucas espiras de fio grosso.

*Escovas*: As escovas fazem parte do circuito de armadura, são de carvão e grafite, suportadas na estrutura do estator por um suporte tipo anel, e mantidas no suporte por meio de molas, de forma que as escovas manterão um contato firme com os segmentos do comutador.

O exemplo mais simples de máquina rotativa CC está mostrado na Figura 2.5. Ele consiste em uma única espira de fio girando em torno de um eixo fixo. A parte rotativa dessa máquina é denominada rotor e a parte estacionária é denominada estator [7]. O campo magnético da máquina é alimentado pelos polos norte e sul mostrados na Figura 2.5.

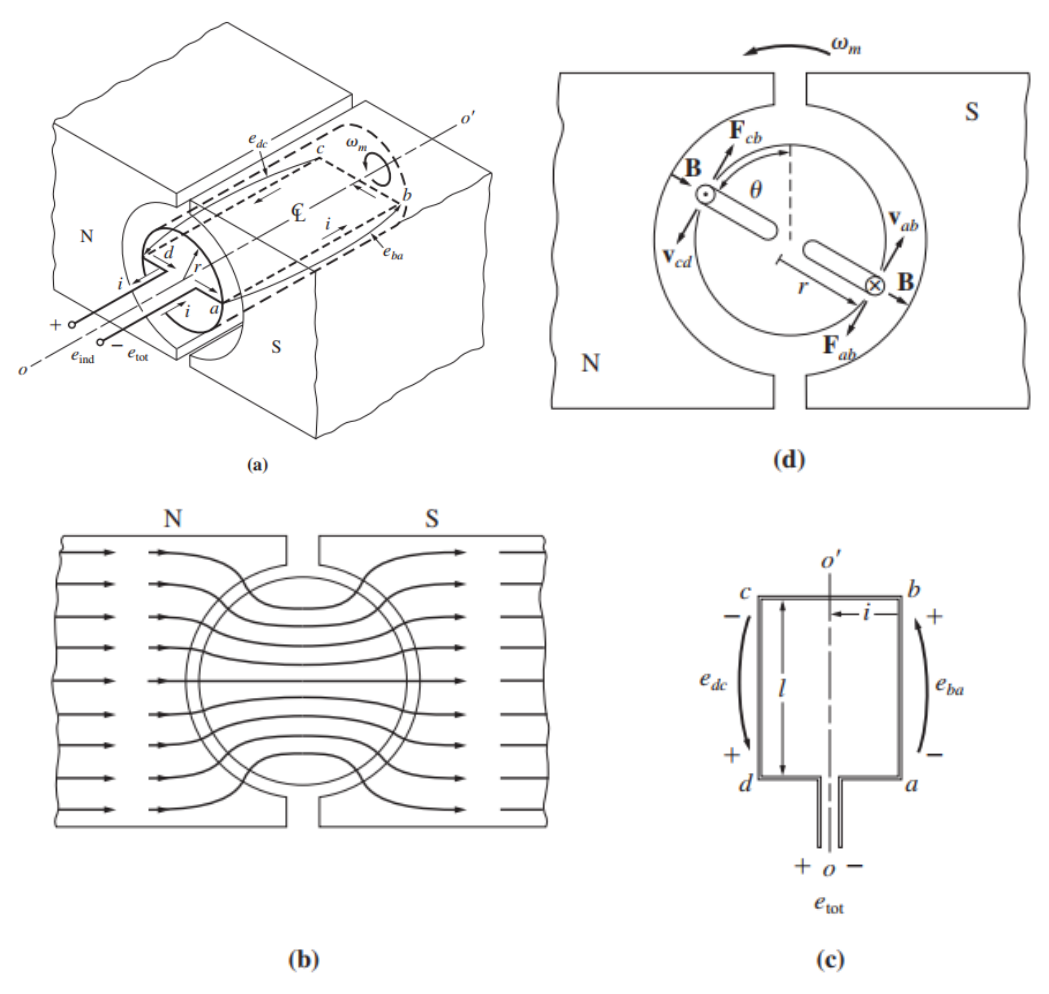

<span id="page-21-1"></span>Figura 2.5 - Uma espira simples girando entre as faces curvadas dos polos. (a) Vista em perspectiva; (b) Vistas das linhas de Campo; (c) Vista Superior; (d) Vista Frontal Fonte: CHAPMAN, 2013 [7].

## <span id="page-21-0"></span>**2.1.3 PRINCÍPIO E FUNCIONAMENTO DO MOTOR CC**

Os motores CC são máquinas CC usadas como motores, e os geradores CC são máquinas CC usadas como geradores. A mesma máquina física pode operar como motor ou como gerador – é simplesmente uma questão relacionada com que sentido o fluxo de potência circula através da máquina [7].

Uma máquina CC operando como gerador: para manter a velocidade, um torque de acionamento mecânico deve ser exercido no eixo da armadura, pois as correntes nos condutores causarão um torque de frenagem [14].

Por outro lado, se as escovas estiverem conectadas a uma fonte de tensão superior a FEM da armadura combinada nas escovas (o que ocorre a uma velocidade suficientemente baixa), a fonte de tensão conectada nas escovas trará uma corrente nos condutores da armadura,

produzindo um torque de acionamento que tentará acelerar a máquina e carregar [14]. Aqui, a máquina funciona como um motor.

A Figura 2.6 apresenta de maneira simplificada, o funcionamento do motor CC de dois polos. Ela é simples esquemático do motor em que o estator é constituído por ímãs permanentes e o rotor onde circula uma corrente elétrica é uma bobina de cobre esmaltado. As correntes produzem campos magnéticos e a bobina se comporta como um ímã permanente, com polos S (Sul) e N (Norte).

Na situação (a) a esquerda Figura 2.6, a bobina está em posição horizontal e como os polos opostos se atraem, a bobina experimenta um torque que age no sentido de girar a bobina no sentido anti-horário. A bobina sofre aceleração angular e continua seu giro para a esquerda, como se ilustra em (b), e esse torque continua até que os polos da bobina alcancem os polos opostos dos ímãs fixos (estator). Em (c) a bobina girou 90º, e não há torque algum, uma vez que os braços de alavanca são nulos pois a direção das forças passa pelo centro de rotação. O rotor está em equilíbrio estável com força resultante nula e torque resultante nulo.

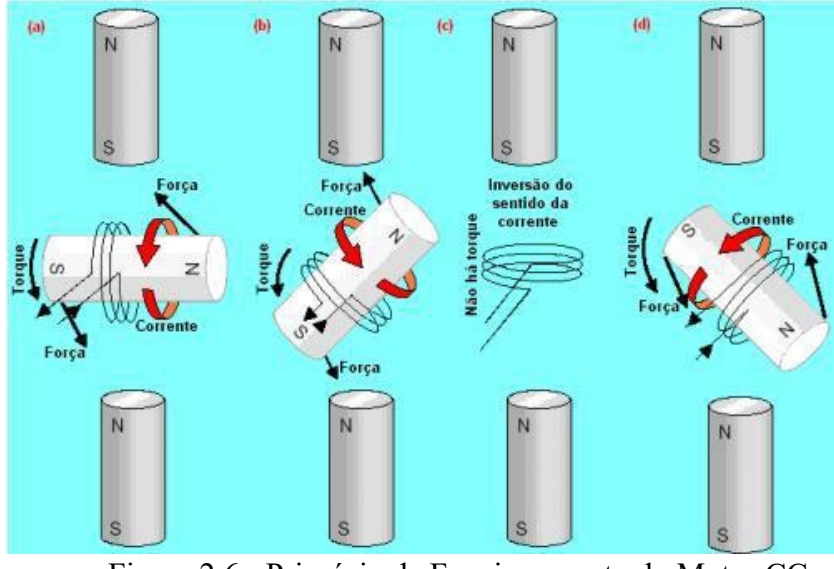

Figura 2.6 - Princípio de Funcionamento do Motor CC Fonte: HOLANDA, 2006 [6].

<span id="page-22-0"></span>Os polos de mesmo nome estão muito próximos e a força de repulsão é intensa, tornando o instante adequado para inverter o sentido da corrente na bobina. Devido à inércia do rotor e como a bobina já apresenta um momento angular "para a esquerda", ela continua girando no sentido anti-horário e o novo torque, propiciado por forças de repulsão, como em (d), colabora para a manutenção e aceleração do movimento de rotação.

Após a bobina girar 180º situação não ilustrada na figura, o movimento continua, a

bobina chega ao giro de 270º ficando na vertical, nesse instante a corrente novamente inverte seu sentido, há um novo torque e a bobina chega novamente à situação (a), e o ciclo se repete.

Essas atrações e repulsões bem coordenadas é que fazem o rotor girar. A inversão do sentido da corrente (comutação), no momento oportuno, é condição indispensável para a manutenção dos torques "favoráveis", os quais garantem o funcionamento dos motores [6].

A comutação consiste na mudança de uma lâmina do comutador, onde as bobinas são ligadas em série, para a próxima. Durante esta comutação a bobina é momentaneamente curtocircuitada pelas escovas, o que ajuda a liberar energia a armazenada, antes de a corrente fluir no sentido oposto. Porém, como essa inversão de corrente não é instantânea, uma força eletromotriz é induzida na espira  $\left(-L_a \frac{a l_a}{dt}\right)$ .

A Figura 2.7 mostra um desenho esquemático bastante simplificado de um motor CC com apenas uma bobina, o comutador e as escovas.

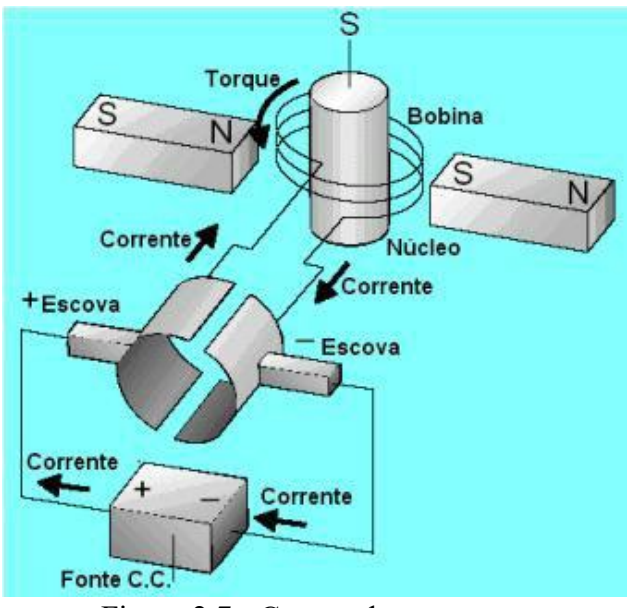

Figura 2.7 - Comutador e escovas Fonte: HOLANDA, 2006 [6].

O comutador em sua representação mais simples como na Figura 2.7, apresenta duas placas de cobre encurvadas e fixadas de forma isolada no eixo do rotor; os terminais do enrolamento da bobina são soldados nessas placas. A corrente elétrica chega por uma das escovas (+), entra pela placa do comutador, passa pela bobina do rotor, sai pela outra placa do comutador e retorna à fonte pela outra escova (-). Nessa etapa, o rotor realiza sua primeira meiavolta.

As placas do comutador trocam seus contatos com as escovas e a corrente inverte seu sentido de percurso na bobina do rotor, isso nessa "meia-volta". E o motor CC continua girando,

sempre com o mesmo sentido de rotação [6].

Para minimizar a relutância do caminho do fluxo através da máquina o fluxo magnético deve percorrer o caminho mais curto possível entre a superfície do polo e a superfície do rotor. Isso ocorre porque o fluxo magnético requer o caminho mais curto no ar portanto, perpendicular à superfície do rotor em todos os pontos abaixo da superfície do polo [7]. Além disso, uma vez que os entreferros são da mesma largura, a resistência é a mesma em qualquer ponto abaixo da superfície terminal. A relutância uniforme significa que a densidade de fluxo magnético é constante em todos os pontos debaixo das faces polares.

O princípio de funcionamento da máquina DC, em que o comutador atua como um conversor eletromecânico de energia deve, portanto, ser claro. Rotação da armadura na presença de uma excitação causará FEM nos condutores da armadura, a ligação dos condutores de armadura com o comutador faz com que a FEM seja adicionada a uma tensão CC nas escovas. Se as escovas estiverem conectadas a uma resistência de carga (ou uma tensão CC mais baixa fonte em série com uma resistência), uma corrente resultará na carga, convertendo a energia mecânica em energia elétrica nas resistências e/ou na fonte de tensão [14].

Tanto para uma máquina CC aperando como gerador ou quanto motor, uma velocidade de equilíbrio constante será alcançada quando os torques de acionamento e frenagem são iguais em magnitude. O que possível notar é o poder da reversão é uma propriedade inerente de todos os conversores de energia eletromagnética (transformadores, máquinas rotativas).

#### <span id="page-24-0"></span>**2.1.4 MÁQUINAS CC REAIS**

Esta seção trará brevemente algumas possíveis complicações que podem ocorrer em máquinas CC Reais comparadas aos modelos teóricos. Já que todas as situações tratadas anteriormente se referem as máquinas ideais.

#### **2.1.4.1 Problemas de Comutação em Máquinas Reais**

<span id="page-24-1"></span>O processo de comutação não é tão simples na prática como parece na teoria, devido a dois fatores principais que ocorrem no mundo real perturbando-o: reação de armadura e Tensões  $\left(L\frac{di}{dt}\right)$ .

#### **2.1.4.2 Reação de Armadura**

<span id="page-25-0"></span>Se os enrolamentos do campo magnético de uma máquina CC forem ligados a uma fonte de alimentação e o rotor da máquina for rotacionado por uma fonte externa de potência mecânica, será induzida uma tensão nos condutores do rotor. Essa tensão será retificada convertendo-se em uma saída CC pela ação do comutador da máquina [7].

Quando uma carga é conectada aos terminais da máquina, uma corrente circulará pelos enrolamentos de sua armadura e produzirá um campo magnético próprio que irá distorcer o campo magnético original dos polos da máquina, e essa distorção do fluxo de uma máquina quando a carga é aumentada é denominada reação de armadura.

Ela causa dois problemas sérios nas máquinas CC reais. O primeiro problema causado pela reação de armadura é o deslocamento do plano neutro que causa formação de arcos e faíscamentos nas escovas. O segundo problema importante causado pela reação de armadura é denominado enfraquecimento de fluxo, nos geradores, o efeito do enfraquecimento de fluxo é simplesmente a redução da tensão fornecida pelo gerador para qualquer carga dada. Já nos motores é possível que alguns em derivação cheguem a uma situação de descontrole. Nessa condição, o motor simplesmente permanece aumentando a velocidade até ser desligado da linha de potência ou se destruir.

## **2.1.4.3 Tensões**  $\left(L\frac{di}{dt}\right)$

<span id="page-25-1"></span>Ocorre nos segmentos do comutador que são colocados em curto pelas escovas, algumas vezes denominado pico indutivo de tensão [7].

Naturalmente, essa tensão elevada causa faíscamento nas escovas da máquina, resultando nos mesmos problemas de formação de arco que eram causados pelo deslocamento do plano neutro.

Três abordagens foram desenvolvidas para corrigir parcial ou totalmente os problemas de reação de armadura e tensões  $\left(L\frac{di}{dt}\right)$ : Deslocamento de escovas, Polos de comutação ou interpolos e enrolamentos de compensação.

## <span id="page-25-2"></span>**2.1.5 EFICIÊNCIA E PERDAS EM MÁQUINAS CC**

Nem toda a potência que entra na máquina aparece de forma útil no outro lado – sempre há alguma perda associada ao processo. A eficiência de uma máquina CC é definida pela equação 2.1:

$$
\eta = \frac{P_{\text{Saída}} - P_{\text{entrada}}}{P_{\text{saída}}} * 100
$$
 [2.1]

As perdas que ocorrem nas máquinas CC podem ser divididas em cinco categorias básicas: Perdas elétricas ou no cobre (perdas  $I^2R$ ); Perdas nas escovas; Perdas no núcleo; Perdas mecânicas; Perdas suplementares.

#### <span id="page-26-0"></span>**2.1.6 EQUAÇÕES E CIRCUITO EQUIVALENTE DE UM MOTOR CC**

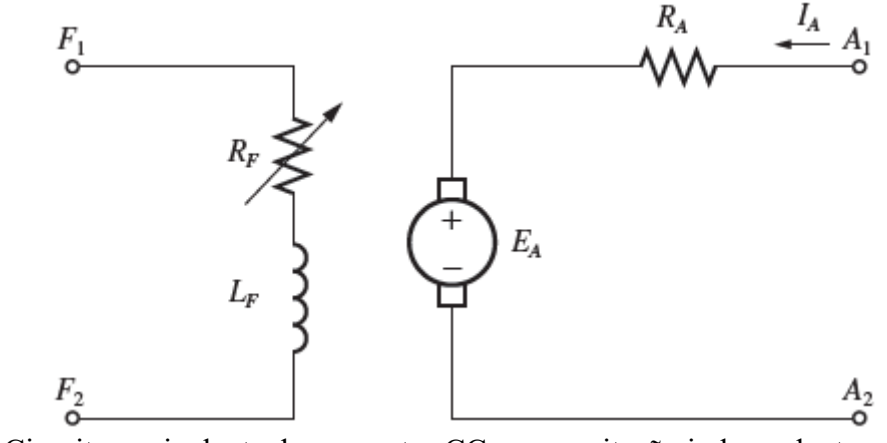

Figura 2.8 - Circuito equivalente de um motor CC com excitação independente Fonte: CHAPMAN, 2013.

O circuito de armadura é representado por uma fonte de tensão ideal EA e um resistor RA. Essa representação é na realidade o equivalente Thévenin da estrutura completa do rotor, incluindo as bobinas do rotor e os interpolos [7]. As bobinas de campo, que produzem o fluxo magnético são representadas pelo indutor  $L_F$  e pelo resistor  $R_F$ . A queda de tensão nas escovas, RA, está no circuito da Figura 2.8, mas para casos mais simples é desprezada por ser apenas uma fração mínima da tensão interna.

#### <span id="page-26-1"></span>**2.1.6.1 Equações de conjugado para máquinas CC**

A tensão interna gerada e o conjugado (torque) eletromagnético desenvolvidos nos geradores e motores são dados pelas equações 2.1 e 2.2, respectivamente:

$$
E_a = K_e \phi \omega_m \tag{2.2}
$$

$$
\tau_{ele} = K_t \Phi I_a \tag{2.3}
$$

Em que  $E_a$  é a Tensão interna;  $K_e$  é uma constante eletromecânica,  $\phi$  fluxo da máquina  $\omega_m$  é velocidade mecânica na máquina CC e  $I_a$  é a corrente de armadura.

<span id="page-27-0"></span>Essas equações, a curva de magnetização (2.3) e a equação de Kirchhoff das tensões da armadura são essenciais para análise do comportamento e o desempenho de um Motor CC.

## **2.1.6.2 Modelagem matemática do sistema eletromecânico de uma máquina CC**

Um fenômeno descrito em termos de símbolos e relações matemáticas, que reproduz ou transcreve o objeto estudado, é denominado como Modelo Matemático [9]. Para a modelagem matemática do motor CC são considerados os parâmetros elétricos (resistência e indutância de armadura), parâmetros mecânicos (momento de inércia e cociente de atrito viscoso) e parâmetros eletromecânicos (constantes de força eletromotriz e de torque) [10]. O modelo equivalente que representa o sistema eletromecânico do Motor CC pode ser visualizado na Figura 2.9.

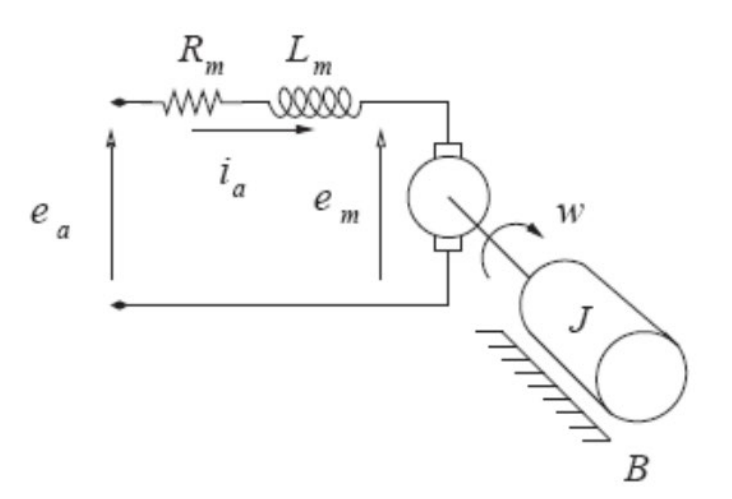

Figura 2.9 - Modelo equivalente para representação do motor CC Fonte: SILVA, 2019

A dinâmica de operação de um motor CC deriva das equações elétricas do circuito, baseadas nas leis de Kirchhoff, e mecânicas do movimento, segundo as leis de Newton, e da interação entre elas. Aplicando a Lei de Kirchhoff das tensões na malha da armadura é possível derivar a primeira equação básica que modela o motor CC [11]. O circuito de armadura é regido pela equação 2.4:

$$
e_a(t) = R_m.i_a(t) + L_m.\frac{di_a}{dt} + e_m(t)
$$
 [2.4]

onde os enrolamentos do motor são representados por uma resistência  $R_m$  em série com a

indutância Lm. Por sua vez  $e_a(t)$  e  $i_a(t)$  denotam a tensão aplicada nos terminais do motor e a corrente de armadura respectivamente.

A tensão induzida de armadura  $e<sub>m</sub>(t)$ , comumente chamada de força contraeletromotriz por se opor a tensão aplicada  $e_a(t)$ , é proporcional ao produto do fluxo magnético *ϕ(*t) pela velocidade de rotação angular do motor *ω*(t), aqui representada pela equação 2.5 que é semelhante a equação 2.2 vista no tópico anterior.

$$
e_m(t) = k_1 \cdot \phi(t) \cdot \omega(t) \tag{2.5}
$$

onde  $k_1$  é uma constante de proporcionalidade.

Considerando que para fins do projeto o motor CC utilizado é de imã permanente e consequentemente o fluxo pode ser aproximado por uma constante,

$$
K_{ce}(t) = k_1 \cdot \phi(t) \tag{2.6}
$$

pode-se representar a equação da força contra-eletromotriz como:

$$
e_{m}(t) = K_{ce}.\omega(t) \tag{2.7}
$$

onde  $K_{ce}$  é a constante de força contra-eletromotriz.

Substituindo 2.7 em 2.4 e rearranjando os termos, chegamos à equação diferencial para corrente na armadura:

$$
\frac{di_a}{dt} = -\frac{R_m.i_a(t)}{L_m} - \frac{K_{ce}.\omega(t)}{L_m} + \frac{e_a(t)}{L_m}
$$
 [2.8]

A partir das leis de Newton para o movimento rotacional chegamos à equação do conjugado eletromagnético desenvolvido pelo motor. O torque eletromagnético, deve ser igual à soma dos torques opostos a orientação do eixo do motor [11]. Daí, manipulando os tem-se:

$$
J\frac{di_a}{dt} = T_d(t) - B\omega(t) - T_l
$$
 [2.9]

sendo  $T_l$  o torque de carga, J o momento de inércia combinado da carga e partes girantes e fixas do motor e B o coeficiente de atrito viscoso entre o motor e a carga.

O torque  $T_d$  produzido pelo motor depende da corrente de armadura  $i_a(t)$  e do fluxo magnético  $\phi(t)$ , sendo dado por:

$$
T_d(t) = k_2. \ \phi(t).i_a(t) \tag{2.10}
$$

sendo  $k_2$  uma constante.

Considerando os aspectos construtivos do motor CC supramencionado e fazendo,

$$
K_t(t) = k_2 \cdot \phi(t) \tag{2.11}
$$

daí, podemos reescrever a equação do torque como:

$$
T_d(t) = K_t \mathbf{.} i_a(t) \tag{2.12}
$$

Substituindo 2.12 em 2.9, temos a equação diferencial para velocidade angular:

$$
\frac{d\omega(t)}{dt} = \frac{K_t.i_a(t)}{J} - \frac{B\omega(t)}{J} - \frac{T_1}{J}
$$
 [2.13]

#### <span id="page-29-0"></span>**2.1.6.3 Equações básicas para motores de corrente contínua**

O circuito de representação dos motores de corrente contínua é mostrado na Figura 2.10. Quando o motor gira, uma tensão interna *fcem* (força contra eletromotriz) é gerada na armadura devido às bobinas desta cortarem as linhas de fluxo do campo magnético do enrolamento de campo. Nos terminais da armadura é aplicada uma tensão Vt fazendo o motor girar. Quando isso acontece, a força contra eletromotriz (*fcem*) se opõe à tensão Vt, fazendo com que a corrente necessária para acelerar o motor seja reduzida. O torque de carga é responsável pelo nível de corrente na armadura [18].

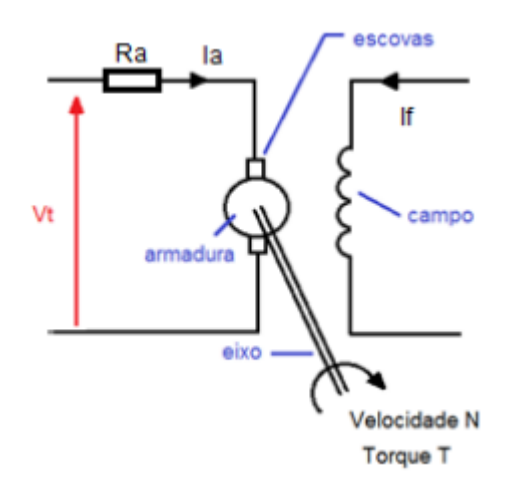

Figura 2.10 - Circuito de representação do motor CC Fonte: LEAL, 2016 [19]

As equações básicas para um motor de corrente contínua são:

$$
fcem = Vt - Ia \cdot Ra \qquad [2.14]
$$

$$
fcem = K1 \cdot N \cdot \varphi \tag{2.15}
$$

$$
T = K2 \cdot Ia \cdot \varphi \tag{2.16}
$$

$$
\varphi = K3 \cdot If \tag{2.17}
$$

$$
mec = fcem \cdot Ia \qquad [2.18]
$$

Em que,

Vt - tensão aplicada aos terminais da armadura [V];

*fcem* - força contra eletromotriz [V];

Ia - corrente de armadura [A];

Ra - resistência de armadura [Ω];

If - corrente de campo [A];

 $T$  - torque  $[N \, m]$ ;

N - velocidade [rad/s];

Φ - fluxo [Wb];

Pmec - Potência mecânica [W];

K1, K2, K3 - constantes de proporcionalidade;

Analisando a equação 2.14, observa-se que a força contra eletromotriz é a diferença entre a tensão aplicada nos terminais da armadura e o produto da corrente e da resistência da armadura. Na equação 2.15, nota-se que a *fcem* é diretamente proporcional a velocidade de rotação e ao fluxo. Já o fluxo, como é mostrado na equação 2.17, será maior quanto maior for a corrente no enrolamento de campo [19].

Pela equação 2.16, nota-se, o torque diretamente proporcional ao fluxo e a corrente de armadura, pois maior será a força eletromagnética aplicada. Já a potência mecânica dos motores de corrente contínua (equação 2.18), será maior quanto maiores forem as forças contra eletromotrizes e a corrente de armadura. Uma vez apresentadas as equações inerentes aos motores de corrente contínua, a próxima seção demonstrará a classificação dos motores CC de acordo com as formas de ligação que podem ser efetuadas com seus enrolamentos, série e *shunt* [19].

#### <span id="page-31-0"></span>**2.1.7 CLASSIFICAÇÃO DOS MOTORES DE CORRENTE CONTÍNUA**

A classificação dos motores CC é feita de acordo com a forma de excitação do enrolamento de campo e da armadura. Sendo assim, eles podem ser classificados como auto excitados, ou com excitação independente.

#### <span id="page-31-1"></span>**2.1.7.1 Motores CC auto excitados**

Os motores CC auto excitados são divididos de acordo com o esquema de ligação dos enrolamentos de campo e da armadura.

#### <span id="page-31-2"></span>**2.1.7.1.1 Motor com excitação série**

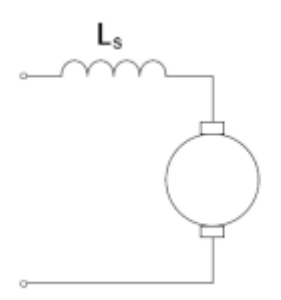

Figura 2.11 - Motor com excitação série Fonte: FUENTES, 2005 [20]

Com circuito equivalente apesentado na figura 2.11, o motor com excitação em série, as bobinas do enrolamento de campo ficam em série com o enrolamento da armadura e ambos constam de poucas espiras de fio grosso, o que garante ao motor um alto conjugado de partida e sua aplicação em bondes, ônibus e trens elétricos.

#### <span id="page-31-3"></span>**2.1.7.1.2 Motor com excitação em paralelo**

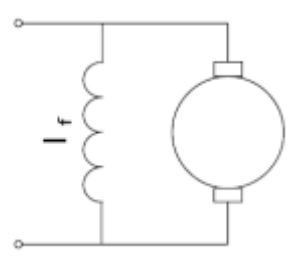

Figura 2.12 - Motor com excitação em paralelo Fonte: FUENTES, 2005 [20]

O motor com excitação em paralelo segundo Fuentes [20], no motor com excitação em

paralelo ou shunt (Figura 2.12) as bobinas do enrolamento de campo ficam em paralelo com o enrolamento da armadura e são feitas com um grande número de espiras de fio fino porque a corrente elevada necessária na condição de plena carga circula através do enrolamento de armadura. Neste tipo de ligação o motor tem uma velocidade praticamente constante, mesmo com ampla variação de carga. As aplicações dos motores CC com excitação em paralelo são em atividades onde é requerido um pequeno torque inicial e uma velocidade praticamente constante, como nos ventiladores, bombas centrífugas, máquinas ferramentas, etc.

#### <span id="page-32-0"></span>**2.1.7.1.3 Motor com excitação composta**

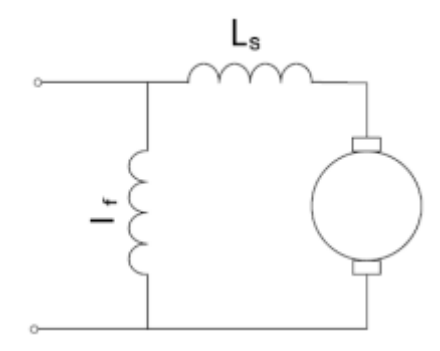

Figura 2.13 - Motor com excitação composta Fonte: FUENTES, 2005 [20]

Segundo Fuentes [20], o motor com excitação composta, da Figura 2.13, é a combinação do motor série com o paralelo, onde a parte em série do enrolamento de campo auxilia (composto cumulativo) ou se opõe (composto diferencial) à parte paralela do enrolamento de campo. O motor composto cumulativo tem a velocidade e a característica de partida entre os motores série e shunt, tendo mais conjugado de partida que o motor shunt por causa da parte série do campo. Os motores com excitação composta possuem aplicação em máquinas que necessitam um conjugado inicial moderado como por exemplo: guindastes.

#### **2.1.7.2 Motores CC com excitação independente**

<span id="page-32-1"></span>Neste tipo de ligação, os enrolamentos de campo e armadura são alimentados por duas fontes CC independentes como mostra a Figura 2.8. Neste tipo de excitação, a rotação do motor pode ser alterada, mantendo o fluxo (Φ) constante e variando a tensão de armadura, fazendo controle de armadura, ou mantendo a tensão de armadura fixa e alterando o fluxo pelo controle do campo [20].

A regulagem pela armadura é usada para acionamentos de máquinas operatrizes em

geral, como: ferramentas de avanço, torque de fricção, bombas a pistão, compressores, etc. A regulagem de campo por sua vez é usada para acionamento de máquinas de corte periférico, como em chapeamento de toras, tornos, bobinadeiras, máquinas têxteis, etc.

Após a modelagem matemática e demonstração das formas de excitação dos enrolamentos de campo e armadura dos motores de corrente contínua nas seções anteriores, será discutido na seção seguinte, o controle de velocidade de motores de corrente contínua

## <span id="page-33-0"></span> **2.1.8 CONTROLE DE VELOCIDADE DE MOTORES DE CORRENTE CONTÍNUA**

O acionamento de cargas que necessitam de uma variação da sua velocidade de forma controlada é uma das principais aplicações práticas dos motores CC. E os motores com excitação independente, por exemplo, podem ter sua velocidade controlada de acordo com os itens apresentados a seguir:

- Controle pela tensão aplicada na armadura (Vt);
- Controle pela tensão aplicada no campo (Φ);
- Controle por adição de resistência na armadura (Ra).

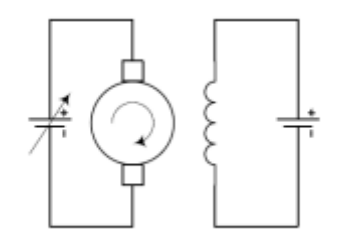

Figura 2.14 - Controle pela armadura Fonte: FUENTES, 2005 [20]

Por ser objeto de estudo deste trabalho, no controle pela tensão aplicada na armadura (Figura 2.14), a tensão e a corrente no campo são mantidas constantes, de modo que, o fluxo magnético produzido pelo enrolamento de campo também seja constante. Ao variar a tensão aplicada na armadura (Vt), ocorre também uma variação na rotação da máquina, existindo, portanto, uma relação direta entre a rotação da máquina e a tensão aplicada à armadura [20]

Os motores CC com excitação independente e controle por meio da tensão aplicada na armadura, são utilizados normalmente em aplicações onde haja a necessidade de torque constante em toda faixa de rotação, como por exemplo, no acionamento de máquinas operatrizes, tais como: ferramentas de avanço, bombas a pistão, compressores, etc [21].

## <span id="page-34-0"></span>**2.2 ANALOGIA ELETROMECÂNICA**

Esta seção visa apresentar brevemente a analogia entre elementos de circuitos elétricos e mecânicos, servirá como base para definição dos algoritmos para simulação numérica.

A noção de impedância teve origem no estudo de circuitos elétricos de corrente alternada. Posteriormente o conceito foi estendido e aplicado com sucesso a sistemas mecânicos

O circuito RLC em série mostrado na Figura 2.15. A resistência, indutância e capacitância do circuito são R, L e C, respectivamente. A tensão fornecida pelo gerador depende do tempo e é dada por *v(t)*. Em geral, a corrente no circuito *i(t)* e a carga no capacitor *Q(t)* também dependerão do tempo. Pela lei das malhas de Kirchoff, *v(t)* é a soma das quedas de tensão em cada elemento do circuito:  $v(t) = v_L + v_C + v_R$ , onde  $v_L = L \frac{du}{dt}$ ,  $v_C = \frac{Q}{c} e v_R = Ri$ , assim:

$$
v(t) = Ri(t) + L \frac{di(t)}{dt} + \frac{Q(t)}{c}
$$
 [2.19]

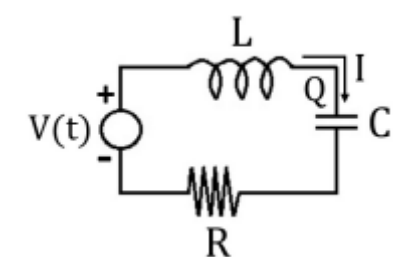

Figura 2.15 – Circuito RLC em série Fonte: JESUS; AGUIAR, 2019 [22].

<span id="page-34-1"></span>O circuito RLC tem comportamento análogo ao de um oscilador harmônico como o mostrado na Figura 2.16. Aplicando a segunda lei de Newton a esse oscilador obtém-se:

$$
m\frac{d\omega(t)}{dt} = f(t) - kx(t) - b\omega(t)
$$
 [2.20]

onde m é a massa do oscilador, k a constante elástica da mola, b o coeficiente de amortecimento e *f(t)* uma força externa dependente do tempo. A velocidade do oscilador é *ω(t)* e sua posição em relação ao ponto de equilíbrio é *x(t).*

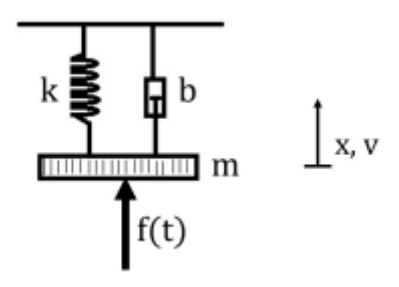

Figura 2.16 - Oscilador harmônico sob ação de uma força externa f(t). O oscilador é composto por um corpo de massa m, uma mola de constante elástica k e um amortecedor de coeficiente  $\beta$ . Fonte: JESUS; AGUIAR, 2019 [22].

A equação de movimento (2.21) pode ser escrita na forma:

$$
f(t) = m \frac{d\omega(t)}{dt} + kx(t) + \beta \omega(t)
$$
 [2.22]

Quando comparada equação 2.21 é matematicamente análoga à equação 2.19 do circuito RLC, a Tabela 2.1 faz as correspondências entre elas.

Essa analogia entre sistemas elétricos e mecânicos permite aproveitar na mecânica conceitos que são úteis na análise de circuitos elétricos, quando for necessário montar os algoritmos de simulação do motor de corrente contínua.

Tabela 3.1 – Equivalência eletromecânica dos dispositivos elétricos e mecânicos

| Circuito RLC | Oscilador Mecânico |
|--------------|--------------------|
|              |                    |
|              | $\omega$           |
|              | X                  |
|              | m                  |
| 1/C          |                    |
|              |                    |
## **2.3 FORMAS DE ONDA E CIRCUITOS E RETIFICADORES**

A análise das formas de onda é uma das maneiras mais eficientes de se interpretar o funcionamento de um circuito eletrônico desenvolvidas em alguns pontos estratégicos do mesmo.

## **2.3.1 CIRCUITO RL COM DEGRAU DE TENSÃO**

A função degrau unitário é uma função que é igual a zero para todos os valores negativos de seu argumento, e um para todos os valores positivos de seu argumento. A função degrau unitário pode ser usada para representar tensões ou correntes com descontinuidades finitas. Por exemplo, um degrau de V em volts pode ser representado pelo produto Vu(t) pela relação 2.23 e também na Figura 2.17.

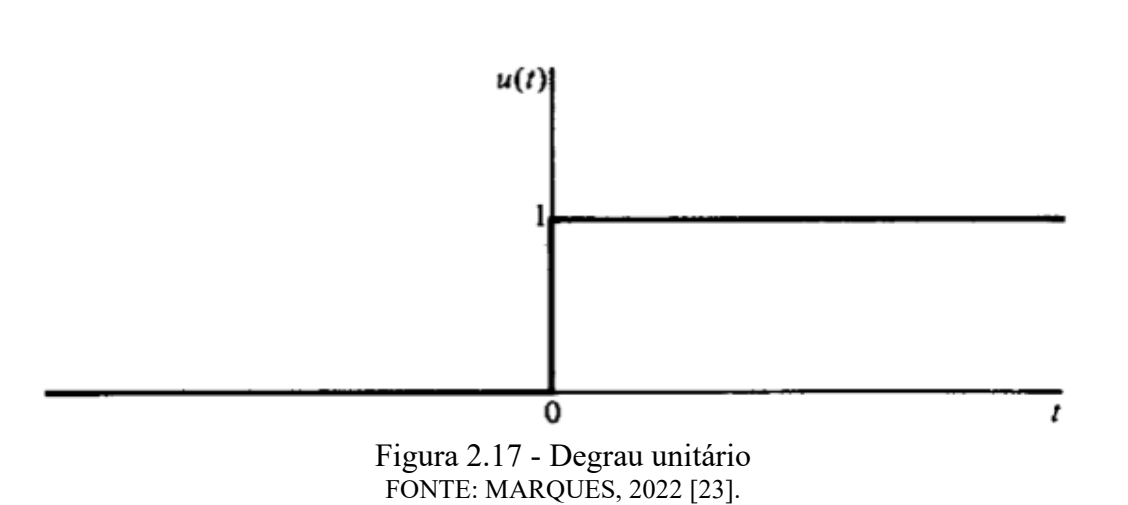

 $u(t) = \begin{cases} 0, t < 0 \\ 1, t > 0 \end{cases}$  $1, t > 0$ [2.23]

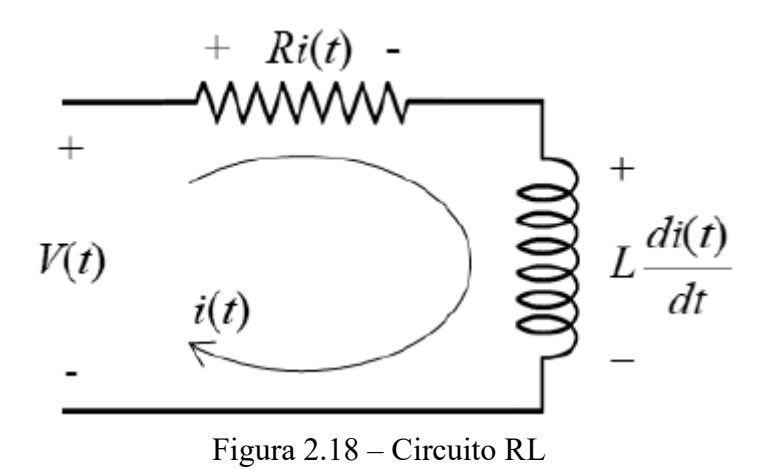

Considerando o circuito RL da Figura 2.18, será feita a análise para resposta exata a uma entrada de tensão degrau.

Inicialmente a energia armazenada no indutor não é nula. E a partir da equação 2.24 é feita a manipulação abaixo para que se chegue a equação i(t) para o circuito indutivo com entrada degrau.

$$
v = Ri + L \frac{di}{dt}
$$
 [2.24]

$$
\frac{di}{dt} = \frac{-Ri + \nu}{L} = \frac{-R}{L} \left( i - \frac{\nu}{R} \right) \tag{2.25}
$$

$$
di = \frac{-R}{L} \left( i - \frac{v}{R} \, dt \right) \tag{2.26}
$$

$$
di = \frac{di}{\left(i - \frac{v}{R}\right)} = \frac{-R}{L} dt \tag{2.27}
$$

integrando a igualdade:

$$
\int_{I}^{i(t)} \frac{di}{\left(i - \frac{v}{R}\right)} = \int_{0}^{t} \frac{-R \, dt}{L} \tag{2.28}
$$

$$
\ln\left(\frac{i-\frac{v}{R}}{1-\frac{v}{R}}\right) = -\frac{Rt}{L}
$$
 [2.29]

elevando a exponencial a igualdade

$$
\frac{i - \frac{v}{R}}{i - \frac{v}{R}} = e^{-\frac{Rt}{L}}
$$
 [2.30]

$$
i(t) = \frac{v}{R} + \left(I - \frac{v}{R}\right) e^{-Rt} \tag{2.31}
$$

A equação 2.31 será utilizada na seção de simulações.

## **2.3.2 ONDA SENOIDAL**

As ondas senoidais são a forma de onda elétrica repetitiva mais básica, com a amplitude oscilando em ambos os lados de um valor central e seguindo uma curva senoidal.

A Figura 2.19 mostra alguns dos principais parâmetros de interesse para a forma de onda senoidal, incluindo o período de tempo, fase, amplitude e similares.

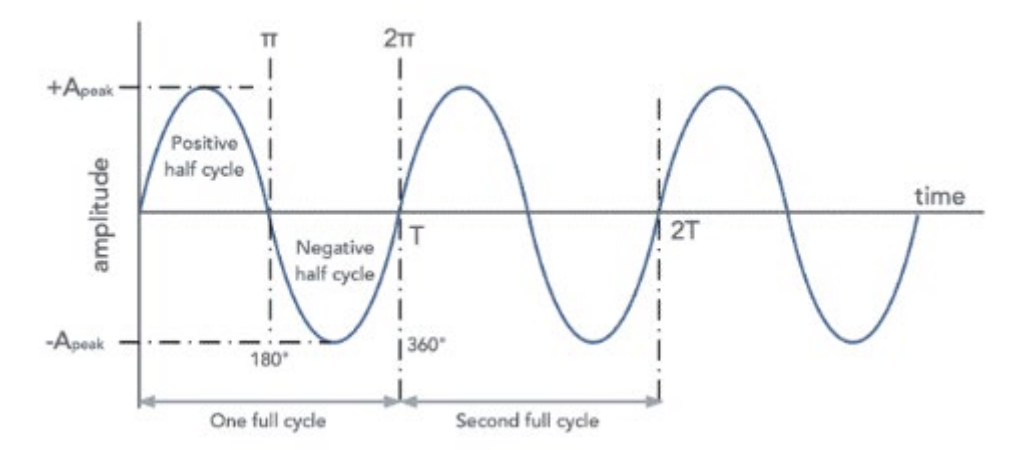

Figura 2.19 - Forma de onda de onda senoidal mostrando os principais atributos FONTE: Eletronics Notes, 2022 [24].

Amplitude: Pode-se observar que a amplitude varia ao longo do ciclo, mas dois pontos que podem ser facilmente medidos são o pico positivo identificado como pico +A e pico negativo identificado como pico -A.

Período de tempo: o período de tempo é o período de tempo entre um ponto em um ciclo da forma de onda e o ponto correspondente no próximo. Em outras palavras, é o tempo para um ciclo completo

Fase: A fase de uma onda senoidal pode ser entendida como a posição horizontal de uma forma de onda em relação a um ciclo.

Frequência: Embora não seja diretamente visível a partir de uma forma de onda como a mostrada no diagrama acima, a frequência de uma onda senoidal ainda é muito importante.

A onda senoidal é chamada de onda senoidal porque segue o padrão do valor geométrico do seno ao longo do ciclo completo.

$$
v(t) = A \operatorname{sen} (\omega t + \varphi) \tag{2.32}
$$

Onde:

- A = amplitude, o desvio máximo da função a partir de zero.
- f = frequência, medida em ciclos por segundo, ou seja, Hertz, Hz.
- $ω = a$  frequência angular, em radianos por segundo,  $2πf$ .
- $\phi$  = fase, especificada (em radianos) onde em seu ciclo a oscilação é em t = 0.

## **2.3.3 RETIFICADORES**

Os circuitos conversores são umas das principais partes dos acionamentos eletrônicos. Eles são responsáveis por converter sinais nas diversas etapas que são necessárias aos acionamentos eletrônicos de motores elétricos. Assim, os circuitos retificadores são a primeira etapa do processo de conversão, quando um motor é alimentado a partir da rede elétrica os circuitos são responsáveis em converter a tensão que é fornecida pela concessionária de energia, a qual é alternada em tensão contínua [25].

O circuito retificador é chamado de conversor CA / CC porque é um circuito que transforme tensão alternada (CA) em tensão contínua (CC). Portanto, a estrutura de um circuito retificador é baseada em tensão de chaveamento, interrupção e condução, e existem vários tipos de dispositivos que atuam como chaves, os aplicados em conversores CA / CC são diodos, tiristores e transistores. Consequentemente, se o retificador for erigido em diodos, pronunciamos que é descontrolado, e se for erigido em tiristores ou transistores, pronunciamos que é controlado. Isso se deve às características de operação desses dispositivos, o diodo não permite o controle da condutividade, apenas a polaridade da tensão determina se ele conduz ou não, enquanto a condutância do tiristor pode ser controlada com os pulsos de disparo e o transistor. da corrente de base. Existem esquemas de retificação monofásica e trifásica dependendo da aplicação podendo também ser classificados de acordo com o tipo de retificação, como meia onda e onda completa.

Os conversores CA-CC funcionam com base no princípio da conversão de corrente alternada (CA) em corrente contínua (CC). Esse processo é realizado por um circuito que faz com que a tensão permaneça sempre positiva. A Figura 2.20 mostra um exemplo de circuito que faz isso de forma simples.

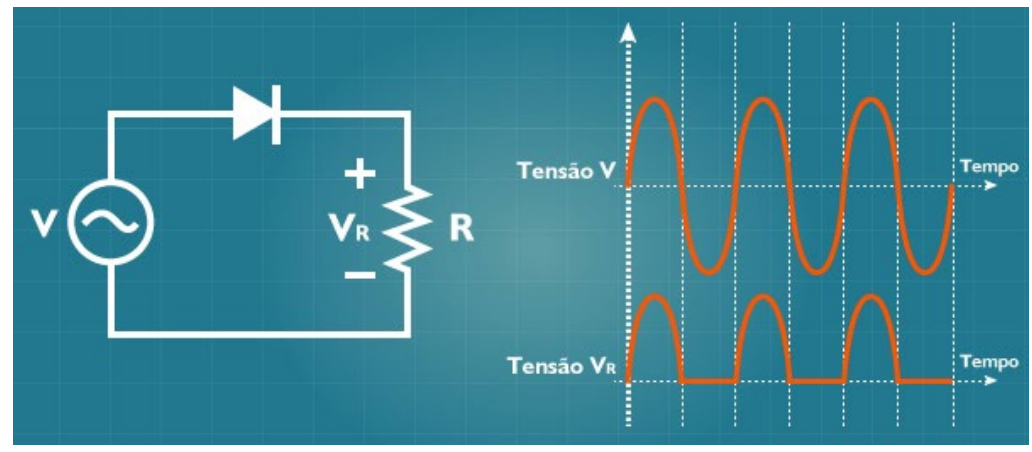

Figura 2.20 – Circuito Retificador de meia onda FONTE: OLIVEIRA, 2014 [25].

## **2.3.3.1 Retificadores de meia onda**

As principais características dos circuitos retificadores de meia onda são a presença de um diodo em série com a carga e a tensão de carga sendo metade da tensão de entrada (Figura 2.20), mas o retificador de meia onda também pode ser realizado usando outro tipo de chave, como um tiristor.

Um exemplo de um retificador de diodo simples de meia onda é mostrado na Figura 2.21 considerando uma carga resistiva.

Ao se trata de uma carga indutiva como a mostrada na Figura 2.21, o circuito retificador deve incluir um diodo adicional chamado de diodo "roda livre", representado pelo diodo D2 na Figura 2.21. Esse diodo deve estar presente porque durante o ciclo positivo da tensão V o indutor está armazenando energia e o sentido da corrente é mostrado pela corrente i+. Assim, quando o sentido da tensão V é invertido, então o diodo D1 é cortado e o indutor está com energia armazenada, não podendo ter seus terminais abertos, pois haveria uma mudança brusca na sua corrente, o que danificaria o componente. Dessa forma, o diodo D2 é inserido para que o indutor possa ter um caminho para manter sua corrente sem variação brusca, passando então a circular a corrente i-. Resumindo, a corrente i+ circula durante o ciclo positivo da tensão V e a corrente i- durante o ciclo negativo [25].

Em muitas aplicações, os circuitos retificadores não são alimentados diretamente pela rede elétrica, mas por um transformador. Esta mudança não atrapalha a análise dos conversores CA / CC.

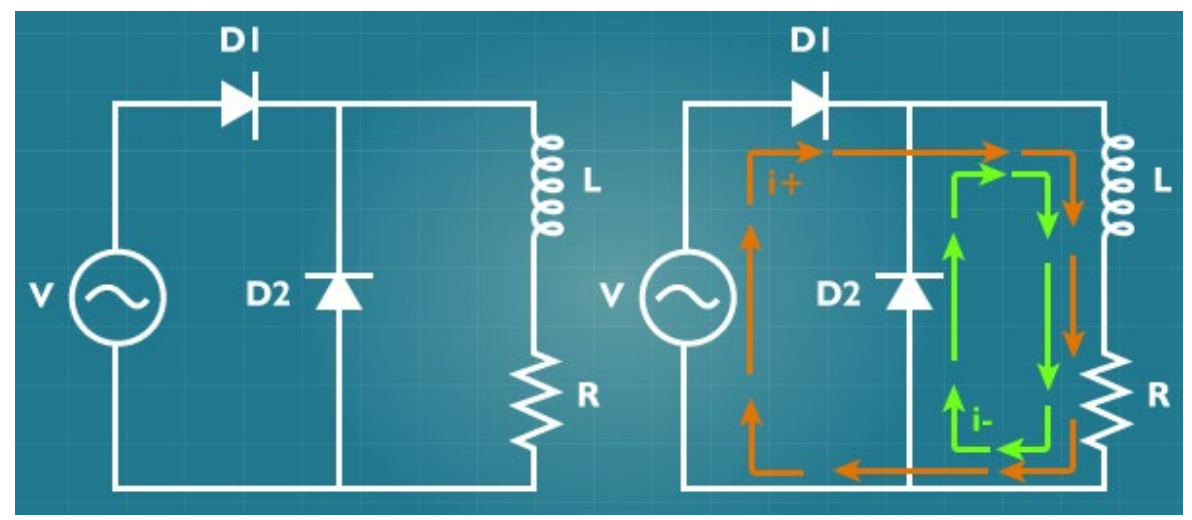

Figura 2.21 - Retificador de meia onda com carga indutiva. FONTE: OLIVEIRA, 2014 [25].

## **2.3.3.2 Retificadores de onda completa**

O circuito retificador de onda completa tem o mesmo princípio de funcionamento do retificador de meia onda, a diferença de operação é que o retificador de onda completa também usa o ciclo negativo da tensão de entrada convertendo essa tensão em uma tensão positiva para a carga, diferentemente do retificador de meia onda, em que essa tensão é perdida. A Figura 2.22 mostra o retificador de onda completa a diodos.

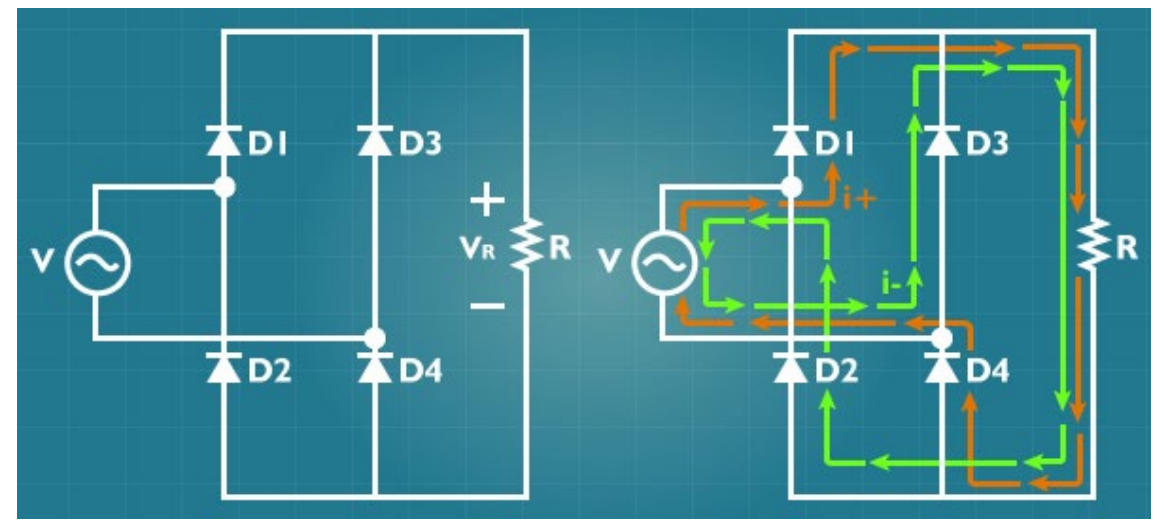

Figura 2.22 - Retificador de onda completa. FONTE: OLIVEIRA, 2014 [25].

Durante um ciclo de tensão positiva V, a corrente que circula no circuito retificador é a corrente i+. Nesta situação, a tensão positiva polariza diretamente os diodos D1 e D4, enquanto os diodos D2 e D3 são cortados. Quando a tensão V é alternada negativa, os diodos

D2 e D3 são polarizados diretamente e os diodos D1 e D4 são cortados. Isso faz com que a corrente flua pelo circuito. Nota-se na Figura 2.22 que em ambos os casos a corrente através da carga (resistor R) sempre flui na mesma direção, o que significa que a tensão sempre tem a mesma polaridade e, portanto, é sempre positiva.

A Figura 2.23 mostra os circuitos equivalentes para o retificador nas duas situações, quando a tensão de entrada V está no seu semiciclo positivo e no negativo, respectivamente.

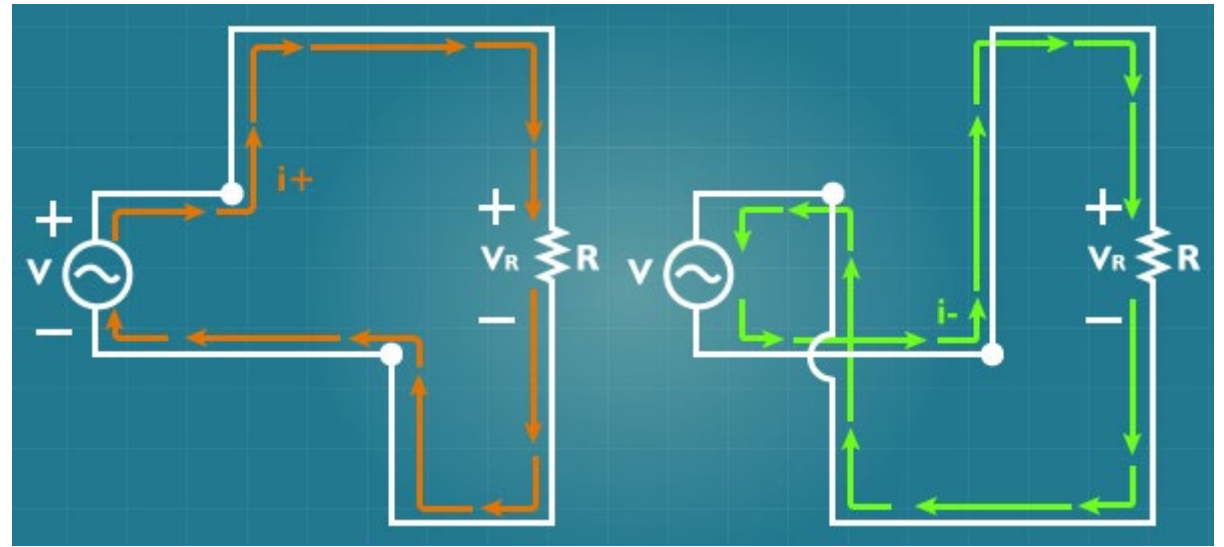

Figura 2.23 - Retificador de onda completa no ciclo positivo e negativo da tensão de entrada. FONTE: OLIVEIRA, 2014 [25].

A forma de onda na saída do circuito retificador é mostrada na figura 2.24, a tensão VR é sempre positiva e é aproveitado tanto o semiciclo positivo quanto o negativo da tensão de entrada.

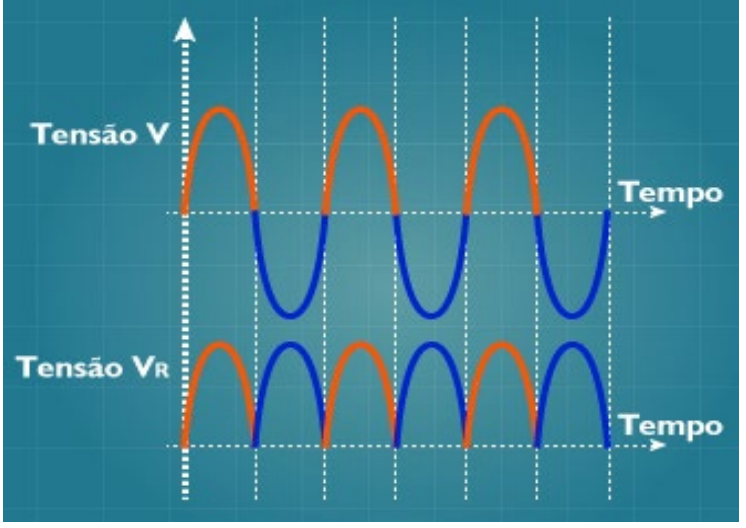

Figura 2.24 – Forma de onda do retificador de onda completa. FONTE: OLIVEIRA, 2014 [25].

## **2.3.4 RETIFICADORES NÃO-CONTROLADOS**

A Figura 2.25 mostra topologias de retificadores a diodo (não-controlados) para cargas resistivas e indutivas. Neste caso não há possibilidade de controlar a tensão de saída devido à ausência de interruptores controláveis.

Para o retificador com carga indutiva (Figura 2.25 b), a carga se comporta como uma fonte de corrente. Dependendo do valor da indutância, a corrente de entrada pode apresentar-se quase como uma corrente quadrada, como mostrado na Figura 2.27. Para valores reduzidos de indutância, a corrente tende a uma forma que depende do tipo de componente à sua jusante. Se for apenas uma resistência, tende a uma senoide (Figura 2.26).

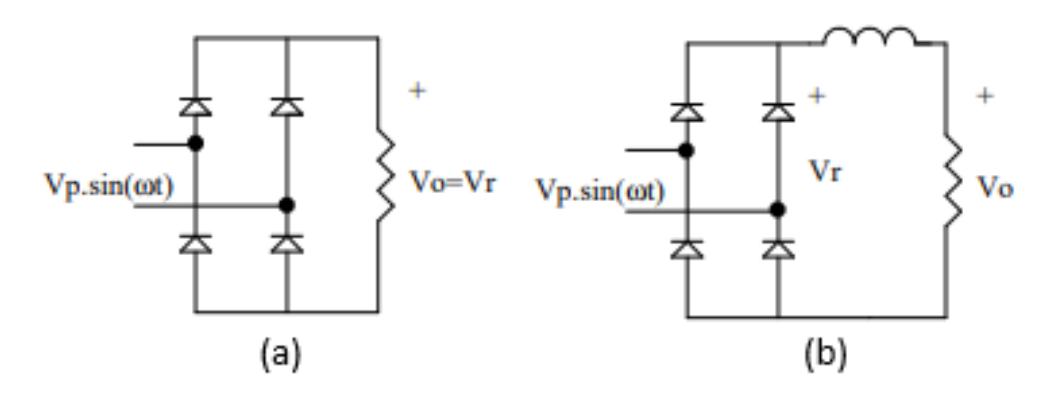

Figura 2.25 - Retificadores monofásicos não-controlados, de onda-completa FONTE: POMILIO, 2015 [26].

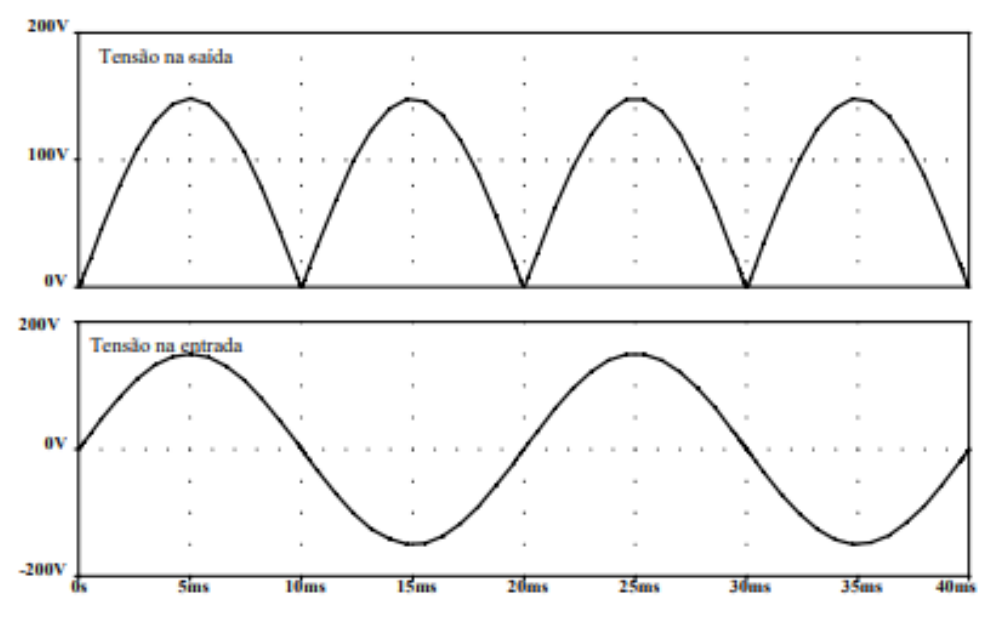

Figura 2.26 - Formas de onda para retificador controlado com carga resistiva FONTE: POMILIO, 2015 [26].

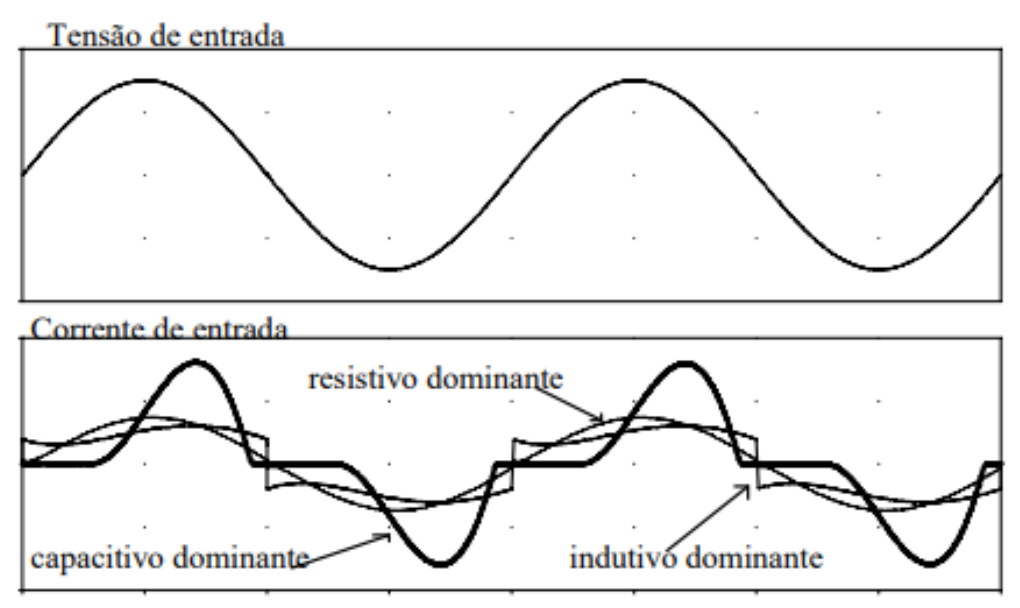

Figura 2.27 - Formas de onda para retificador controlado com carga indutiva FONTE: POMILIO, 2015 [26].

## **2.3.5 RETIFICADORES CONTROLADOS**

Motores CC podem ser controlados por meio de pontes retificadoras controladas, conversores estáticos. As pontes retificadoras controladas mudam CA para CC por meio de tiristores que controlam a tensão e a direção dos ciclos alternados, fazendo com que eles gerem corrente contínua com pouca ondulação. Estas pontes com tiristores podem ser monofásicas ou trifásicas, semi controladas ou totalmente controladas [20][26].

O nome tiristor engloba uma família de dispositivos semicondutores que operam em regime chaveado, tendo em comum uma estrutura de 4 camadas semicondutoras numa sequência p-n-p-n, apresentando um funcionamento biestável. O tiristor de uso mais difundido é o SCR (Retificador Controlado de Silício), usualmente chamado simplesmente de tiristor.

As pontes retificadoras monofásicas semi controladas são formadas por dois SCRs (tiristores) e dois diodos retificadores, e são utilizadas em acionamentos de baixa potência, por razões econômicas. Já as totalmente controladas, são formadas por quatro SCRs são geralmente aplicadas em acionamentos de baixa potência, onde exista a necessidade de frenagem do motor CC [20][26]. Sobre as pontes trifásicas totalmente controladas são formadas por seis SCRs e são utilizadas em acionamentos de potência superior a 10 kW nos quais exista a necessidade de aceleração e frenagem do motor CC em um sentido de rotação. O circuito equivalente das pontes semi-controlodas e controladas são apresentados na Figura 2.28.

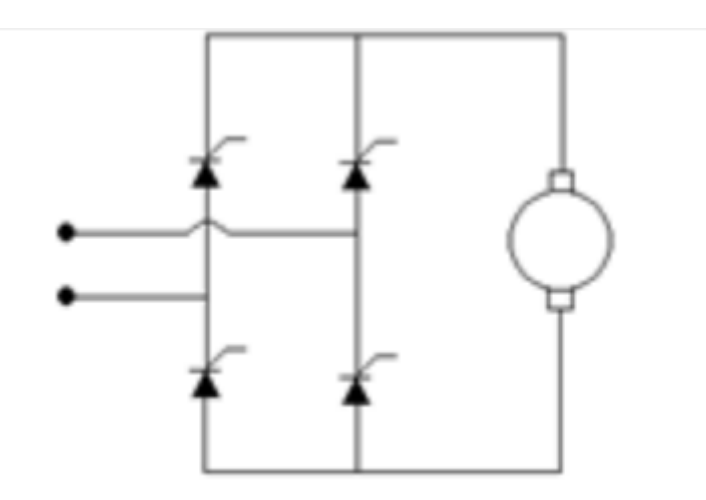

Figura 2.28 – Ponte retificadora monofásica controlada FONTE: FUENTES, 2005 [20]

## **2.4 INTEGRAÇÃO NUMÉRICA**

Uma forma de se obter uma aproximação para a integral de f(x) num intervalo [a,b], é através dos métodos numéricos. A ideia básica dos métodos de integração numérica é a substituição da função f(x) por um polinômio que a aproxime razoavelmente no intervalo [a,b]. Assim o problema fica resolvido pela integração de polinômios [27]. Com esse raciocínio podese deduzir fórmulas para aproximar  $\int_a^b f(x)dx$ . As simulações a serem realizadas, tem os dados gerados por meio da integração numérico, especificamente a regra do trapézio, por isso na seção a seguir traz uma breve revisão sobre o teorema da regra do trapézio.

## **2.4.1 REGRA DO TRAPÉZIO**

Uma das formas de integração número é utilizar a regra do trapézio. A ideia da regra do trapézio é aproximar a função f(x) por um polinômio de ordem 1 (reta). Veremos que, nessa aproximação a integral da função f(x) pode ser aproximada pela área de 1 trapézio. A Figura 2.29 traz o exemplo de aproximação do gráfico da função f(x) por 6 segmentos de reta, formando 6 trapézios.

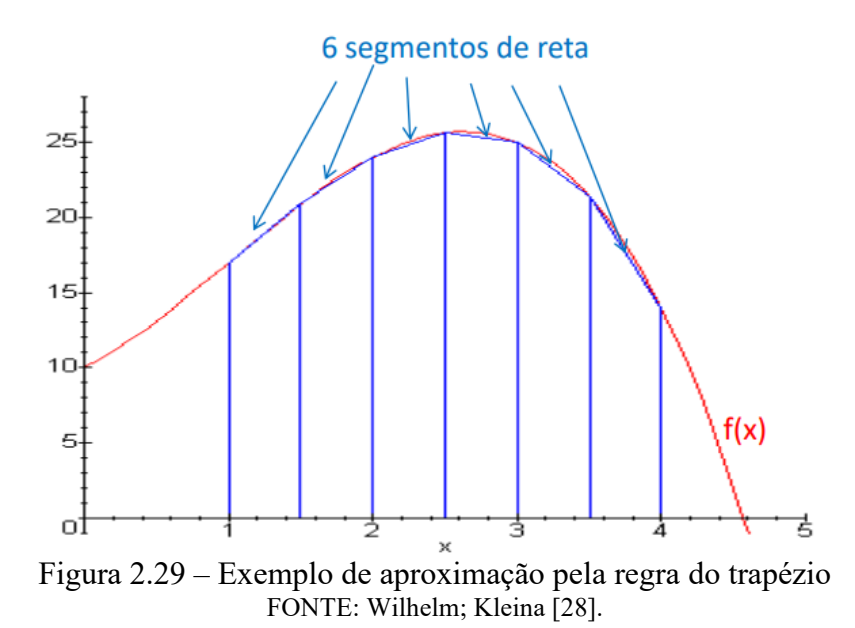

Numericamente a regra dos trapézios é obtida aproximando-se f por um polinômio interpolador de 1° grau. Em seguida calcula-se a área do trapézio cuja base está sobre o eixo dos x (Figura 2.30).

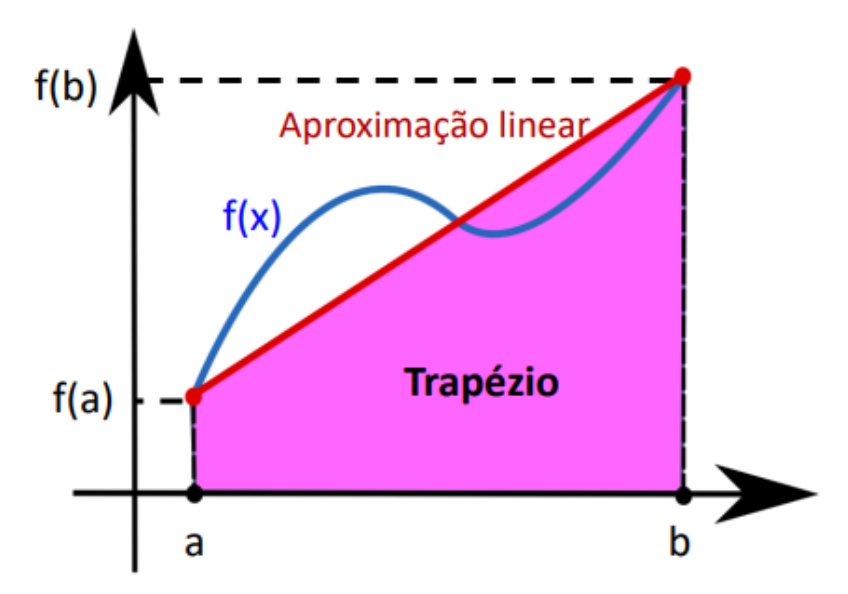

Figura 2.30 – Exemplo de aproximação linear pela regra do trapézio FONTE: Wilhelm; Kleina [28].

A dedução da fórmula para regra dos trapézios: gera-se vários trapézios e soma-se as áreas dos mesmos; quanto mais trapézios, mais próxima a área total está da área real.

Em geral, qualquer conjunto de pontos que particiona o intervalo [a, b] pode ser utilizado como uma aproximação trapezoidal

Para n subintervalos, sendo eles igualmente espaçados e f(x) contínua em [a,b] a regra

do trapézio para aproximar  $\int_a^b f(x)dx$  pode ser resumido no seguinte Teorema.

$$
\int_{a}^{b} f(x)dx \approx \frac{1}{2} \left( \frac{b-a}{n} \right) \left( f(a) + 2f(x_1) + \dots + 2f(x_{n-1}) + f(b) \right) \tag{2.33}
$$

$$
\int_{a}^{b} f(x)dx \approx \frac{1}{2} \left( \frac{b-a}{n} \right) \left( f(a) + 2 \sum_{i=1}^{n} f(x_{1}) + f(b) \right) \tag{2.34}
$$

Simulação numérica é um método de pesquisa computacional que executa cálculos baseado em uma modelo matemático específico para estimular os processos físicos reais. É também a mais poderosa ferramenta de análise para problemas físicos complexos e problemas de engenharia. Tecnologia de simulação numérica avançada integra diversas disciplinas tais como mecânica, material, computacional e física. Para tal por meio dela são realizadas as simulações no Capítulo 3.

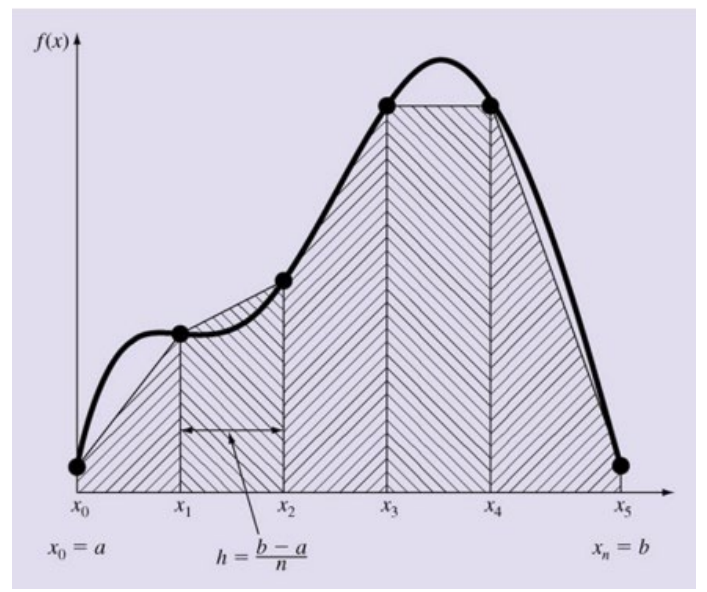

Figura 2.31 – Representação da aproximação da curva pela regra do trapézio FONTE: Wilhelm; Kleina [28]

# **3 METODOLOGIA**

# **3.1 OBTENÇÃO DOS PARÂMETROS DO MOTOR DE CORRENTE CONTÍNUA**

As simulações deste trabalho têm como base os parâmetros elétricos e mecânicos obtidos por meio de ensaios em um motor de corrente contínua do laboratório de conversão de energia da Universidade de Brasília.

## **3.1.1 PARÂMETROS ELÉTRICOS**

#### **3.1.1.1 Circuito de campo**

Com o auxílio de um multímetro foi medida a resistência do circuito de campo do motor de corrente contínua e o valor encontrado foi de 650 Ω. Como forma de validação do valor encontrado para resistência do mesmo afim de eliminar quaisquer inconsistências no multímetro foi medida a resistência de campo por outra forma. Aplicando uma tensão CC de 18,21 V, a corrente medida foi de 27 mA, sendo assim conforme a lei de Ohm (Equação 3.1), o valor da resistência de campo encontrado foi de:

$$
v_r = R_f \, i \tag{3.1}
$$

$$
R_f = \frac{v_r}{i} \tag{3.2}
$$

$$
R_f = \frac{18.21 \text{ V}}{0.027 \text{ A}} = 674 \text{ }\Omega \tag{3.3}
$$

Para a obtenção da indutância e reatância do circuito de campo foi considerado o valor por meio da aplicação de tensão CC no circuito.

A impedância (Z) que é a resistência de um circuito à corrente alternada de um circuito indutivo é dada pela seguinte equação:

$$
Z = XL + R \tag{3.4}
$$

Sendo XL a reatância indutiva, produzida pelos enrolamentos do motor, que criam um campo magnético que se opõem às mudanças de fase em um circuito AC.

Com as ferramentas disponíveis no laboratório foi possível obter a impedância aplicando uma tensão de alternada de 83,4 V e medindo uma corrente de 10 mA. Substituindo esses valores na equação 3.4, obtém o seguinte valor de impedância

$$
Z_f = \frac{v_r(t)}{i(t)}\tag{3.5}
$$

$$
Z_f = \frac{83.4}{0.010 \text{ A}} = 8340 \text{ }\Omega \tag{3.6}
$$

A impedância pode ser dada pela equação 3.7 já que formada por uma parte real (R) e outra imaginária (XL):

$$
Z_f = \sqrt{R^2 + XL_f^2} \tag{3.7}
$$

Manipulando a equação 3.7 e isolando o a reatância:

$$
XL_f = \sqrt{Z_f^2 - R^2} \tag{3.8}
$$

para R = 674,44 e  $Z_f$  = 8340 Ω:

$$
XL_f = \sqrt{8340^2 - 674.44^2} = 8312.68 \,\Omega
$$
 [3.9]

A reatância indutiva em um circuito aumenta de acordo com a taxa de mudança de direção da corrente, também conhecida como a frequência do circuito. A frequência é representada pelo símbolo ƒ e sua unidade de medida é o Hertz (Hz). A fórmula completa para o cálculo da reatância indutiva é:

$$
XL_f = \sqrt{Z_f^2 - R^2} \tag{3.10}
$$

Em que  $XL_f = j\omega L$ , sendo  $\omega = 2\pi f$  e onde L é a indutância, medida em Henries (H), logo:

$$
L_f = \frac{x}{2\pi f} \tag{3.11}
$$

O motor analisado opera em frequência de 60Hz, e substituindo o  $XL_f$  [6.9] em 6.11 então:

$$
L_f = \frac{x}{2\pi f} \tag{3.12}
$$

$$
L_f = \frac{8312,68}{2\pi 60} = 22,05 \ H
$$
 [3.13]

### **3.1.1.2 Circuito de armadura**

O mesmo procedimento para encontrar a indutância do circuito de campo também foi feita para o circuito de armadura. Com o auxílio de um multímetro foi medida a resistência do circuito de armadura do motor de corrente contínua e o valor encontrado foi de 12,6 Ω. Como forma de validação do valor encontrado para resistência do mesmo afim de eliminar quaisquer inconsistências no multímetro foi medida a resistência de campo por outra forma. Aplicando uma tensão CC de 15,77 V, a corrente medida foi de 1,22 mA, sendo assim conforme a lei de Ohm (Equação 3.1), o valor da resistência de armadura encontrado foi de:

$$
R_a = \frac{15.77 \text{ V}}{1.22 \text{ A}} = 12.93 \text{ }\Omega \tag{3.14}
$$

Para a obtenção da indutância e reatância do circuito de campo foi considerado o valor por meio da aplicação de tensão CC no circuito.

A impedância (Z) que é a resistência de um circuito à corrente alternada de um circuito indutivo é dada pela Equação 3.4. Com as ferramentas disponíveis no laboratório foi possível obter a impedância aplicando uma tensão alternada de 31,09 V e medindo uma corrente de 300 mA. Substituindo esses valores na equação 3.4, obtém o seguinte valor de impedância

$$
Z_a = \frac{v_r(t)}{i(t)}\tag{3.15}
$$

$$
Z_a = \frac{31,09}{0,30 \text{ A}} = 104,44 \text{ }\Omega
$$
 [3.16]

A impedância, da mesma forma que o campo, pode ser dado pela equação 3.17 pois também é formada por uma parte real (R) e outra imaginária (XL):

$$
Z_a = \sqrt{R^2 + XL_f^2} \tag{3.17}
$$

Manipulando a equação 3.17 e isolando a reatância:

$$
XL_f = \sqrt{Z_a^2 - R^2} \tag{3.18}
$$

para R = 674,44 e  $Z_a$  = 104,44 Ω:

$$
XL_a = \sqrt{104,44^2 - 674,44^2} = 102,86 \,\Omega
$$
 [3.19]

Para encontrar a indutância do circuito de armadura, isola-se o L Em que  $XL_a = j\omega L$ , sendo  $\omega = 2\pi f$ . E L é a indutância, medida em Henries (H), logo:

$$
L_a = \frac{x}{2\pi f} \tag{3.20}
$$

O motor analisado opera em frequência de 60Hz, e substituindo o  $XL_a$  [3.19] em 3.20 então:

$$
L_a = \frac{x}{2\pi f} \tag{3.21}
$$

$$
L_a = \frac{104.44}{2\pi 60} = 272mH
$$
 [3.22]

## **3.1.2 PARÂMETROS MECÂNICOS**

O rotor do motor de corrente contínua possui formato cilíndrico e maciço. Para tal simulação foi considerado que ele seja uniforme. O seu momento de inércia calculado pela da fórmula dada pela Equação 3.23:

$$
I = \frac{1}{2} m r^2
$$
 [3.23]

em que I é o momento de inércia;  $r =$ raio do rotor; m = massa.

Para uma massa de 5kg e um raio de 5cm (0,05m), foi encontrado o seguinte valor para inércia do rotor [6.23]:

$$
I = \frac{1}{2} \times 5 \times 0.05^2 = 0.00625 \, kg \times m^2 \tag{3.24}
$$

Como não foi possível a determinação do coeficiente de atrito com as ferramentas disponíveis no laboratório, foi atribuído o valor de 0,0166, pois foi o valor obtido em ensaios realizados por Gervasoni [31], para obtenção do coeficiente de atrito para um motor de corrente contínua com características aproximadas.

As constantes da força eletromotriz e de torque do motor serão determinadas por meio de ajustes na simulação numérica.

# **3.2 SIMULAÇÕES**

## **3.2.1 INTRODUÇÃO**

A parte elétrica de um circuito equivalente de um motor CC é análogo a um circuito RL com fonte de tensão interna. A análise do circuito RL é realizada a partir da simulação computacional realizado em linguagem de programação C [12] e com o software de execução Code::Blocks® versão 20.3, uma IDE de código aberto e multiplataforma que suporta múltiplos compiladores.

A linguagem de programação C foi escolhida por ser versátil e ter um tempo de execução menor em relação a outras. Por não ter muito suporte a plotagem e edição de gráficos, foi utilizado também o Microsoft Excel® para edição de planilhas e suporte aos gráficos. Para geração dos gráficos, o programa em C gera um arquivo de texto que é importado para o Excel e nele é feito o tratamento das informações.

Em primeiro momento são realizadas simulações utilizando a solução com resposta exata para circuito RL com entrada de tensão em forma degrau, posteriormente são realizadas as simulações desse mesmo circuito utilizando a fórmula trapezoidal da integração numérica, para tal e então é calculado o erro entre as duas formas de simulação por meio da variação do Δt, para validação do método da integração numérica, que será utilizado o único método de simulação para o restante do trabalho. Após a validação do método são realizadas simulações com circuito RL com fonte de tensão interna e posteriormente com circuito equivalente de um Motor CC.

### **3.2.2 CIRCUITO RL**

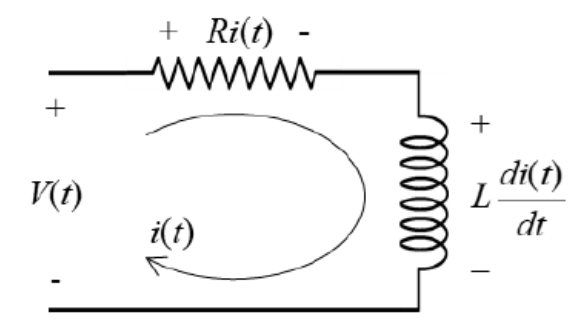

Figura 3.1: Circuito RL

O circuito RL é um circuito de primeira ordem, e que normalmente faz parte da introdução dos estudos que tratam armazenadores de energia em circuitos elétricos. É um circuito simples que facilita a compreensão de conceitos de comportamentos permanente e transitório no domínio do tempo.

O circuito RL é apresentado na Figura 3.1, por se tratar de um circuito em série, a sua corrente percorre a resistência e o indutor. E utilizando as Lei de Kirchoff para tensões é possível obter sua modelagem para o domínio do tempo, sua Equação (3.25) é classificada como diferencial ordinária linear de primeira ordem, com coeficientes constantes.

$$
v(t) = Ri(t) + L \frac{di(t)}{dt} \t; i(0) = 0 \t\t[3.25]
$$

Através das variáveis de Corrente, Tensão no resistor e Tensão no indutor, essa equação pode ser resolvida visto que a Tensão e corrente no resistor possuem a mesma forma no tempo, diferindo somente na amplitude, visto que pela Equação da Lei de Ohm (3.26):

$$
v_r(t) = Ri(t) \tag{3.26}
$$

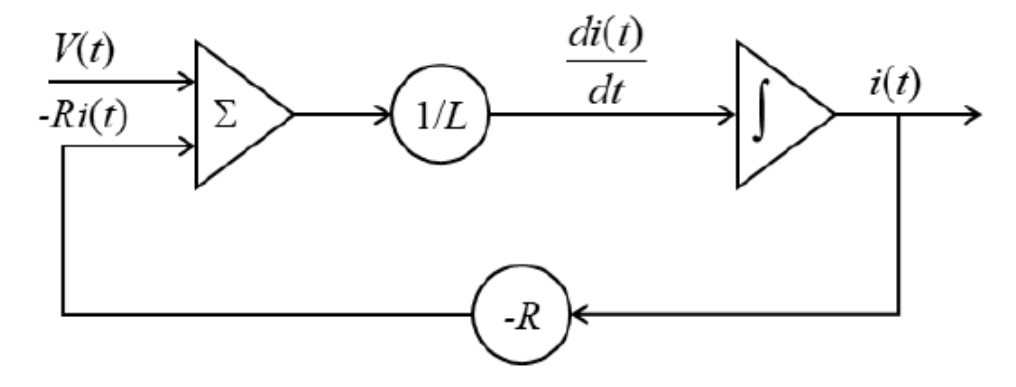

Figura 3.2: Diagrama de Blocos do Circuito RL

### **3.2.2.1 Solução exata do circuito RL**

Utilizando a IDE Code::Blocks® e a linguagem de programação C (Anexo A), foi realizada a simulação do circuito RL (Figura 3.1) considerando uma resposta exata para uma tensão em forma de degrau afim de analisar o comportamento da tensão e corrente para os seguintes parâmetros:

$$
R=13 \Omega
$$
  
L=272mH  

$$
v(t) = 220V
$$
  

$$
\Delta t = 0,00001
$$

No código de simulação esses parâmetros são definitos em uma biblioteca de extensão .h própria apenas para os valores numéricos dos parâmetros, Anexo B.

Considerando *i*(0) = *i'(*0), R, e L lineares e constante, volta-se a seção 2.3.1 que trata a dedução equação da corrente em função de t para resposta exata a uma entrada degrau em um circuito RL, que tem como produto a equação 2.25, aqui ela será renomeada de 3.27 para facilitar as ligações dentro do capítulo.

$$
i(t) = \frac{v(t)}{R} \left( 1 - e^{-t\frac{R}{L}} \right)
$$
 [3.27]

A equação 3.3 foi implementada no código de programação anexo A para um novo valor de *i(t)* a cada 0,00001s, gerando um arquivo de extensão .txt e exportado para o Microsoft Excel, para construção do gráfico da Figura 3.4.

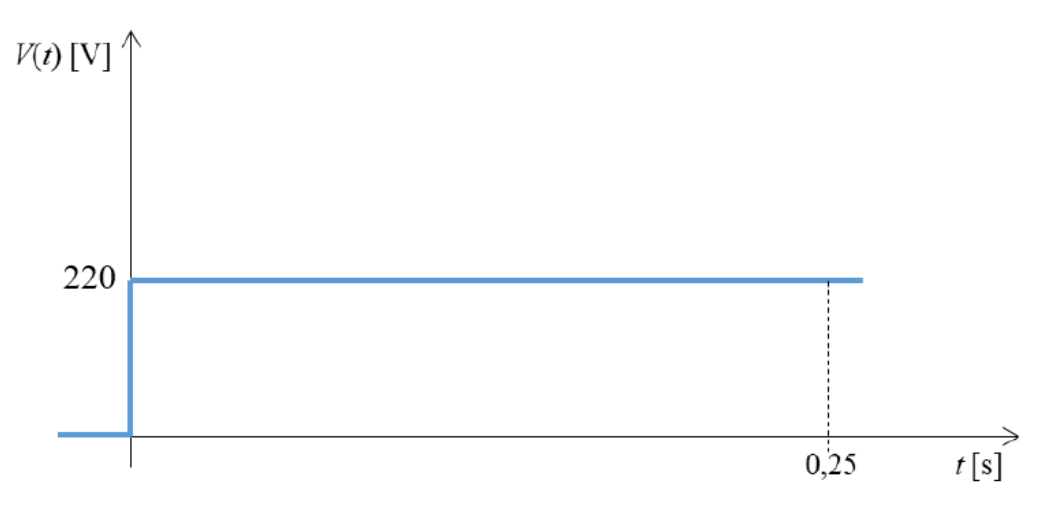

Figura 3.3 –Degrau de tensão,  $V(t) = 220 \forall t \ge 0$ .

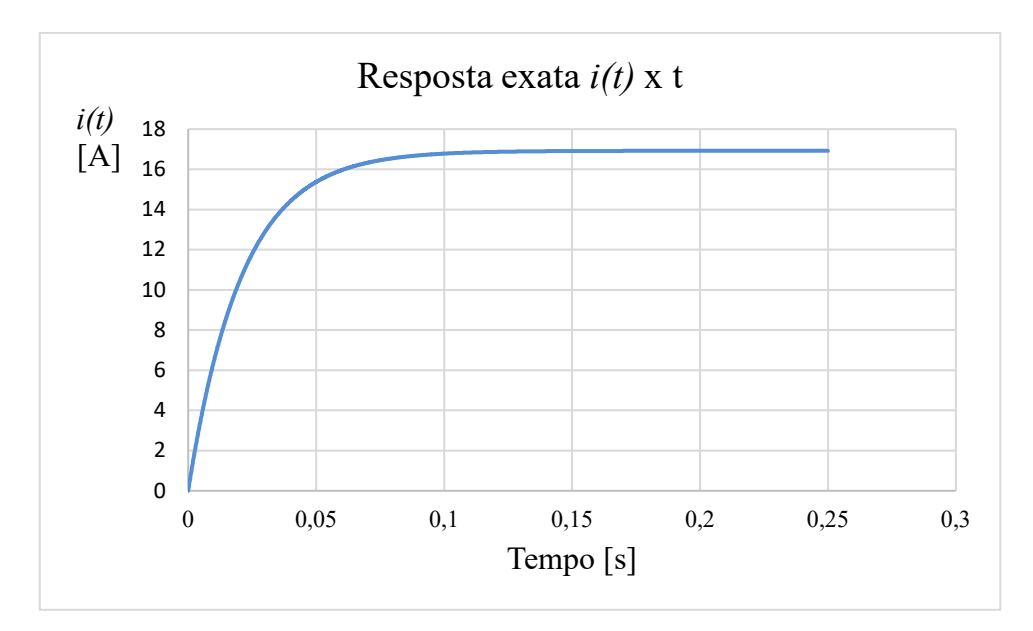

Figura 3.4 - Gráfico da resposta exata da corrente de um circuito RL para uma tensão em forma de degrau.

No gráfico da Figura 3.3 a tensão de 220V é possível verificar a forma de onda degrau aplicada no circuito e o seu comportamento no tempo. Já no gráfico da Figura 3.4, a impedância do indutor faz com que a curva tenha uma tendência exponencial derivativa, e corrente tenda ao valor de ≅17A e se aproxime desse valor próximo de 0,1s, a corrente com valor de ≅ 17A satisfaz a equação da Lei da Ohm para circuitos resistivos (3.4):

$$
v_r(t) = Ri(t) \tag{3.28}
$$

$$
i(t) = \frac{v_r(t)}{R}
$$
 [3.29]

$$
i(t) = \frac{220 V}{13 \Omega} = 16,92 \approx 17 A \tag{3.30}
$$

A corrente de 17 A que a princípio se mostra um valor alto, se deve ao fato de que a resistência de armadura foi obtida com o motor desligado e também desconsiderando o circuito de campo. Isso faz com que a resistência seja mais baixa que a operacional, e ao aplicar um degrau de 220 V tem-se uma corrente alta. Mas que não atrapalha o seguimento do trabalho.

### **3.2.2.2 Solução por integração numérica do circuito RL**

Tratada na seção 2.4, outra forma de simular o circuito RL é pela forma da integração numérica. Ao trabalhar com intervalo [a,b] pequeno como é o caso dessa simulação que trabalha com  $\Delta t$  na casa de 10<sup>-4</sup> segundos, a integração numérica pela regra do trapézio é a mais adequada

por ter uma aproximação razoável da curva real.

Considerando uma função contínua *f*(*x*) definida no intervalo [*a*, *b*] ∈ *x*, dividido em *n*  partes iguais de comprimento  $\Delta x = (b - a)/n$ , a integral de  $f(x)$  neste intervalo é definida como:

$$
\int_{b}^{a} f(x)dx = \lim_{n \to \infty} \{f(a)\Delta x + f(a + \Delta x)\Delta x + f(a + 2\Delta x)\Delta x + \dots + f(a + (n-1)\Delta x)\Delta x\}
$$
\n[3.31]

$$
\int_{b}^{a} f(x)dx \approx \frac{b-a}{2n} = \{f(x_0) + f(x_1)f(x_2) + \cdots + f(x_{n-1}) + f(x_n) \tag{3.32}
$$

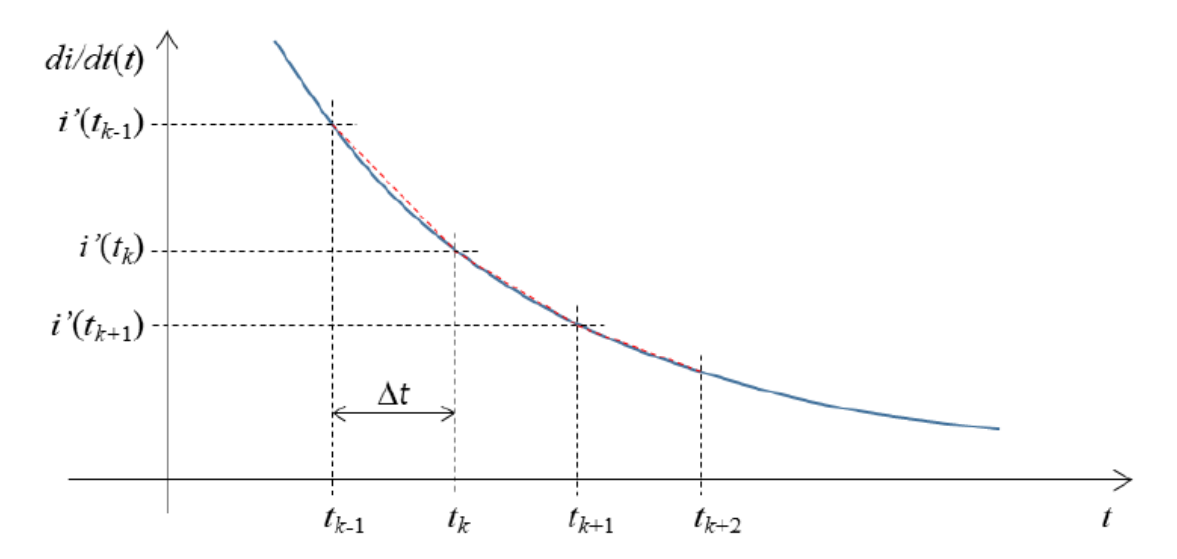

Figura 3.5 – Gráfico da derivada da corrente em função do tempo por meio da integração numérica

No gráfico da Figura 3.5 é possível observar que a curva de tendência em vermelho traçada pela integração numérica para uma equação derivada genérica tem uma ótima aproximação para curva real traçada em azul. Também observa que quanto maior o Δt maior será o erro para Integração numérica trapezoidal.

A simulação do circuito RL por meio da Integração numérica toma-se a equação 3.25:

$$
v(t) = Ri(t) + L \frac{di(t)}{dt} \; ; i(0) = 0 \tag{3.25}
$$

Para modelagem do algoritmo síncrono da simulação do circuito através da fórmula trapezoidal de integração são tomados os seguintes parâmetros:

o Interface:

- Entradas:  $v(t)$ , R, L e  $\Delta t$ ;
- •Saídas: *i(t);*

#### o Variáveis de estado:

- Derivada da corrente elétrica:  $\frac{a_l(t)}{dt}$
- •Corrente elétrica: *i(t)*
- o Estado inicial
- $\bullet$   $t = 0$ •  $i(t) = 0$ •  $\frac{di(t)}{dt} = 0$
- o Transições de estado:
	- tmp: variável transitória da derivada

\n- $$
tmp = \frac{v(t) - Ri(t)}{L}
$$
\n- $$
i(t) = \left(tmp + \frac{di(t)}{dt}\right) \cdot \frac{\Delta t}{2} + i(t)
$$
\n- $$
\frac{di(t)}{dt} = tmp
$$
\n- $$
t = t + = \Delta t
$$
\n

O código com a implementação deste algoritmo se encontra no anexo C e os parâmetros no anexo B. Os parâmetros continuam os mesmos definidos na seção 3.2.2.1:

> $R= 13$  Ω  $L= 272mH$  $v(t) = 220V$  $\Delta t = 0,00001$

## **3.2.2.3 Diferença entre as soluções exata e numérica (análise do erro)**

O Gráfico da figura 3.6 sobrepõe as curvas da solução exata gerada no Gráfico 3.4 com a solução da integração numérica. Os Gráficos 3.4 e 3.6 possuem um tempo de amostragem de 0,25s porque é o valor aproximado em que a corrente da solução exata chega a 16,92 A.

Analisando as curvas do Gráfico 3.4, os valores da corrente das duas formas de simulação são tão próximos que visualmente se sobrepõem, isso deve-se ao fato de estar utilizando um Δt pequeno, essa proximidade faz com que seja validada as duas simulações.

As duas formas de simulação deram resultados muito próximos, mas que não são exatamente iguais, para isso o próximo tópico tratará da análise do erro entre as duas formas de simulação.

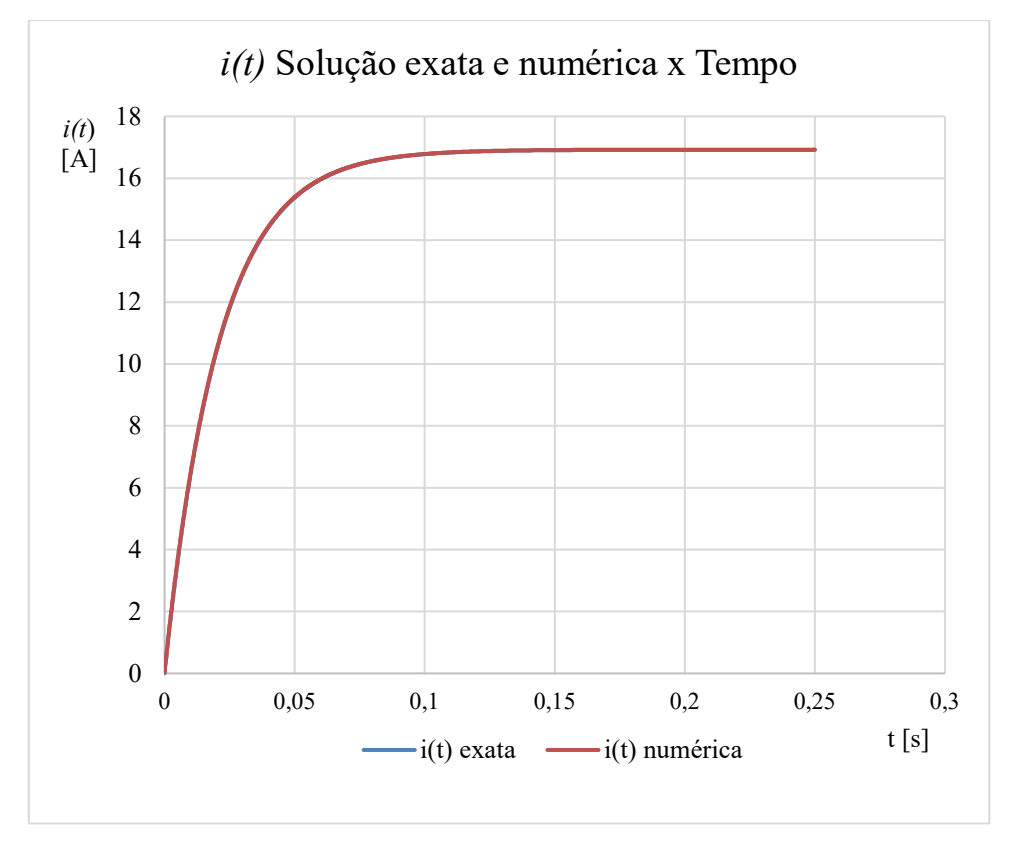

Figura 3.6 – Gráfico: Curva do Tempo versus Corrente simulada do circuito RL com solução exata e numérica.

Para efeito comparativo entre as duas simulações já que visualmente no gráfico são quase imperceptíveis as diferenças, foi calculado o erro entre elas. Foi feita a subtração do valor da corrente para solução exata pela solução numérica para cada respectivo instante t, e o módulo dessa subtração é o erro. Os códigos de implementação das equações e parâmetros se encontram nos anexos B e C. O código de linguagem C calcula todas as equações, faz a subtração e registra todos os dados em um arquivo de extensão .txt., a partir desses dados é gerado o Gráfico 3.7, que apresenta do erro entre as duas simulações para os mesmos parâmetros de 3.2.2.2. O tempo de amostragem fica próximo de 0,25 pois a partir desse ponto todas as curvas de módulo do erro passam a se cruzar e passam a ter pequenas oscilações na casa  $10^{-6}$  segundos.

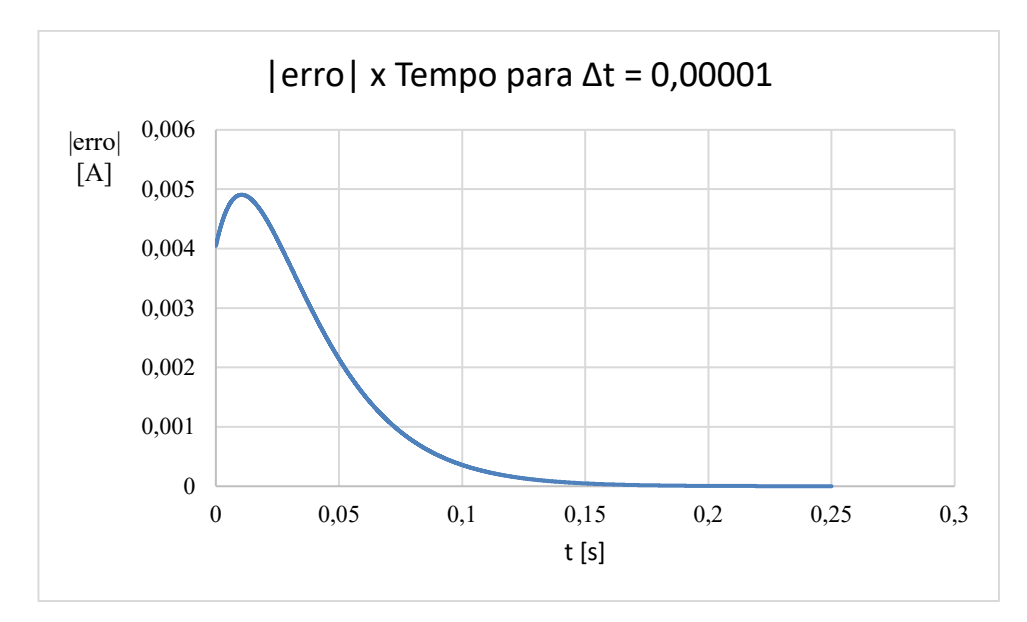

Figura 3.7 – Gráfico: Curva do Tempo versus Módulo do erro entre a simulação da solução numérica e resposta exata.

No gráfico 3.7 para o Δt escolhido, o módulo do erro máximo atinge o valor de 0,0049 instante t =  $0.01150$ , após isso tem uma rápida queda até tender a zero.

Para efeito de comparação do erro e escolha do Δt foi realizada análise do erro para diferentes valores de Δt, variando entre e 0,00001 e 0,0001, também realizado um com valor de Δt= 0,000005. As curvas geradas com as mesmas escalas se encontram no gráfico 3.8.

As Tabelas 3.1, 3.2 e 3.3 suportam o Gráfico 3.8 e por elas pode-se fazer uma comparação quantitativa dos Δt e dos erros entre eles. Analisando o Gráfico 3.8 e as Tabelas 3.2 e 3.3 nota-se que as curvas de erro possuem características do método de Integração Numérica Trapezoidal, de que quanto menor os intervalos no eixo x menor será o erro, e neste caso quanto menor o Δt, menor é o erro.

Partindo desse pressuposto é preciso definir um erro aceitável, as curvas do Gráfico 3.8 apontam que o melhor Δt a ser escolhido seria de valor 0,000005, entretanto gera uma quantidade muito grande de dados, que deixa a execução do programa mais lenta e também começa a oscilar os valores dos dados quanto mais o erro se aproxima de zero, perdendo sua precisão, isso se aplica a todos os Δt < 0,00001. Por isso as simulações, desde o Gráfico 3.7, partem de um  $\Delta t = 0.00001$ , que é um valor de erro aceitável e confiável, que não gera uma grande quantidade de valores, e também prejudicam a execução do programa.

Tabela 3.1 – Corrente encontrada via fórmula trapezoidal para diferentes intervalos de amostragem para tensão em forma de degrau de 220V e resolvido através da integração numérica trapezoidal.

| Instante<br>[s] | Solução<br>Exata $[A]$ | Integração Trapezoidal [A] |              |              |              |              |              |  |  |
|-----------------|------------------------|----------------------------|--------------|--------------|--------------|--------------|--------------|--|--|
|                 |                        | $\Delta t =$               | $\Delta t =$ | $\Delta t =$ | $\Delta t =$ | $\Delta t =$ | $\Delta t =$ |  |  |
|                 |                        | 0,00001[s]                 | 0,00002[s]   | 0,00004[s]   | 0,00006[s]   | 0,00008[s]   | 0,0001[s]    |  |  |
| 0,01            | 6,429776               | 6,434681                   | 6,439587     | 6,4494       | 6,469243     | 6,469036     | 6,478859     |  |  |
| 0,05            | 15,371965              | 15,374107                  | 15,376248    | 15,380531    | 15,387758    | 15,389091    | 15,393369    |  |  |
| 0,1             | 16,780907              | 16,781266                  | 16,781624    | 16,782339    | 16,783186    | 16,783764    | 16,784473    |  |  |
| 0,15            | 16,910046              | 16,910094                  | 16,910141    | 16,910236    | 16,910331    | 16,910425    | 16,910518    |  |  |
| 0,2             | 16,921883              | 16,921888                  | 16,921894    | 16,921905    | 16,921919    | 16,921928    | 16,921939    |  |  |
| 0,25            | 16,922967              | 16,922968                  | 16,922969    | 16,92297     | 16,922971    | 16,922973    | 16,922974    |  |  |

Tabela 3.2 – Erro relativo à corrente em ampéres de um circuito RL alimentado por uma tensão em forma de degrau de 220V e resolvido através da integração numérica trapezoidal.

| Instante | Erro<br>[A]  |              |              |              |              |              |  |  |  |
|----------|--------------|--------------|--------------|--------------|--------------|--------------|--|--|--|
| [s]      | $\Delta t =$ | $\Delta t =$ | $\Delta t =$ | $\Delta t =$ | $\Delta t =$ | $\Delta t =$ |  |  |  |
|          | 0,00001[s]   | 0,00002[s]   | 0,00004[s]   | 0,00006[s]   | 0,00008[s]   | 0,0001[s]    |  |  |  |
| 0,01     | 0,004905     | 0,009811     | 0,019624     | 0,029441     | 0,03926      | 0,049082     |  |  |  |
| 0,05     | 0,002142     | 0,004284     | 0,008566     | 0,012831     | 0,017126     | 0,021404     |  |  |  |
| 0,1      | 0,000359     | 0,000717     | 0,001432     | 0,002143     | 0,002856     | 0,003566     |  |  |  |
| 0,15     | 0,000048     | 0,000095     | 0,00019      | 0,000285     | 0,000379     | 0,000472     |  |  |  |
| 0,2      | 0,000006     | 0,000011     | 0,000023     | 0,000034     | 0,000045     | 0,000056     |  |  |  |
| 0,25     | 0,000001     | 0,000001     | 0,000003     | 0,000004     | 0,000005     | 0,000006     |  |  |  |

Tabela 3.3 – Erro relativo à corrente em porcentagem de um circuito RL alimentado por uma tensão em forma de degrau de 220V e resolvido através da integração numérica trapezoidal.

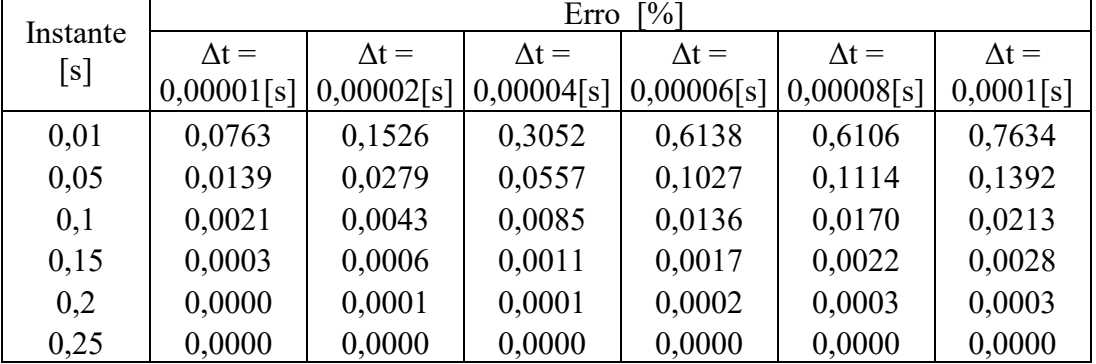

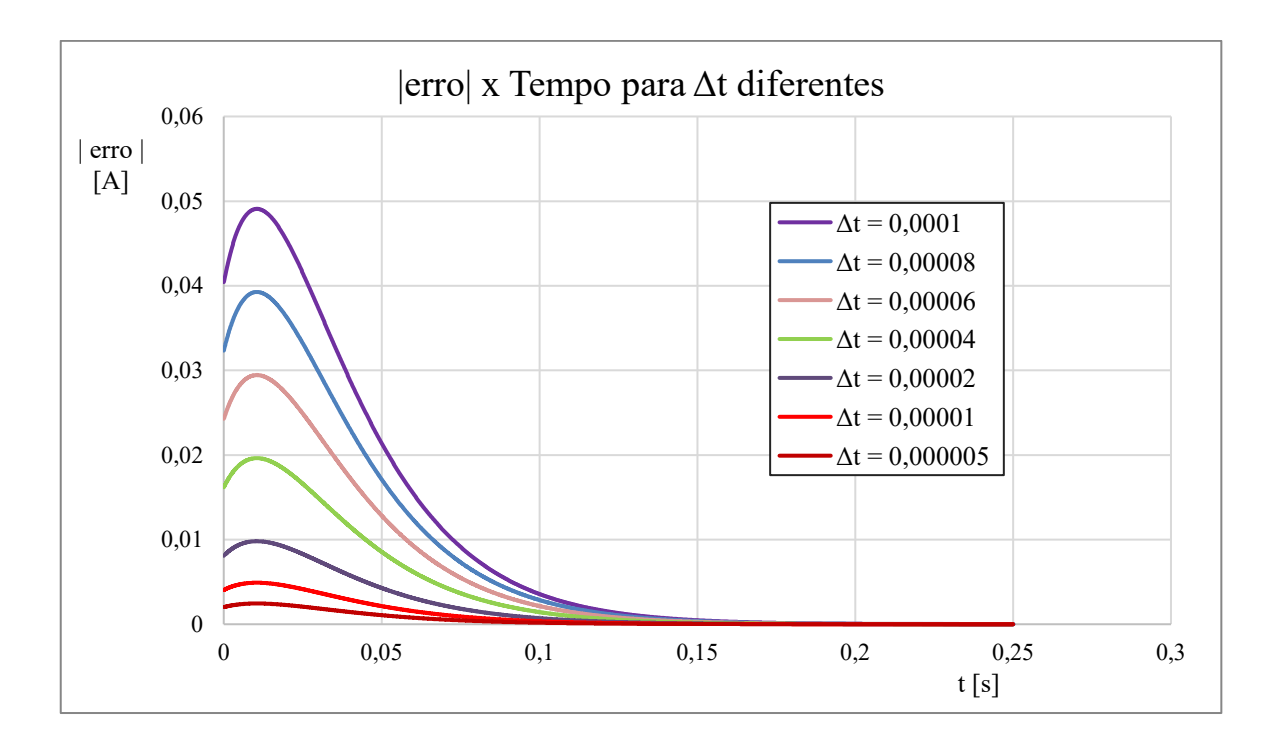

Figura 3.8 – Gráfico: Curva da variação do erro com Δt variando entre 0,000005 e 0,0001 ao longo do tempo.

## **3.2.2.4 Simulações com variável**

Para contornar o problema apresentado no tópico 3.2.2.3, de que a simulação gera uma quantidade muito grande de dados e que não são transformados em precisão, foi encontrada uma primeira solução que seria variar o Δt de acordo com o tempo. Para isso foi necessária a análise do truncamento das curvas do Gráfico 3.8, nela se observa que do início da simulação até o instante t = 0,1s ocorre a maior discrepância de erro entre os Δt diferentes, logo para o instante de tempo t = 0s até t = 0,1 seria utilizado o menor  $\Delta t$  adotado com valor de 0,00001. Para o intervalo  $0, 1 \le t < 0, 15, \Delta t = 0,00002$  e para o intervalo  $0, 15 \le t < 0, 25, \Delta t = 0,0001$ . O código de implementação da otimização do erro se encontra no anexo D. Os Gráficos 3.9 e 3.10 mostram respectivamente como fica a curva do erro para erro variável definido e a comparação com as curvas de erro para Δt = 0,00001,  $\Delta t$  = 0,00002,  $\Delta t$  = 0,00004. A redução da quantidade de dados gerados pela simulação é uma tentativa de diminuir o tempo de execução do programa e tornar a simulação mais próxima do real.

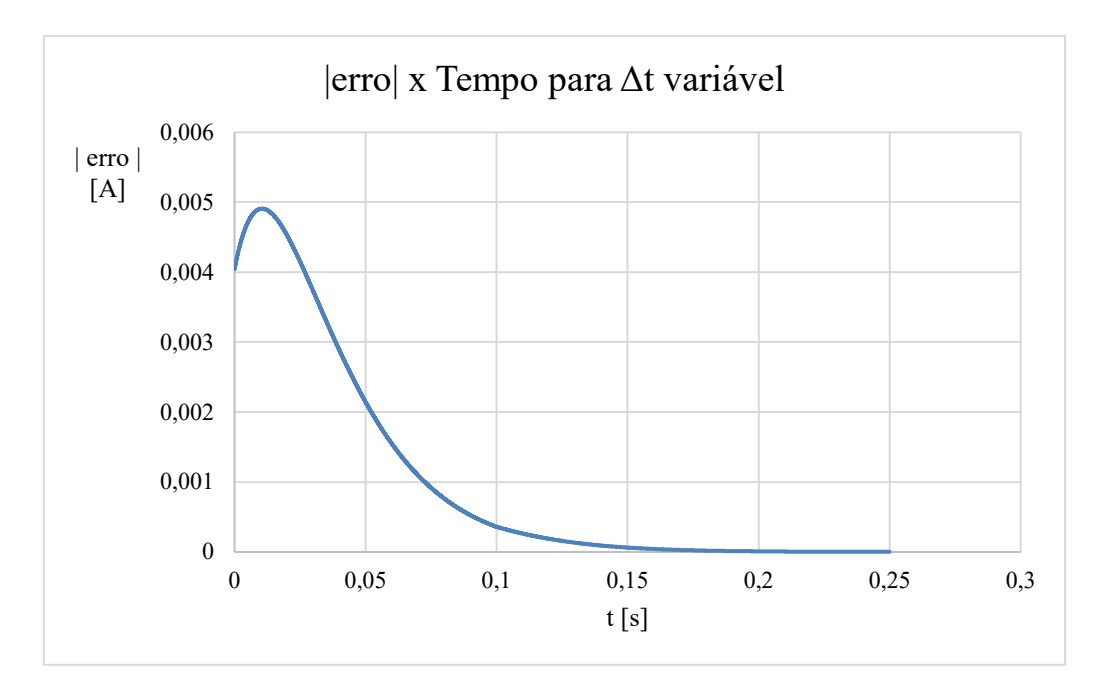

Figura 3.9 – Gráfico: Curva do Tempo versus Módulo do erro entre a simulação da solução numérica e integração numérica para Δt variável.

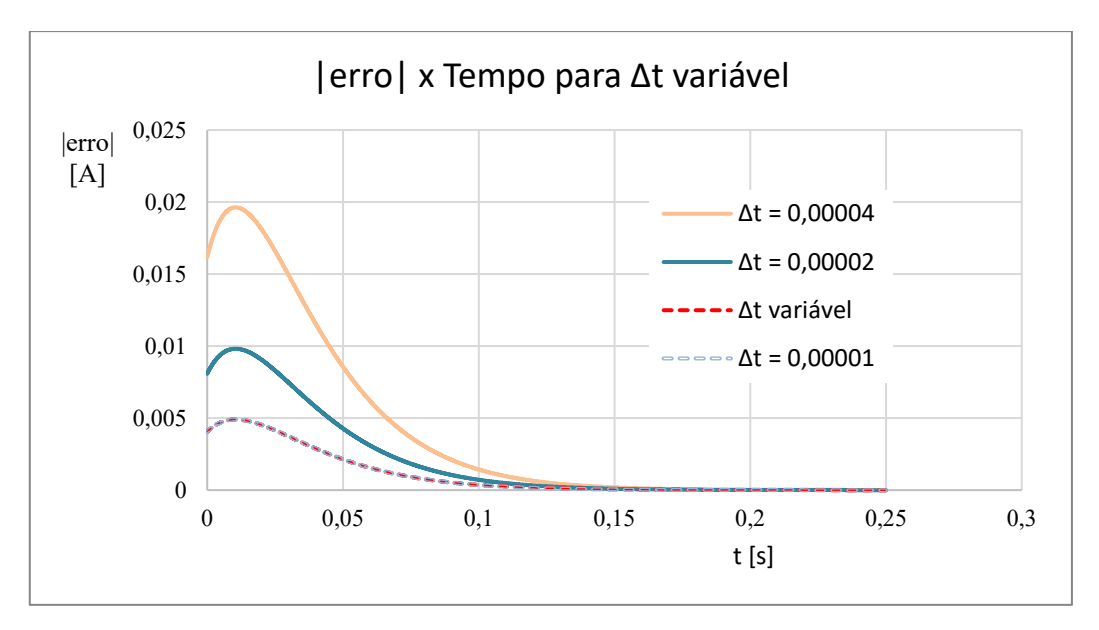

Figura 3.10 – Gráfico: Curvas do Tempo versus Módulo do erro entre a simulação da solução numérica e integração numérica para  $\Delta t = 0,00001$ ,  $\Delta t = 0,00002$  e  $\Delta t = 0,00004$  comparado ao Δt variável.

A vantagem de fazer uma simulação com Δt variável é a otimização da quantidade de pontos gerados sem perder significantemente a acurácia e qualidade dos resultados. Para o intervalo de tempo  $0 \le t < 0.6$ s foram gerados 25.000 pontos para Δt = 0.0001, já para o Δt variável esse número foi reduzido a 17500. Isso facilita significantemente a execução do programa, deixando-o 30% mais rápido, tornando o arquivo de dados gerados mais leve e

contribuindo com processamento do software gerador de gráficos. A partir deste ponto todas as simulações foram realizadas com Δt variável com a mesma variação demonstrada no Gráfico 3.9.

#### **3.2.2.5 Simulações para tensão quantizada**

Ainda com o circuito RL da Figura 3.1 é realizada mais uma simulação, agora afim de analisar o comportamento da corrente no circuito quando alimentado por várias entradas degraus. Os parâmetros do circuito continuam os mesmos apresentados no tópico 3.2.2.1 e utilizados para as simulações de análise do erro.

Nesta simulação foi realizada apenas a simulação utilizando o cálculo da integração numérica, visto que nas sessões anteriores encontramos um Δt ideal para que a simulação de através do cálculo da integração numérica fosse o mais próximo e possível da solução da equação exata. O código utilizado para simulação desse gráfico se encontra no anexo D e o Gráfico gerado é o 3.11.

O objetivo desta simulação é analisar o comportamento da corrente ao receber múltiplas entradas degraus, afim de aproximar do comportamento de uma corrente mais próxima do real. Para chegar ao Gráfico 3.11 foram testadas diferentes quantidades de degraus até que se chegasse ao desejado, o tempo de amostragem foi o mesmo obtido na análise do erro, de 0,6s.

Os degraus foram aplicados a cada 0,5s. E para que a corrente não tivesse um valor muito alto e a simulação pudesse ter uma quantidade maior de degraus, os degraus aplicados não possuem mesmo valor, pode-se observar na Tabela 3.4. Para que se chegasse aos valores da Tabela 3.4 foram simulados outros valores, quantidades de degraus e intervalos de tempo de simulação diferentes, conservando os parâmetros do estabelecidos nas sessões anteriores para o circuito RL. Os valores entre os intervalos foram escolhidos por várias tentativas para obter uma aproximação do comportamento esperado para as curvas de corrente e tensão: em que os degraus de tensão causassem curvas suaves na curva de corrente e o intervalo de simulação em que a curva da corrente estabilizasse, como observado no Gráfico 3.11. Os valores dos degraus não são iguais por que a tensão não é constante, o objetivo desta simulação é apenas uma forma de demonstrar que a aplicação de vários degraus pode quantizar tanto corrente quanto a tensão, por meio da regra do trapézio da integração numérica. O código de programação para este gráfico se encontra no anexo E.

A soma dos degraus da Tabela 3.4 é 308V por se aproximar de uma tensão de pico (310V) para uma corrente eficaz de 220V (3.34), tendo em vista a equação para tensão eficaz (Equação 3.33).

$$
V_{efficaz} = \frac{V_{pico}}{\sqrt{2}} \tag{3.33}
$$

$$
220 = \frac{310}{\sqrt{2}} \tag{3.34}
$$

Tabela 3.4 – Degraus de Tensão aplicados nos intervalos de tempo de simulação para geração do Gráfico da Figura 3.11

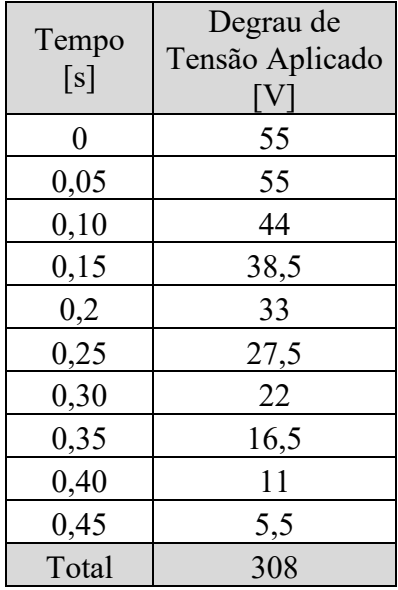

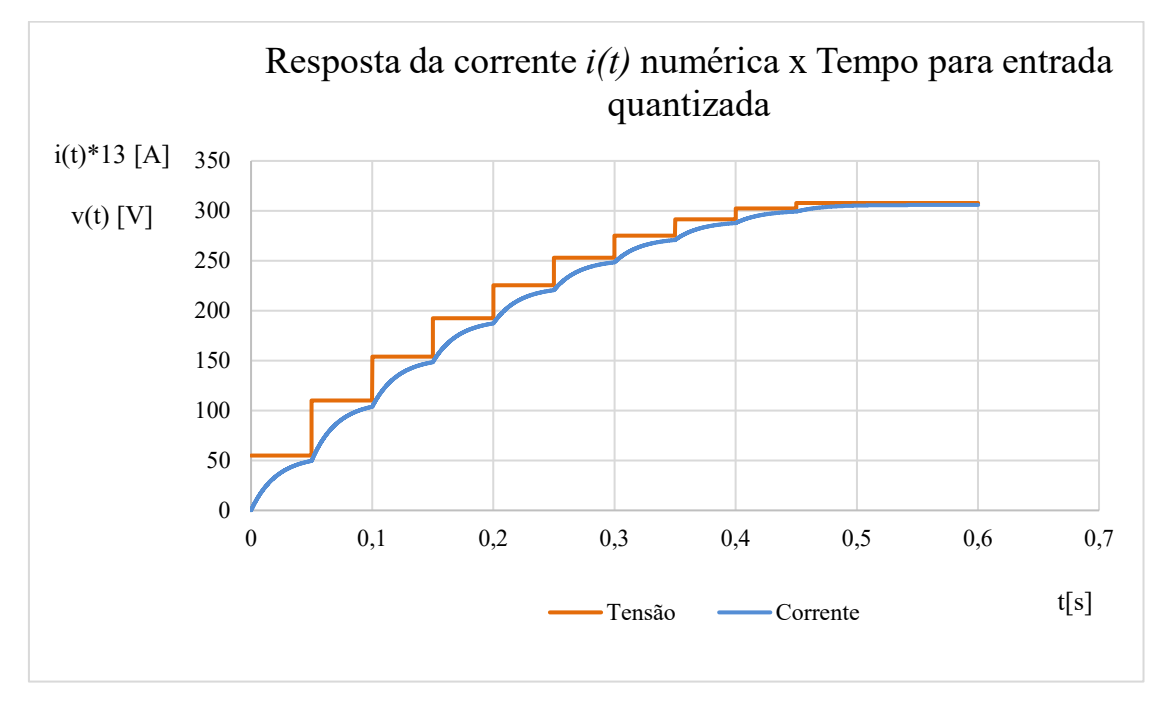

Figura 3.11 – Gráfico: Curva de comportamento da corrente para um circuito RL alimentado por entrada quantizada.

#### **3.2.2.6 Simulação para entrada de Tensão Senoidal quantizada**

Também foi realizada a simulação do Circuito RL alimentado por uma fonte de Tensão Senoidal em função do Tempo com amplitude igual a 310 (Equação 3.35), que também foi o valor máximo de Tensão para as entradas degrau. O intervalo de amostragem escolhido para o Gráfico 3.12 foi de  $0 < t < 0.3$ s pois nesse intervalo era possível de observar a estabilização da curva de corrente. Na geração do gráfico a tensão é quantizada com o período de amostragem  $\Delta t = 0,00001$ .

$$
v(t) = 310 * \text{sen}(\omega t)
$$
 [3.35]

em que, ω = 2πf e f =  $\frac{1}{T}$  = 60 Hz.

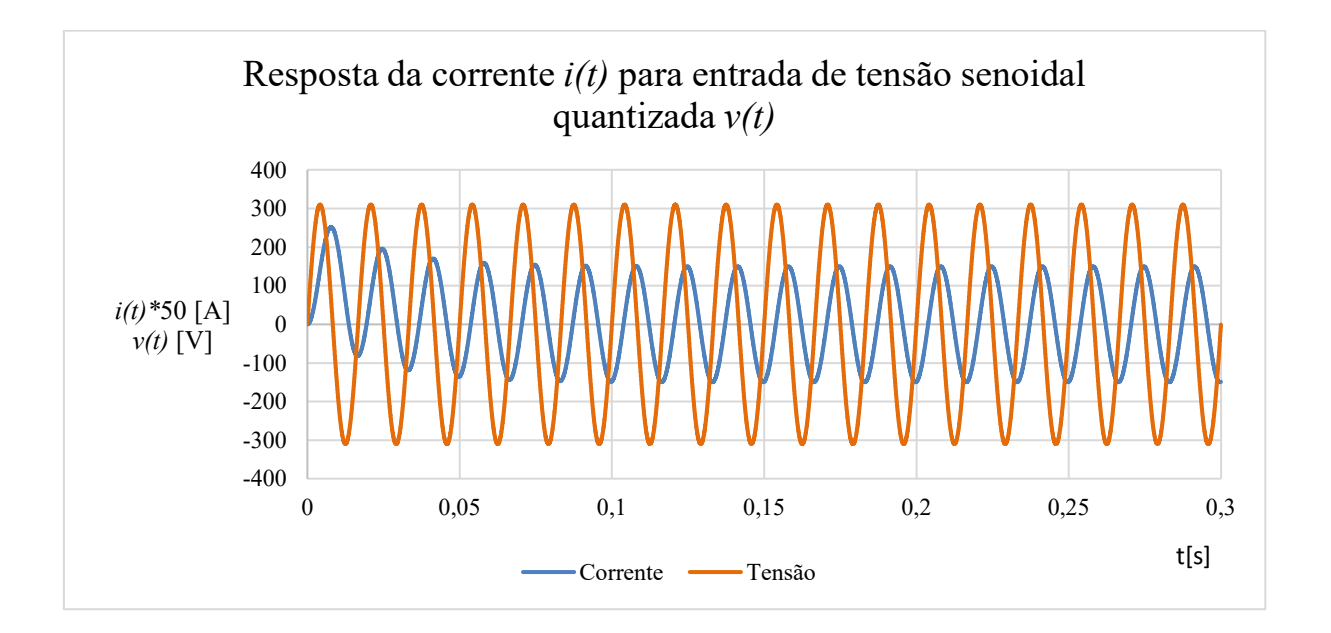

Figura 3.12 – Gráfico: Curva de comportamento da corrente para um circuito RL alimentado por entrada de tensão senoidal de amplitude 310.

Analisando o Gráfico 3.12 é possível perceber a corrente atrasada em relação a tensão, característica de um circuito indutivo e também o transitório no primeiro ciclo de corrente, que seria equivalente a partida do sistema. O transitório está relacionado a análise das variações do sistema de energia para denotar um evento que é indesejável, mas momentâneo, em sua natureza. Este se trata de um transitório oscilatório causado pelo chaveamento do sistema, de duração muito pequena, mas de grande importância, uma vez que nas aplicações de circuitos

indutivos, os equipamentos presentes nos sistemas elétricos estarão submetidos a grandes solicitações de tensão e/ou corrente.

O pico de corrente no transitório foi de 5 A e a partir do 4º ciclo estabiliza em 3 A, tornando estes valores eficazes de corrente, a corrente no transitório foi de 3,5 A e estabiliza em 2,1 A.

Ressaltando que no Gráfico 3.12 a corrente foi multiplica por x50 para melhor análise das curvas e compará-la com a tensão. O código de simulação deste gráfico se encontra no anexo F.

## **3.2.2.7 Simulação para entrada de Tensão Senoidal Retificada em onda completa**

Neste tópico foi implementado o circuito visto na seção 2.3.4, Figura 2.28, circuito indutivo não controlado. Nele foram aplicados os parâmetros obtidos na seção 3.1 e montada a simulação (anexo G).

Para esta simulação buscou-se simular a forma de alimentação CC da bancada do laboratório de conversão de energia da Universidade de Brasília, já que a bancada é alimentada por tensão CA e possui um retificador CA / CC que posteriormente alimenta os motores CC. Trata-se de uma retificação de onda completa, para tal foi realizada e simulação, tendo como resultado o Gráfico 3.13.

O algoritmo para simulação da onda retificada permanece o mesmo apresentado em 3.2.2.2, com a adição da seguinte condição 3.36:

$$
v(t) = \begin{cases} 0 \forall t < 0\\ 310 \mid sen\ (\omega t) \mid [V] \forall t \ge 0 \end{cases} \tag{3.36}
$$

Observando o Gráfico 3.13 nota-se que a curva de corrente tenda um formato similar ao visto na resposta ao degrau na seção 3.2.2.3, Figura 3.4. No Gráfico 3.13 a corrente possui valor de pico de 15,811 A de pico.

Tensão média na de circuito retificado em onda é dada pela equação 3.37, e fazendo as manipulações chega-se ao valor da tensão média para o circuito simulado (3.39).

$$
V_{med} = \frac{2}{T} \int_0^T V_p \cdot \text{sen}(t) \cdot dt \qquad [3.37]
$$

$$
V_{med} = \frac{2V_p}{\pi} = 0.636V_p \tag{3.38}
$$

Então a tensão média na saída da bancada é de:

$$
V_{med} = 0.636V_p = 0.636 * 310 = 197,16 \text{ V}
$$
 [3.39]

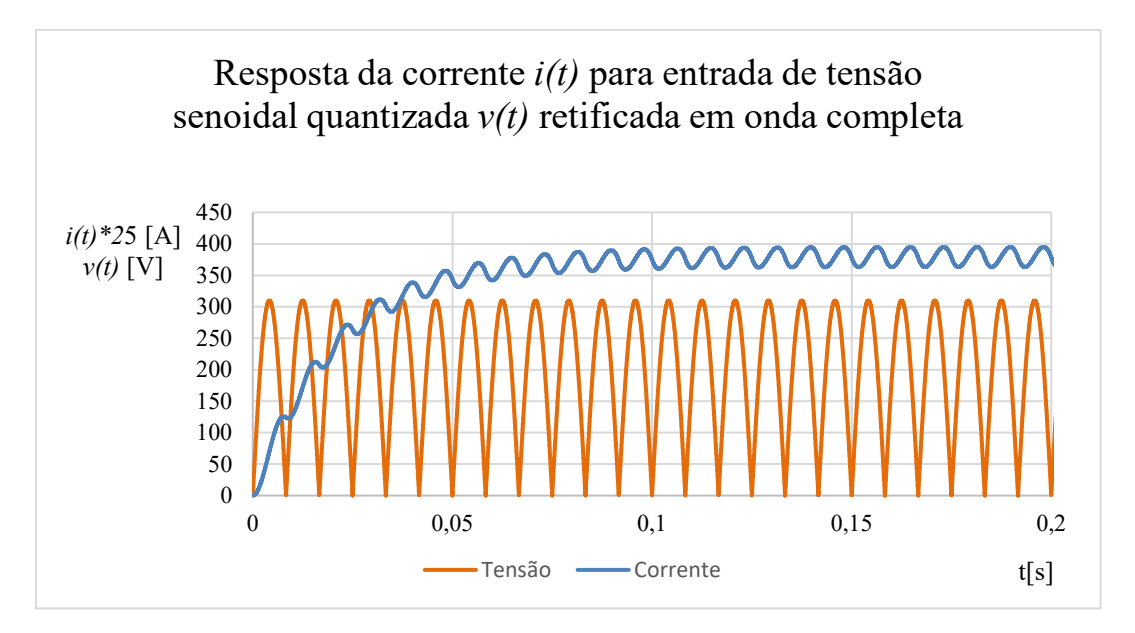

Figura 3.13 – Gráfico: Curva de comportamento da corrente para um circuito RL alimentado por entrada de Tensão senoidal retificada de onda completa de amplitude 310.

## **3.2.3 CIRCUITO RL-e**

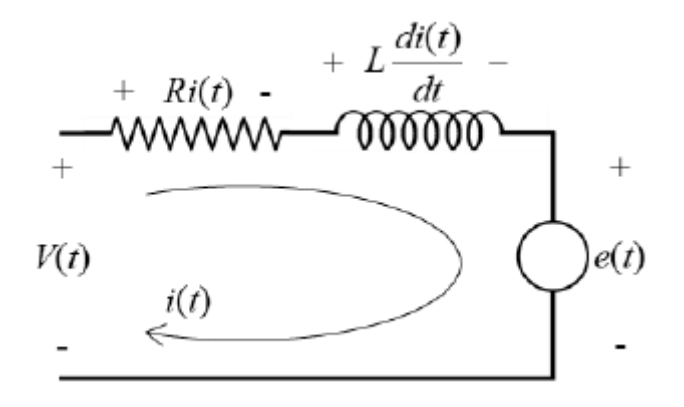

Figura 3.14: Circuito RL-e

O circuito RL-e da Figura 3.14 trata-se do mesmo circuito apresentado na seção 3.2.2 com a adição de uma fonte independente de tensão interna, aproximando mais da representação equivalente de um motor de corrente contínua. Essa fonte de tensão no circuito a tensão é equivalente a força contra-eletromotriz do motor.

O circuito RL-e é apresentado na Figura 3.14 assim como o RL tem seus elementos em série, consequentemente sua corrente percorre a resistência e o indutor. E utilizando as Lei de Kirchoff para tensões é possível obter sua modelagem para o domínio do tempo, sua equação 3.39 é uma equação diferencial ordinária linear de primeira ordem, com coeficientes constantes.

$$
v(t) = Ri(t) + L \frac{di(t)}{dt} + e(t); i(0) = 0
$$
 [3.39]

Reescrevendo a equação 3.39, isolando a derivada da corrente:

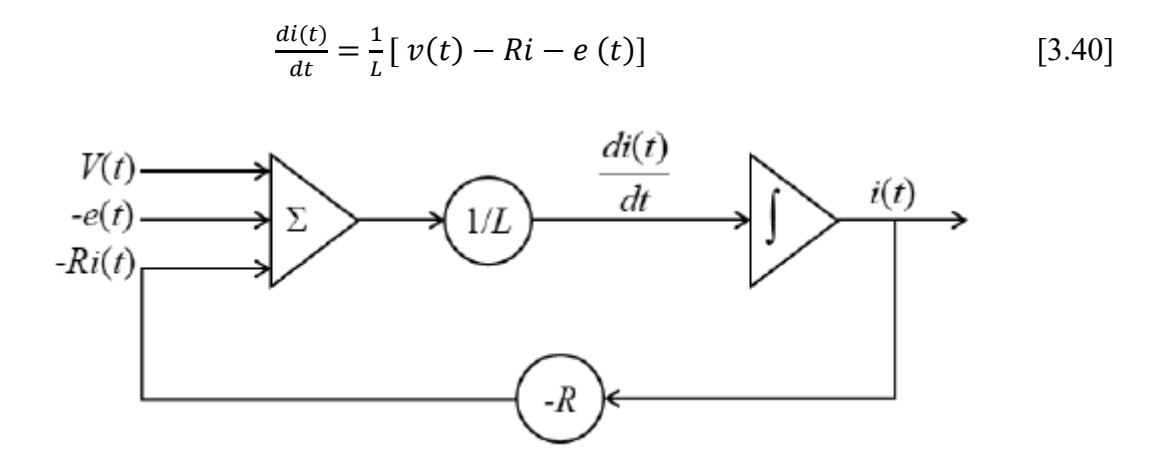

Figura 3.15: Diagrama de Blocos do circuito RL-e

## **3.2.3.1 Simulação computacional do Circuito RL-e**

Utilizando a IDE Code::Blocks® e a linguagem de programação C (Anexo G), foi realizada a simulação do circuito RL-e (Figura 3.16) considerando uma resposta exata para uma tensão senoidal retificada em onda completa.

No código de simulação esses parâmetros são definitos em uma biblioteca de extensão .h própria apenas para os valores numéricos dos parâmetros, anexo B. Considerando *i*(0) = *i'(*0), R, e L lineares e constantes. Para modelagem do algoritmo síncrono da simulação do circuito através da fórmula trapezoidal de integração são tomados os seguintes parâmetros:

- o Interface:
- Entradas:  $v(t)$ ,  $e(t)$ , R, L e  $\Delta t$ ;
- •Saídas: *i(t);*

o Variáveis de estado:

- Derivada da corrente elétrica:  $\frac{a_l(t)}{dt}$
- •Corrente elétrica: *i(t)*
- o Estado inicial:
- $t = 0$  $i(t) = 0$ 
	-

\n- \n
$$
\frac{di(t)}{dt} = 0
$$
\n
\n- \n
$$
v(t) = \n \begin{cases}\n 0 \, \forall \, t < 0 \\
310 \, |\operatorname{sen}(\omega t)|[V] \, \forall \, t \ge 0 \\
f = 60 \, Hz\n \end{cases}
$$
\n
\n- \n
$$
e(t) = \n \begin{cases}\n 0 \, \forall \, t < 0 \\
188t \, [V] \, \forall \, t \ge 0\n \end{cases}
$$
\n
\n

- o Transições de estado:
	- tmp: variável transitória da derivada

\n- $$
\begin{aligned}\n \text{Im} \, p &= \frac{(v(t) - e(t) - R \cdot i(t))}{L} \\
\text{Im} \, i(t) &= \left( \tan p + \frac{di(t)}{dt} \right) \cdot \frac{\Delta t}{2} + i(t) \\
\text{Im} \, \frac{di(t)}{dt} &= \tan p\n \end{aligned}
$$

\n- $$
\frac{dt}{dt} = \text{tmp}
$$
\n- $t = t + \text{m}$
\n

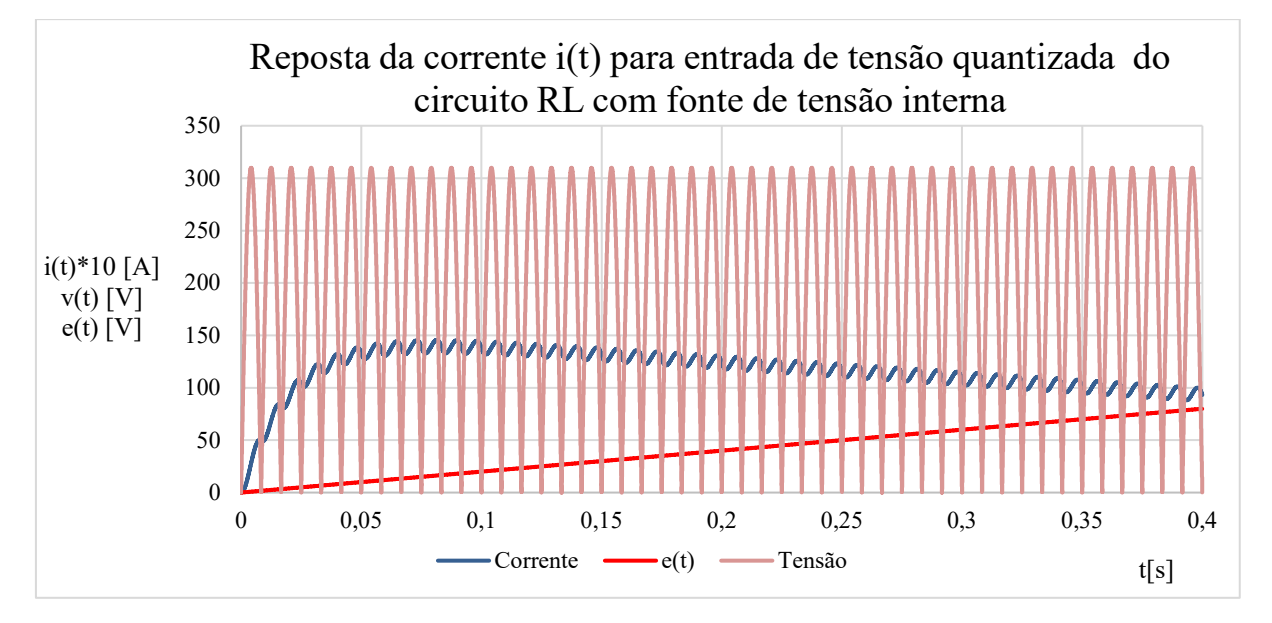

Figura 3.16 – Gráfico: Curva de comportamento da corrente para um circuito RL alimentado por entrada de Tensão senoidal retificada de onda completa de amplitude 310.

A simulação do circuito RL com fonte de tensão interna parte da simulação anterior (Seção 3.2.2.6) com a introdução da entrada e(t) em forma de rampa no algoritmo acima. A e(t) foi definida tomando um valor menor que o valor máximo de tensão retificada, pois na prática ela funciona assim, como não tem um valor pré-definido, foram testadas diferentes funções rampa para que se tivesse o comportamento esperado das curvas e escolhida foi de

$$
e(t) = \begin{cases} 0 \forall t < 0\\ 188t \ [V] \forall t \ge 0 \end{cases}
$$
 [3.41]

Analisando o Gráfico 3.16 nota-se que com o crescimento da fonte de tensão interna (*fcem)*, a corrente após atingir o seu pico passa cair.

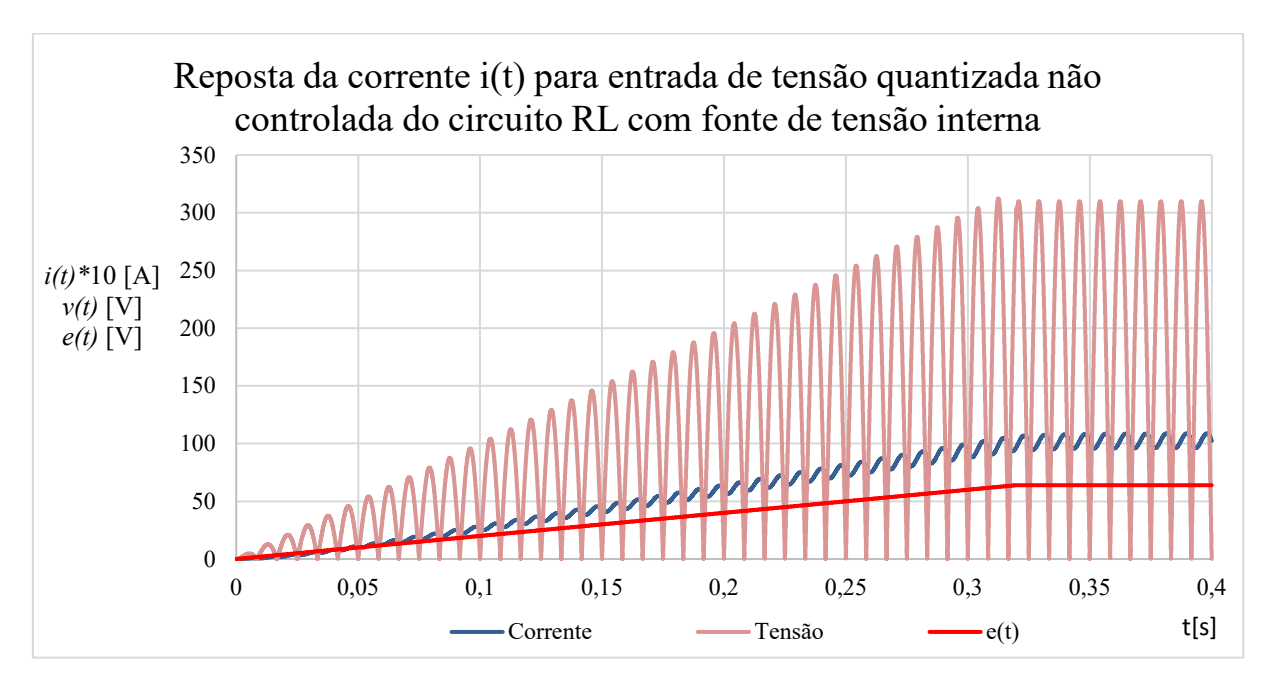

Figura 3.17 – Gráfico: Curva de comportamento da corrente para um circuito RL alimentado por entrada de Tensão senoidal retificada de onda completa de amplitude variável.

Já o Gráfico 3.17 busca simular o circuito RL com fonte de tensão interna e amplitude variáveis. Esta simulação foi proposta devido ser o comportamento da bancada do laboratório, em que a tensão de alimentação do motor CC é controlada por um reostato. O código de simulação deste gráfico também se encontra no anexo G. Os parâmetros que simulam essa entrada pelo controle do reostato estão em 3.42 e 3.43.

$$
e(t) = \begin{cases} 0 \forall t < 0\\ 188t \ [V] \forall t \ge 0 \end{cases}
$$
 [3.42]

$$
v(t) = \begin{cases} 0 \forall t < 0\\ 1000t * | \text{ sen } (\omega t) | \forall 0,32 \ge t \ge 0\\ 310 | \text{ sen } (\omega t) | [V] \forall t \ge 0,32 \end{cases}
$$
 [3.43]

A partir das próximas simulações serão tratadas como resultados pois se tratam já retificações controladas, e por fim o motor de corrente contínua será simulado por completo já considerando todas estas condições.

# **CAPÍTULO 4**

# **RESULTADOS – SIMULAÇÕES DE CIRCUITOS RETIFICADOS CONTROLADOS**

Os circuitos retificadores inicialmente foram tratados na Seção 2.4, este capítulo traz as simulações numéricas que emulam entradas retificadas controladas nos circuitos RL, RL-e e no motor CC.

#### **4.1 CIRCUITO RL COM RETIFICAÇÃO DE FASE**

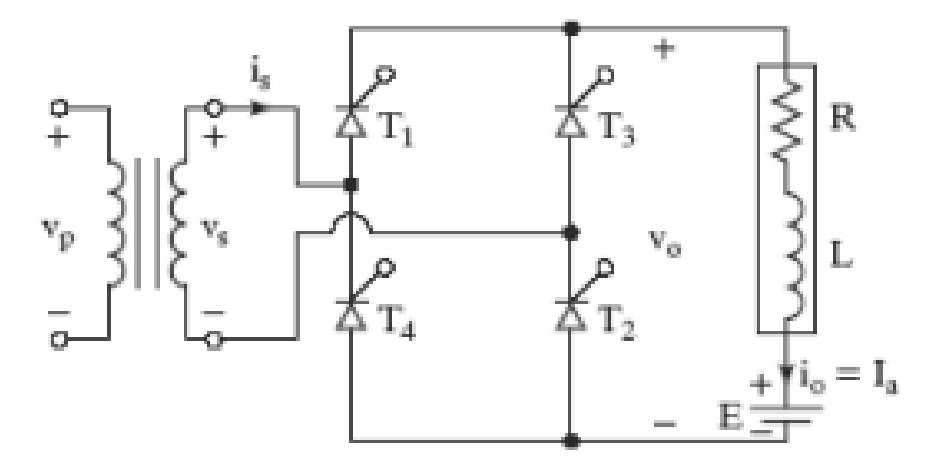

Figura 4.1 – Circuito de conversor monofásico controlado com carga indutiva. FONTE: JUNIOR, 2019 [29].

As retificações controladas são denominadas retificadoras por fazer a conversão CA / CC com tiristores. Nesse tipo de retificação é possível fazer o controle de fase com saída ajustável de tensão, as Equações 4.1 a 4.5 como a tensão de entrada no circuito tem seu valor de acordo com o ângulo de ajuste do tiristor. Em função da rede, o desligamento dos tiristores é natural e ângulos de disparo dos tiristores são ajustáveis. A Figura 4.1 traz um circuito retificador controlado com carga indutiva, que são os casos trabalhados nas sessões anteriores que são um passo para equivalência do motor de corrente contínua. Já a Figura 4.2 traz as formas de ondas esperadas após a retificação de onda completa controlada do circuito com carga indutiva.
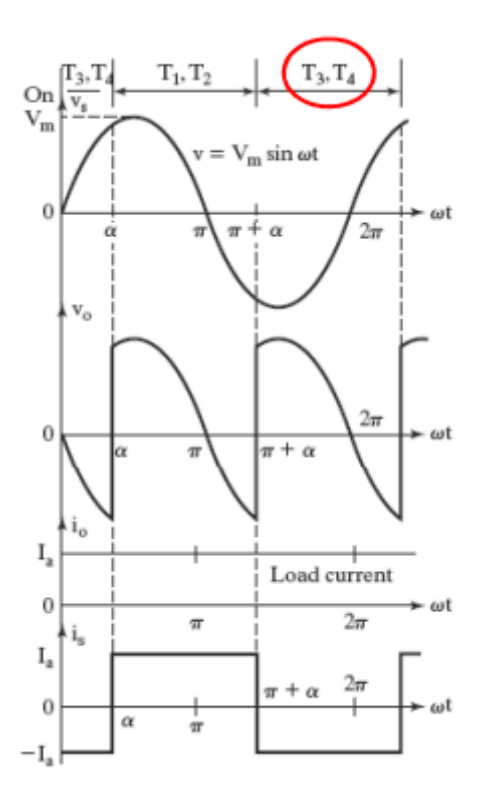

Figura 4.2 – Formas de onda retificadas por conversor monofásico controlado com carga indutiva. FONTE: JUNIOR, 2019 [29].

As equações a seguir tratam da manipulação do valor da tensão em função do ângulo de retificação:

$$
V_{occ} = \frac{2}{2\pi} \int_0^{\pi+\alpha} V_m \cdot \text{sen}\theta \cdot d\theta \tag{4.1}
$$

$$
V_{occ} = \frac{2V_m}{\pi} \left(\cos \alpha\right) \tag{4.2}
$$

$$
I_{\text{occ}} = \frac{V_{\text{occ}}}{R} \tag{4.3}
$$

$$
V_{o(rms)} = \sqrt{\frac{2}{2\pi} \int_{\alpha}^{\pi+\alpha} V_m^2 \cdot \text{sen}^2 \theta \cdot d\theta}
$$
 [4.4]

$$
V_s = \frac{V_m}{\sqrt{2}}\tag{4.5}
$$

O Gráfico da Figura 4.3 foi feita a simulação do circuito RL com retificação controlada ajustada a 120°. A entrada de tensão antes da retificação a mesma do Gráfico da Figura 3.11 da Seção 3.2.2.6 de *v(t)* = 310 \* sen (ωt) [3.35].

O código para simulação deste circuito encontra-se no anexo H e o algoritmo para simulação se encontra a seguir:

o Interface:

- Entradas:  $v(t)$ , R, L,  $\Delta t$ ,  $\Theta$  e wtt;
- •Saídas: *i(t);*

o Variáveis de estado:

- Derivada da corrente elétrica:  $\frac{a_1(t)}{dt}$
- •Corrente elétrica: *i(t)*
- o Estado inicial
- $t = 0$ •  $i(t) = 0$  $\bullet \quad v(t) = \left\{$  $0 \forall t \leq 0$ 310 |  $sen(\omega t)$ | $[V] \forall t \geq 0$  $f = 60$ Hz •  $\frac{di(t)}{dt} = 0$

o Transições de estado:

- tmp: variável transitória da derivada
- $tmp = \frac{v(t) R \cdot i(t)}{L}$ •  $i(t) = \left(tmp + \frac{a_1(t)}{dt}\right) \cdot \frac{\Delta t}{2}$  $\frac{1}{2} + i(t)$
- 
- $\frac{di(t)}{dt} = tmp$
- $t = t + = \Delta t$

Primeiro é definido o ângulo em graus que se deseja fazer a retificação, o programa converte para radianos e salva na variável teta. Uma variável temporária chamada de wtt faz a comparação entre a parte decimal do ângulo de seno da entrada e o ângulo definido pelo usuário, a corrente. Esse ângulo retifica o período no ângulo desejado como na Figura 4.3. que foi escolhido em 120°. Na Figura 4.3, vale destacar que a corrente foi plotada a uma escala 200x pra melhor visualização e comparação com a tensão.

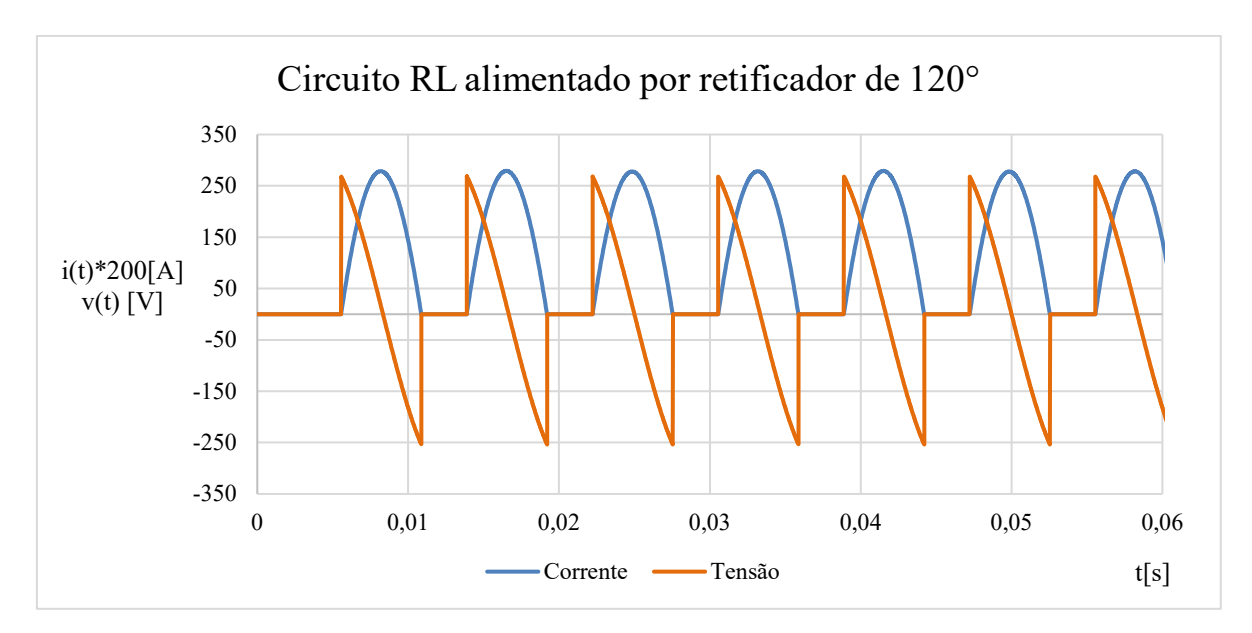

Figura 4.3 – Gráfico da resposta da corrente em função de uma tensão retificada controlada ajustada a 120°.

A tensão de pico da figura foi de 268,4 V que é igual a entrada de 310\*sen(120°) = 268,4 V. E a corrente de pico foi de 0,252A.

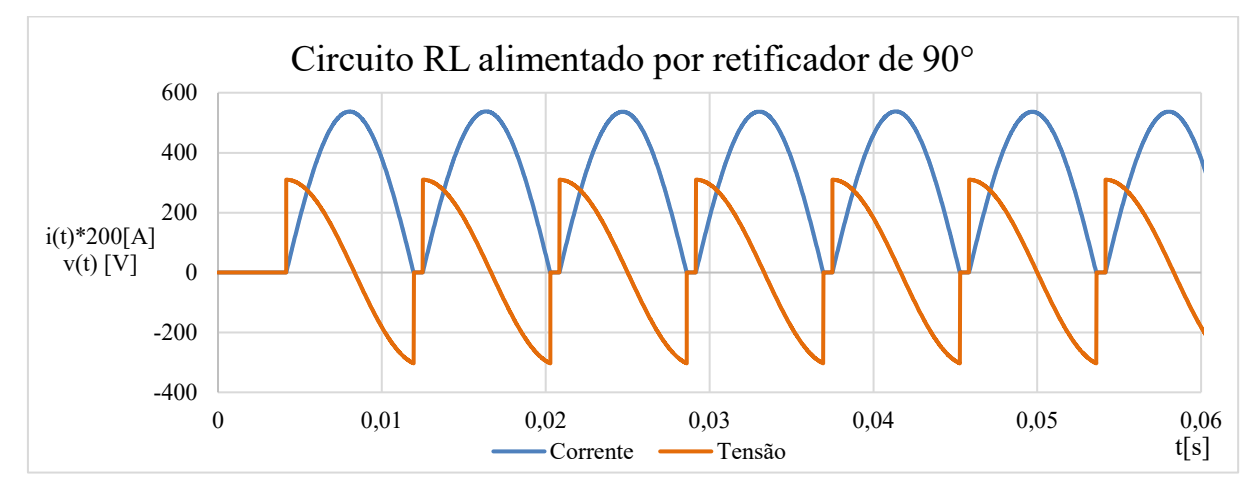

Figura 4.4 – Gráfico da resposta da corrente em função de uma tensão retificada controlada ajustada a 90°.

A tensão de pico da figura 8.4 foi de 310 V e a corrente de pico foi de 2,691A.

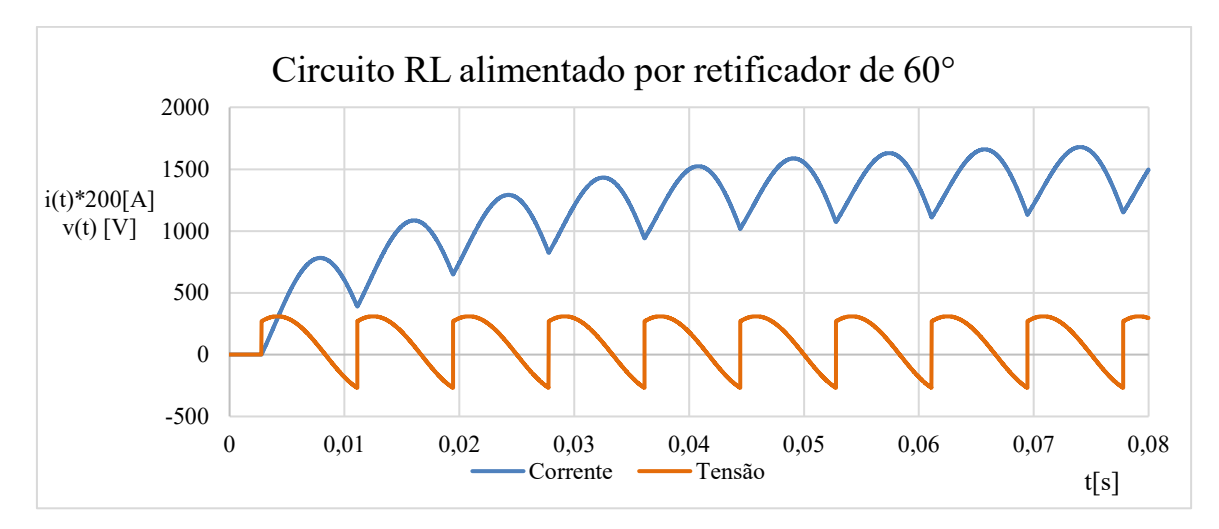

Figura 4.5 – Gráfico da resposta da corrente em função de uma tensão retificada controlada ajustada a 60°.

A tensão de pico da Figura 4.5 foi de 310 V e a corrente de pico foi de 8,395A. Analisando os Gráficos 4.3, 4.4 e 4.5 nota-se que para ajuste de ângulos menores que 90° a corrente não chega a zero ao início do ciclo seguinte, por isso a retificação em 60° a corrente cresce ao longo do período t até tomar um valor estável já que possui crescimento exponencial. Ressaltando que para plotagem dos Gráficos 4.3, 4.4 e 4.5 a corrente foi multiplicada pela escala de 200x para melhor análise junto a tensão.

## **4.2 CIRCUITO RL COM FONTE DE TENSÃO INTERNA COM RETIFICAÇÃO DE FASE**

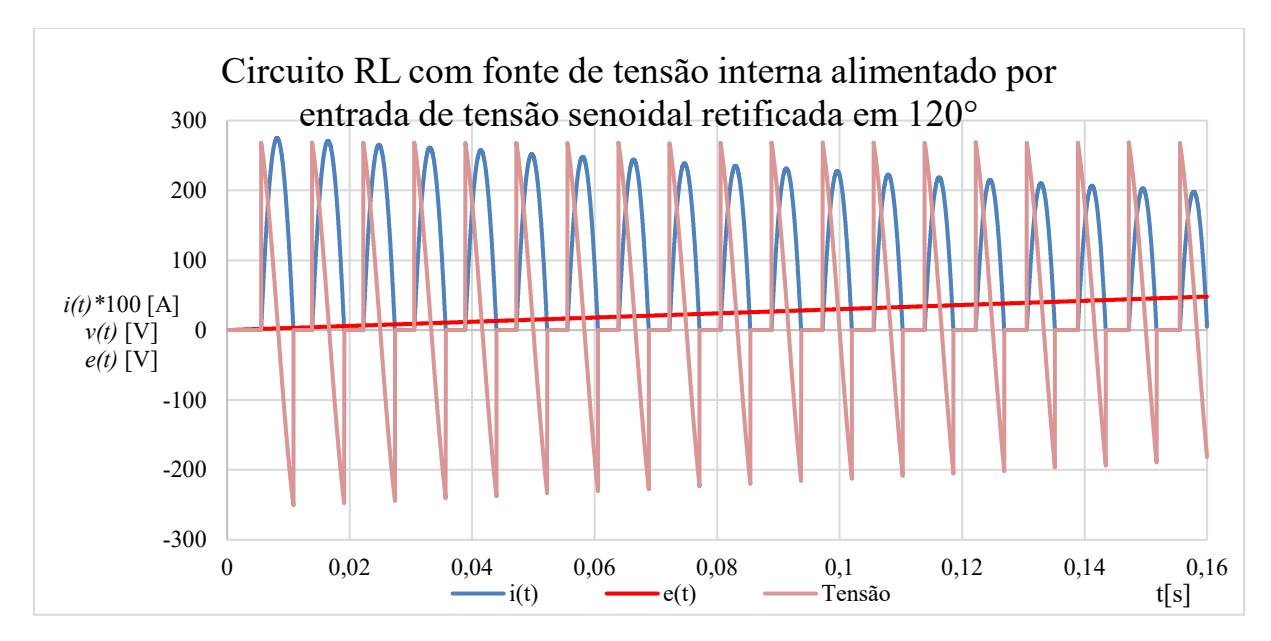

Figura 4.6 – Gráfico da resposta da corrente em função de uma tensão retificada controlada ajustada a 120° alimentando um circuito RL com fonte de tensão interna.

Com o mesmo algoritmo da simulação anterior, foi adicionada a fonte de tensão interna como se fosse a força contra eletromotriz do sistema e obteve o Gráfico 4.6. A fonte de tensão interna possui formato rampa de valor e(t)=188t. Para o Gráfico 4.6 foi aumentado o tempo de amostragem para melhor visualização da queda da corrente com a crescente da força contra eletromotriz *e(t).* O código de simulação encontra-se no anexo H. A corrente atingiu o pico de 1,34 A, no Gráfico 4.6 foi utilizada uma escala de 100x a corrente para melhor análise das curvas.

Os Gráficos 4.7, 4.8 e 4.9, possuem *e(t)* constante com valor de 188V, respectivamente com ajustes de retificação nos ângulos de 60°, 90° e 120°, o algoritmo de retificação também foi alterado para que a tensão fosse retificada em função de *e(t).*

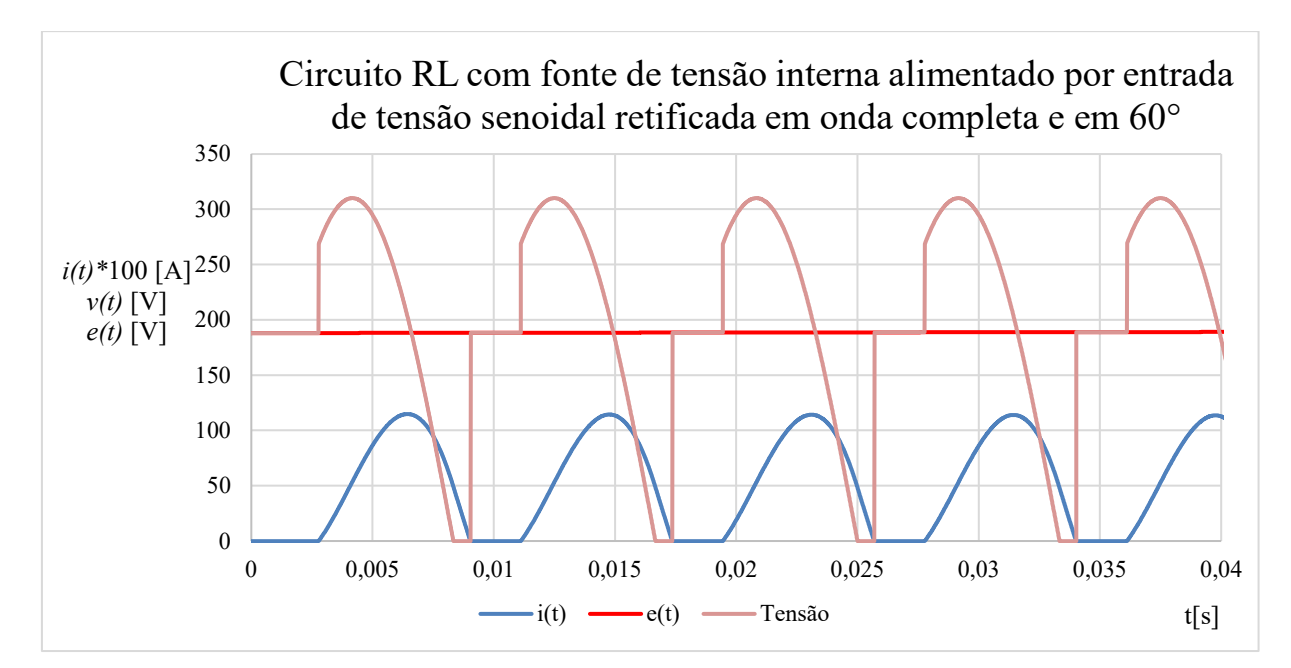

Figura 4.7 – Gráfico da resposta da corrente em função de uma tensão retificada controlada ajustada a 120° alimentando um circuito RL com fonte de tensão interna.

Na retificação em 60°, a tensão possui um valor de pico de 310V e a Corrente máxima de 1,148A

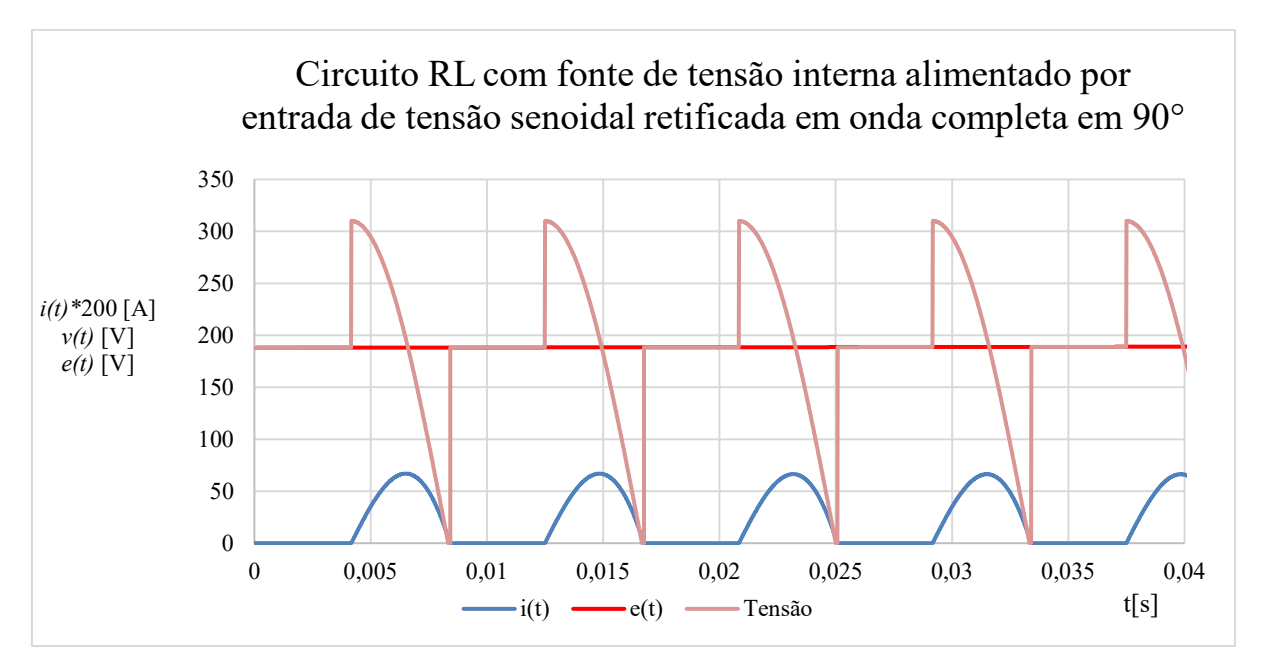

Figura 4.8 – Gráfico da resposta da corrente em função de uma tensão retificada controlada ajustada a 120° alimentando um circuito RL com fonte de tensão interna.

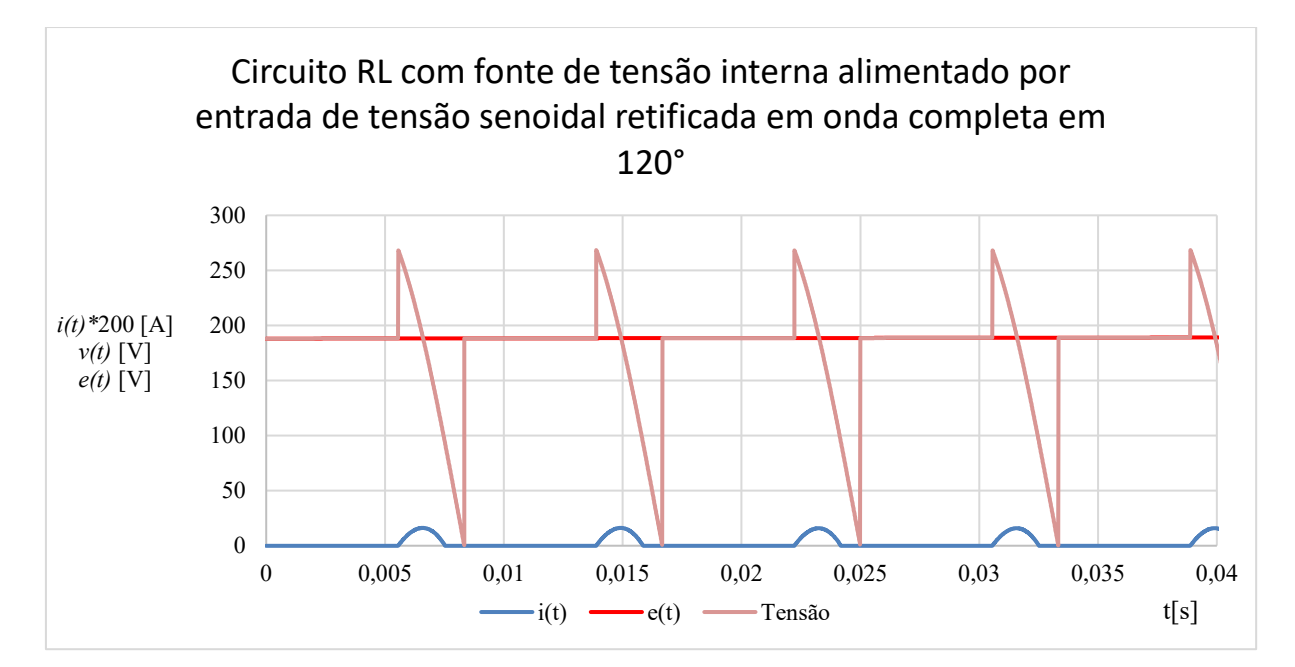

Figura 4.9 – Gráfico da resposta da corrente em função de uma tensão retificada controlada ajustada a 120° alimentando um circuito RL com fonte de tensão interna.

Na retificação em 90°, a tensão possui um valor de pico de 310V e a corrente máxima 669 mA. Já para 120º a tensão tem seu pico em de 268,4 V, assim como nas Figuras 4.3 e 4.6 e a corrente máxima foi de 161mA. Na plotagem dos Gráficos 4.7, 4.8 e 4.9 a corrente multiplicada por uma escala de 200x para melhor análise junto a entrada de tensão.

## **4.3 SIMULAÇÃO NUMÉRICA DO MOTOR CC COM ENTRADA DE TENSÃO RETIFICADA CONTROLADA**

Por fim são feitas as simulações com circuito equivalente de um motor de corrente contínua com excitação independente. Acompanhando as simulações que já vinham sendo realizadas para chegar ao modelo do motor CC basta acrescentar as equações mecânica ao circuito, como foi tratado nas seções 2.1 e 2.2.

Reescrevendo a Equação 2.21 desprezando a constante elástica, tem-se a equação 4.6 que caracteriza a parte mecânica de um motor CC:

$$
c(t) = \beta \omega + J \frac{d\omega}{dt} \tag{4.6}
$$

Sendo c(t)= conjugado,  $\beta$  = o coeficiente de atrito,  $\omega$  = velocidade angular e J a inércia do sistema.

Na Seção 2.2 foi feita a analogia entre componentes e equações do sistema elétrico e mecânico, essa analogia contribui para confecção do algoritmo de simulação já que agora também deve ser introduzida a parte mecânica. A única ressalva é no componente mecânica não tem correspondência com a fonte de tensão interna que representa a força contra eletromotriz. Sendo assim o algoritmo para as simulações dos gráficos desta seção ficou definido da seguinte forma:

- o Interface:
- Elétricos
	- Entradas:  $v(t)$ , R, L,  $\Delta t$ ,  $\Theta$ , wtt,  $e(t)$ ,  $kc$ = constante da força eletromotriz;
	- •Saídas: *ω(t);*
- Mecânicos
	- Entradas:  $c(t)$ ,  $\beta$ ,  $J$ ,  $\Delta t$ , kv= constante de torque;
	- •Saídas: *ω(t);*

o Variáveis de estado:

- **Elétricos** 
	- Derivada da corrente elétrica:  $\frac{di(t)}{dt}$
	- •Corrente elétrica: *i(t)*
- Mecânicos
- Derivada da velocidade angular:  $\frac{a\omega(t)}{dt}$
- •Velocidade angular: *ω(t)*

#### o Estado inicial

- **Elétricos** 
	- $\bullet$   $t = 0$
	- $i(t) = 0$

• 
$$
v(t) = \begin{cases} 0 \forall t < 0 \\ 310 \mid \text{sen}(\omega t) \mid [V] \forall t \ge 0 \\ f = 60 \text{Hz} \end{cases}
$$

\n- \n
$$
\frac{di(t)}{dt} = 0
$$
\n
\n- \n
$$
e(t) = \n \begin{cases}\n 0 \, \forall \, t < 0 \\
 kv * \omega(t) \, \forall \, t \ge 0\n \end{cases}
$$
\n
\n

- **Mecânicos** 
	- $\bullet$   $t = 0$
	- $\omega(t) = 0$
	- $c(t) = \begin{cases} 0 \forall t < 0 \\ Kc * i(t) \forall t < 0 \end{cases}$

$$
\bullet \quad \frac{d\omega(t)}{dt} = 0
$$

- •
- o Transições de estado:
	- **Elétricos** 
		- tmp: variável transitória da derivada

\n- $$
tmp = \frac{v(t) - e(t) - R \cdot i(t)}{L}
$$
\n- $$
i(t) = \left(tmp + \frac{di(t)}{dt}\right) \cdot \frac{\Delta t}{2} + i(t)
$$
\n- $$
\frac{di(t)}{dt} = tmp
$$
\n

- $dt$  $=$   $\epsilon$ *mp*
- $t = t + = \Delta t$
- **Mecânicos** 
	- tmp: variável transitória da derivada

• 
$$
tmp = \frac{c(t) - \beta \cdot \omega(t)}{J}
$$
  
\n•  $\omega(t) = (tmp + \frac{d\omega(t)}{dt}) \cdot \frac{\Delta t}{2} + \omega(t)$ 

$$
\bullet \quad \frac{d\omega(t)}{dt} = tmp
$$

•  $t = t + = \Delta t$ 

Definido o algoritmo foi feito o código de programação anexo J, em já foi simulado o motor CC considerando a entrada de tensão retificada me meia onda para diferentes ângulos de ajuste que são apresentados nos Gráficos 4.10, 4.11 e 4.12. Por tentativas foram definidos os valores para constantes Kc e Kv com valor 1,2. Nestes gráficos são plotadas as curvas de tensão, corrente, da força contra eletromotriz e também a velocidade angular. Em todos eles a corrente foi multiplicada a uma escala de 10x para melhor visualização e análise.

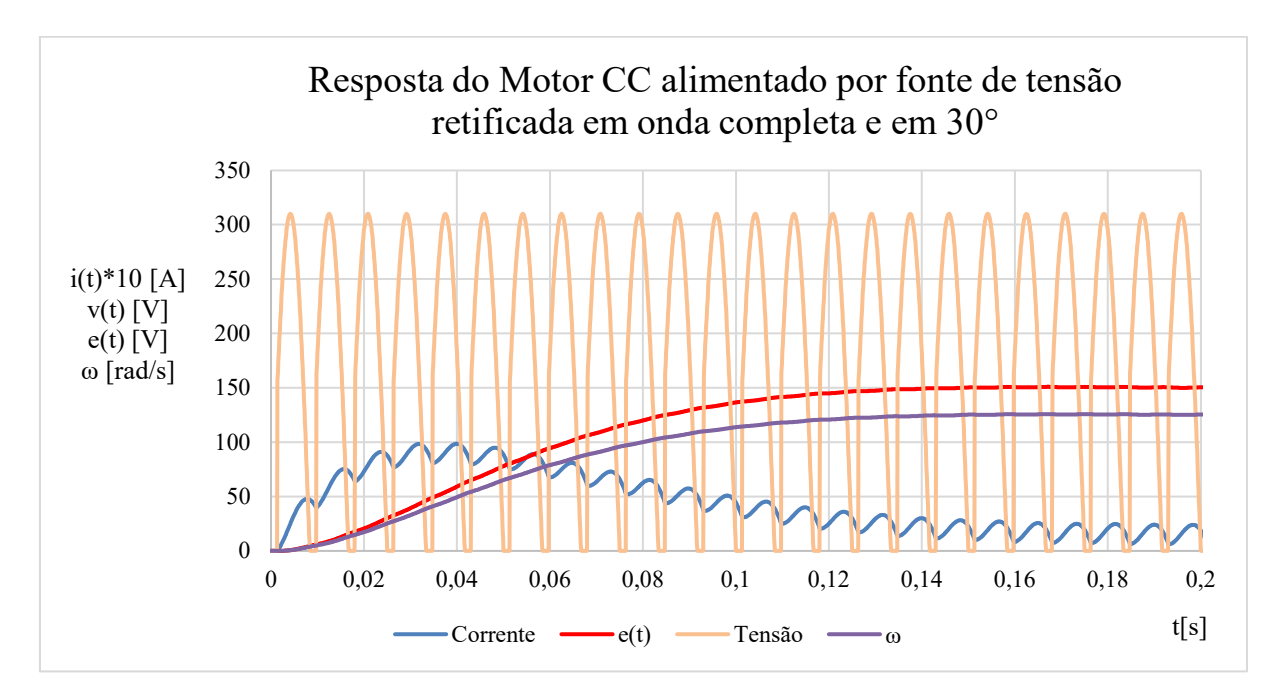

Figura 4.10 – Gráfico da resposta da corrente em função de uma tensão retificada controlada ajustada a 30° alimentando um motor cc.

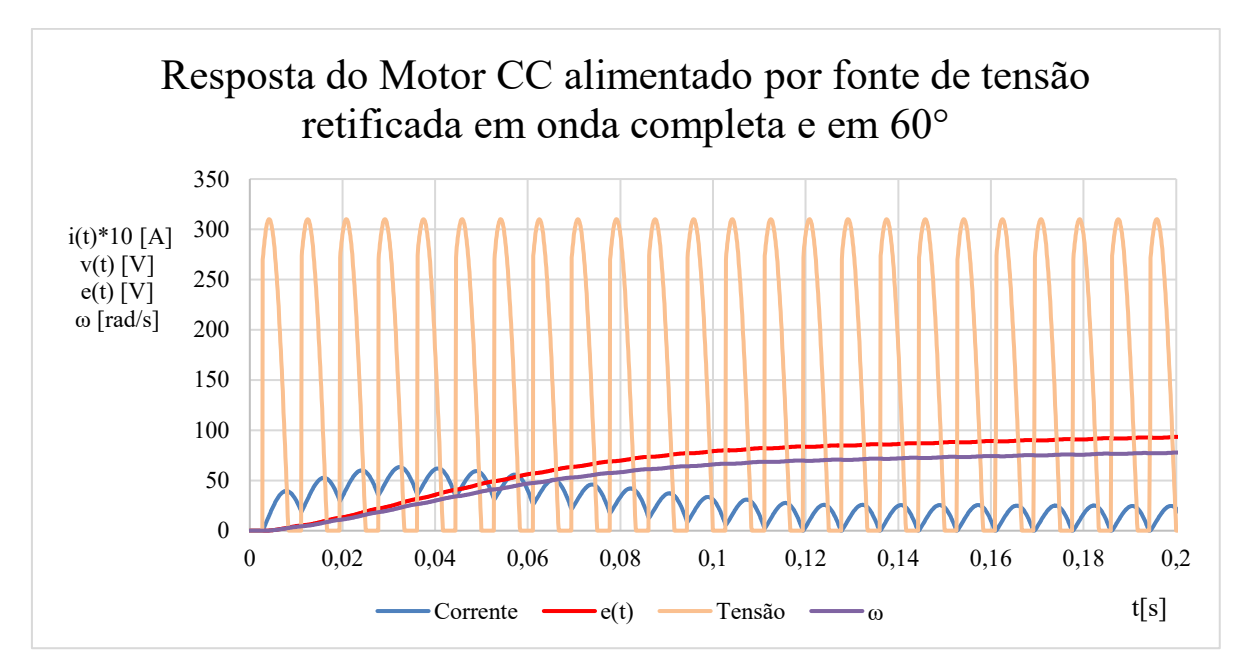

Figura 4.11 – Gráfico da resposta da corrente em função de uma tensão retificada controlada ajustada a 60° alimentando um circuito RL com fonte de tensão interna.

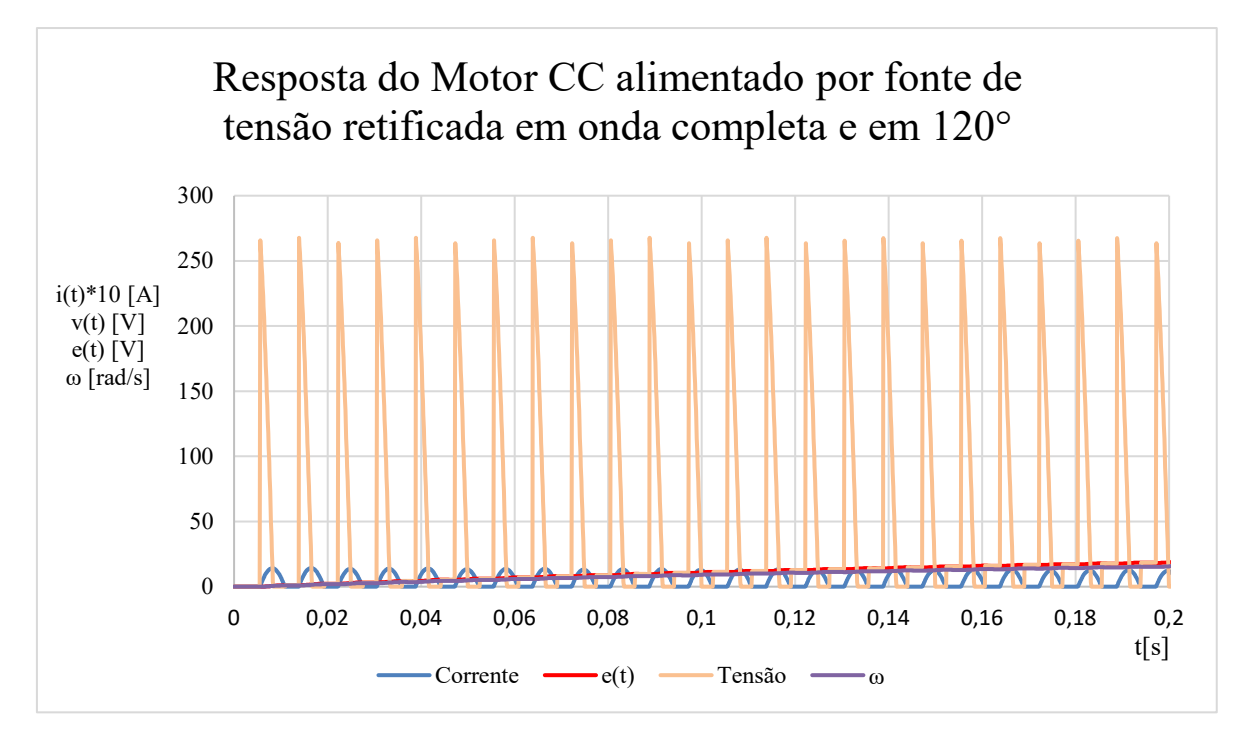

Figura 4.12 – Gráfico da resposta da corrente em função de uma tensão retificada controlada ajustada a 120° alimentando um circuito RL com fonte de tensão interna.

| Comparação entre de simulações do motor cc de acordo<br>com o ângulo de ajuste da retificação |            |              |             |
|-----------------------------------------------------------------------------------------------|------------|--------------|-------------|
| Angulo de retificação                                                                         | $30^\circ$ | $60^{\circ}$ | $120^\circ$ |
| $i(t)$ máx                                                                                    | 9,85       | 6,33         | 1,429       |
| $i(0,15)$ [A] $\approx$                                                                       | 2,26       | 2,318        | 1,232       |
| $e(0,15)$ [V]                                                                                 | 150,31     | 87,91        | 15,15       |
| $\omega(0,15)$ [rad/s]                                                                        | 125,3      | 73,3         | 15,15       |

Tabela 8.1 – Comparação entre dados das simulações dos Gráficos 4.10, 4.11 e 4.12.

A escolha do instante t=0,15 foi de acordo com a análise dos gráficos, já que nesse instante a corrente, a *fcem* e a velocidade já estão estáveis.

Observando os Gráficos 4.10, 4.11 e 4.12 e também a Tabela 4.1, nota-se que o ângulo de retificação está ligado a velocidade do motor.

#### **4.4 ENSAIOS NA BANCADA**

Como teste de validação da simulação numérica e do programa de simulação, foi utilizado as curvas obtidas pelo ensaio realizado por SANTOS [30], em que foi aplicado um degrau de tensão de valor 121,5 V no circuito de campo do motor CC do laboratório de conversão de energia da Universidade de Brasília, que foi o mesmo motor utilizado para obtenção de parâmetros na Seção 3.1. Pelo osciloscópio foi observado o comportamento da tensão e corrente (Figura 8.13). Os valores de tensão de entrada e corrente no valor de 180 mA foram obtidos com auxílio do multímetro. Com a Figura 4.13 foi possível comparar o comportamento com o gráfico gerado a partir do programa simulação numérica (Figura 4.14).

Na Seção 3.1, em que foram obtidos os parâmetros do motor CC estudado, o circuito de campo possui uma resistência de 675 Ω e indutância de 22 H. Estes parâmetros foram introduzidos ao programa (anexo K) que simula a reposta ao degrau no circuito de campo do motor CC e os resultados obtidos são observados no Gráfico 4.14, a corrente de pico foi de 179 mA. Comparando as curvas geradas nos Gráficos 4.13 e 4.14, experimental e simulação respectivamente, que estão em mesma escala, então nota-se um comportamento muito semelhante entre elas, podendo validar todos os parâmetros elétricos utilizados nas simulações deste trabalho.

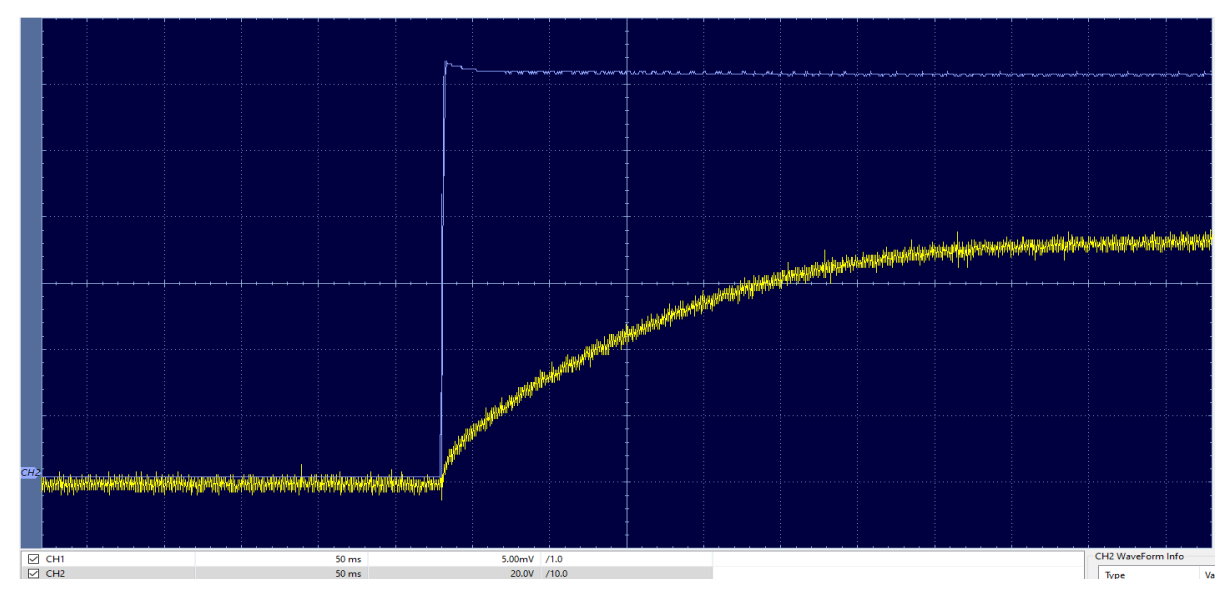

Figura 4.13 – Resposta da corrente (amarelo) a uma entrada do tipo degrau (azul) de 121,5 V no circuito de armadura do motor CC, medida no osciloscópio.

FONTE: SANTOS, 2022 [30]

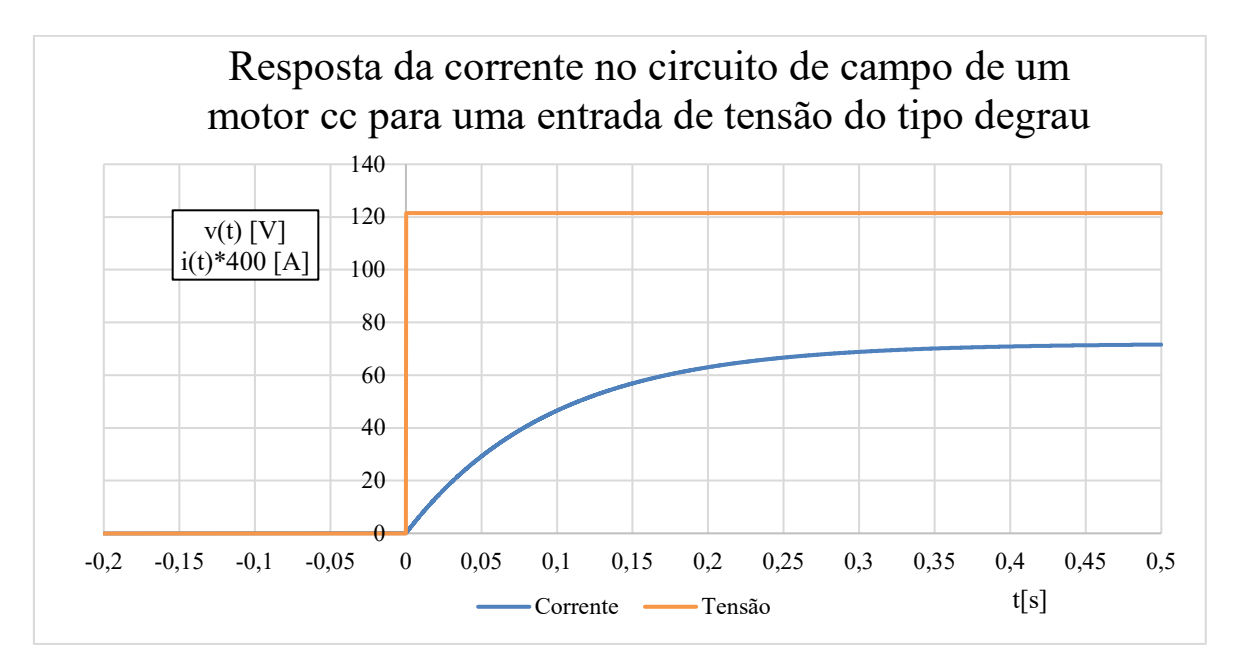

Figura 4.14 – Gráfico da resposta da corrente (azul) a uma entrada do tipo degrau (laranja) de 121,5 V no circuito de campo do motor CC.

# **CAPÍTULO 5**

## **CONCLUSÕES**

Este trabalho apresentou um modelo computacional para simular o funcionamento de um motor de corrente contínua. Inicialmente, foi preciso descrever por meio de equações matemáticas, diagramas e simplificação de como o motor de corrente contínua funciona. Por se tratar de um sistema eletromecânico a analogia entre os componentes e equações elétricas e mecânicas foram fundamentais para montagem do algoritmo de programação. Pois com o algoritmo da parte elétrica, bastou fazer a analogia dos componentes com a parte mecânica que o algoritmo da parte mecânica também estava pronto. Na Seção 2.3 do Capítulo 2 foi introduzido as formas de onda mais comuns na entrada de tensão de circuitos, bem como o princípio da retificação de ondas por meio de pontes de diodo ou tiristores.

A Seção 2.4 do Capítulo 2 é caracterizada por definir os métodos aplicados para realização da integração numérica e a definição da amostragem utilizada para as simulações restantes do trabalho. Um dos diferenciais deste trabalho é a análise do erro entre a solução exata e solução por integração numérica para o circuito RL (já que é um circuito indutivo como o motor cc), afim de validar este segundo método. Um dos desafios foi encontrar um valor para o intervalo de amostragem que fosse o menor possível e dentro do aceitável, após os testes com vários valores de amostragem foi definido o intervalo com erro menor que 0,1% como ideal. Quanto menor o intervalo de amostragem, menor é o erro entre as simulações, entretanto por limitações das ferramentas computacionais disponíveis para simulação não foi possível diminuir este intervalo de amostragem. Assim, este valor foi escolhido por análise de erro, cujo valor definido como aceitável e confiável para um erro máximo de 0,1 %.

No Capítulo 3, foram realizados diversos ensaios a fim de identificar os parâmetros de uma máquina de corrente contínua, para inclusão destes nos circuitos equivalentes para simulação. Esses parâmetros foram muito importantes para aproximar o modelo computacional do real. Não foram realizados muitos ensaios no motor porque o objetivo deste trabalho tinha como foco principal a modelagem dos programas que simulassem o comportamento do motor para diversas situações em que ele é alimentado por diferentes entradas de tensão. Este trabalho serve de base para aquisição de dados na realização simulações de outras manobras de eletrônica de potência em um motor CC.

Ainda no Capítulo 3, são iniciadas as simulações, onde foi apresentado o algoritmo utilizado para modelagem computacional e os resultados obtidos com os modelos edificados ao

longo deste trabalho com circuitos RL e RL com fonte de tensão interna pois são mais simples e assim validam de forma mais rápida os códigos e algoritmos desenvolvidos.

Os resultados são os produtos das etapas de simulação em circuitos RL e validação da integração numérica, em que nele são introduzidos os conceitos de retificação com tiristores apresentados no Capítulo 4 para que por fim chegasse a simulação do motor de corrente contínua com todos seu parâmetros e com fonte de tensão retificada controlada com ajustes de tensão já ensaiadas nos circuitos RL.

Portanto os objetivos iniciais do trabalho foram alcançados, este trabalho foi apenas um primeiro passo para simulações mais sofisticadas envolvendo o motor CC. Para que chegasse a modelagem do objeto principal de estudo, o motor CC, foram construídos os algoritmos de simulação numérica, iniciando com o circuito RL e introduzindo elementos ao circuito até tivesse uma modelagem do circuito equivalente do motor CC. A validação dos algoritmos desenvolvidos aqui comparados a resultados conhecidos de outras bibliografias, proporciona que o próximo passo seja focado apenas em simulações do motor CC.

#### **5.1 TRABALHOS FUTUROS**

Os dados obtidos neste trabalho e as simulações computacionais feitas no mesmo podem servir de base para a simulação de outras máquinas cc. O próximo passo que inclusive foi iniciado, mas não com resultados para serem incluídos no trabalho, é construção de um circuito fonte retificador controlado com tiristores e um microprocessador, para que as curvas simuladas no Capítulo 4 a possam ser comparadas ao osciloscópio quando analisado o motor CC do laboratório de conversão de energia. Como o programa de aquisição de dados está com sua base pronta, outra ideia de trabalho futuro é realizar simulações considerando o motor CC com excitação em série, paralelo e composta.

- 1 FITZGERALD, A. E.; KINGSLEY JR., C.; UMANS, S. D. Máquinas Elétricas: Com introdução à eletrônica de potência. Porto Alegre: AMGH, 2014.
- 2 KOSOW, I. L. Máquinas Elétricas e Transformadores. 14. ed. Rio de Janeiro: Globo, 2000.
- 3 DEL TORO, V. Fundamentos de Máquinas Elétricas. São Paulo: LTC, 1999.
- 4 FARIAS, A. T. Modelo Dinâmico de Motores de Indução como Instrumento para o Ensino de Maquinas Elétricas. Dissertação de Mestrado. São Paulo: McGrawHill, 2017. V
- 5 FRANCHI, c.m. acionamentos elétricos, Ed. Érica, 4a. Ed., SP, 2008.
- 6 HOLANDA, Flávio. *SIEMENS - Motores de Corrente Contínua – Guia rápido para uma especificação precisa*. Brasil: Siemens, 2006
- 7 CHAPMAN, Stephen J. *Fundamentos de máquinas elétricas*; tradução: Anatólio Laschuk. 5. Ed. Porto Alegre: AMGH, 2013.
- 8 NETO, A; COSTA, A; LOUREIRO, B.; SOUSA, D.; CERQUEIRA, M.; MATIAS, O. *Motores Elétricos de Corrente Contínua*. Salvador: UFBA, 2000.
- 9 BERTOLOTTO, R. R; CAMARGO, R. F. *Equações Diferenciais Fracionárias em Engenharia*. In Anais do Congresso de Matemática Aplicada e Computacional (CMAC Sudeste 2015), Vitória-ES, 2015.
- 10 CANAL, I. P; VALDIERO A. C.; REIMBOLD M. M. P. *Modelagem Matemática de Motor de Corrente Contínua e Análise Dinâmica.* Gramado-RS: Proceeding Series of the Brazilian Society of Computational and Applied Mathematics, 2016.
- 11 SILVA, L. D; *Controle sensorless da velocidade de um motor cc utilizando realimentação de estados observados*. Ouro Preto- MG: Monografia-Graduação UFOP, 2019.
- 12 BACKES, A. *Linguagem C: completa e descomplicada*. 1. ed. Rio de Janeiro: Elsevier,2013
- 13 PFITSCHER, G. H. *Simulações de Máquinas Elétricas 2.0.* Brasília-DF, 2019.
- 14 MELKEBEEK, Jan A. *Electrical Machines and Drives - Fundamentals and Advanced Modelling.* Ghent – Belgium: Springer International Publishing, 2018.
- 15 CHAKRABARTI, A.; DEBNATH S. *Eletrical Machines Applications.* India: McGraw Hill Education, 2015.
- 16 OGATA, K. *Modern control engineering*. tradutora Heloísa Coimbra de Souza ; revisor técnico Eduardo Aoun Tannuri. -- 5. ed. São Paulo : Pearson Prentice Hall, 2010.
- 17 VILLAR, Gileno. *Geradores e Motores CC*. Natal: CEFETRN, 2006.
- 18 GHIRARDELLO, A. *Eletrônica Industrial: Apostila sobre Motores CC*. Colégio Politec
- 19 LEAL, C. Faria. *Estudo e parametrização de um conversor CA/CC para o controle da velocidade de rotação de motores de corrente contínua*. Formiga-MG: IFMG, 2016.
- 20 FUENTES, R.C. *Apostila de Automação Industrial*. Colégio Técnico Industrial de Santa Maria, 2005.
- 21 9. DT-3: CARACTERÍSTICAS E ESPECIFICAÇÕES DE MOTORES DE CORRENTE CONTÍNUA E CONVERSORES CA/CC. Ecatalog. Disponível em: < http://ecatalog.weg.net/files/wegnet/WEG-curso-dt-3-caracteristicas-e-especificacoesdemotores-de-corrente-continua-conversores-ca-cc-artigo-tecnico-portugues-br.pdf >. Acesso em: 05 dez. 2022.
- 22 Leonardo Rodrigues de Jesus & Carlos Eduardo Aguiar. *Impedância e a Analogia Eletro-Mecânica*. UNIVERSIDADE FEDERAL DO RIO DE JANEIRO Instituto de Física, 2019.
- 23 MARQUES, L. S. B. *Resposta de circuitos RC e RL*. Florianópolis: IFSC, 2022.
- 24 ELETRONIC NOTES. Eletronic eletrical wave forms. Disponível em < [https://www.electronics-notes.com/articles/basic\\_concepts/electronic-electrical](https://www.electronics-notes.com/articles/basic_concepts/electronic-electrical-waveforms/square-waveform-rectangular-pulsed.php)[waveforms/square-waveform-rectangular-pulsed.php>](https://www.electronics-notes.com/articles/basic_concepts/electronic-electrical-waveforms/square-waveform-rectangular-pulsed.php). Acesso em 10 jan. 2022.
- 25 OLIVEIRA, J. M. S. F. *Aula 05 – circuitos conversores: CA em CC – Retificadores*. Natal: UFRN, 2018
- 26 POMILIO, J.A. *Conversores CC-CC para acionamento de máquinas de corrente contínua*. Campinas-SP: UNICAMP, 2014
- 27 PILLING, S. *Cálculo Numérico- cap 6 integração numérica*. São José dos Campos: UNIVap, 2022
- 28 WILHELM, V. E.; Kleina, Mariana Kleina. *Métodos Numéricos Integração Numérica – Regra dos Trapézio*. Curitiba, UFPR, 2019.
- 29 JUNIOR, L. R. S. *Retificadores controlados, aula 05.* Brasília, UnB, 2019.
- 30 SANTOS, W. P. *Ensaios de máquinas de corrente contínua por microcontrolador*. Brasília, UnB, 2022.
- 31 GERVASONI, M. D. *Obtenção da frequência de pwm a partir do diagrama de bode do motor cc*. São Paulo: Semesp, 2018.

# **ANEXOS (CÓDIGOS DE PROGRAMAÇÃO)**

#### **A – CÓDIGO PARA RESPOSTA EXATA DE UM CIRCUITO RL**

```
#include <stdio.h>
#include <stdlib.h>
#include <math.h>
#include "parametros.h"
int main(void)
{
float tmp = 0;
double error = 0;
  FILE *pont arq; \theta // criando a variavel ponteiro para o arquivo
  //char palavra [30];<br>pont arg = fopen ("exata RL.txt", "w"); // abrindo o arguivo
  pont_arq = fopen ( "exata_RL.txt", "w");
  if (pont \text{arg} = \text{NULL}) // testando se o arquivo foi criado
  \{ printf ("erro na abertura do arquivo");
   return 1 ;
   }
   else{
 while (t < 0.25){ //loop para calculo solução exata e numerica
    i ex = (v/r)^* (1 - exp(-t*r/l)); //solucao exata
    fprintf (pont arq, "tempo=; %f ;", t) ; // escrita do tempo no arquivo
     fprintf (pont_arq,"i_exata=; %f\n ", i_ex ); // escrita da corrente no arquivo
    t=t+dt;
    }
    fclose (pont_arq); // fechando arquivo de texto
    printf ("dados gravados com sucesso");
    return(0);
   }
  }
```
## **B – PARÂMETROS 1**

#### // PARAMETROS ELÉTRICOS

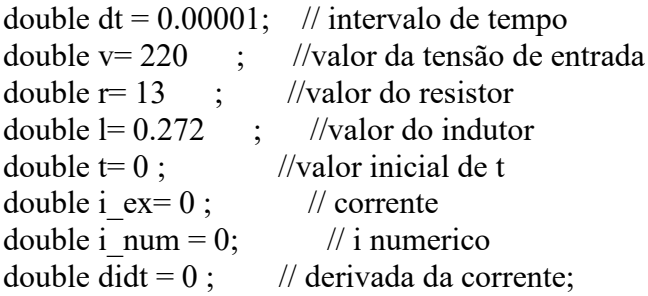

//entrada senoidal float pi= 3.141592 ; //constante pi float vp=310; // era 56  $//$  RLe

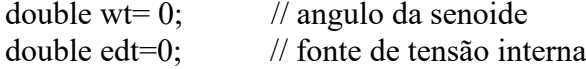

//Retificação double wtt=0; float ang=120; float teta = ang\*(pi/180); // para simulação 6 mudou o ângulo

#### //PARAMETRSO MECANICOS

double  $c = 0$  ; // Conjugado double  $b = 0.0166$  ; // coefiente de atrito double  $j = 0.00625$  ; //valor do momento de inercia double vel=  $0$  ;  $\theta$  // velocidade motor omega double dveldt =  $0$ ; // derivada da velocidade angular; float kc = 1.2 ; // constante da força contra eletromotriz float kv= 1.2 ; // constante de torque

## **C - CÓDIGO PARA RESPOSTA EXATA E INTEGRAÇÃO NUMÉRICA DE UM CIRCUITO RL**

#include <stdio.h>

```
#include <stdlib.h>
#include <math.h>
\#include \leconio.h>
#include "parametros.h"
#include <locale.h>
int main(void)
\{x\}float tmp = 0;
double \text{error} = 0;
double mod \text{erro} = 0;
  FILE *pont arq; \frac{1}{2} // criando a variavel ponteiro para o arquivo
  //char palavra [30]; // variável tipo string
  pont_arq = fopen ("rl_ex_num_0,0004-erro.txt", "w"); // abrindo o arquivo if (pont arq = NULL) // testando se o arquivo foi criado
                                             \frac{1}{2} testando se o arquivo foi criado
  \{ printf ("erro na abertura do arquivo");
   return 1 ;
   }
   else{
 while (t < 0.25) //loop para calculo solução exata e numerica
     tmp = (v-r^*i\_num)/l; //solucao numerica
     i_num = (tmp +didt)*(dt/2)+i_num ;
     didt = tmp ;
     i\_ex= (v/r)^* (1-exp(-t*r/1)); //solucao exata<br>erro=i ex - i num: //calulo do erro
     erro=i ex - i_num;
     if (erro\leq 0){
       mod erro= erro*-1 ;
 }
      else {
        mod_erro=erro;
      }
      // armazena o locale antigo
  const char * old_locale = setlocale(LC_NUMERIC, NULL);
   // mudamos para o locale local, no meu caso, LC_NUMERIC=pt_BR.UTF-8
  setlocale(LC_NUMERIC, "");<br>fprintf (pont arg, "tempo; %f", t);
                                                 \frac{1}{2} // armazenando string no arquivo
  // fprintf (pont arq,";i(t) exata; %f", i_ex ); //
 // fprintf (pont arg,";i(t) numérica; %f ", i_num); //
 // fprintf (pont arq, ";erro; %f", erro); //
    fprintf (pont_arq, ";mod_erro; %f\n", mod_erro); //
      t=t+dt;
     }
    fclose (pont_arq); // fechando arquivo de texto
    printf ("Dados gravados com sucesso");
     return(0);
 }
  }
```
## **D - CÓDIGO PARA RESPOSTA EXATA E INTEGRAÇÃO NUMÉRICA DE UM CIRCUITO RL PARA At VARIÁVEL**

```
\#include \leqstdio.h>#include <stdlib.h>
#include \leqmath.h>
#include <conio.h>
#include "parametros.h"
#include <locale.h>
int main(void)
\{float tmp = 0;
double \text{error} = 0;
double mod \text{erro} = 0;
  FILE *pont arq; \frac{1}{2} // criando a variavel ponteiro para o arquivo
  \frac{1}{\sqrt{2}}//char palavra [30]; // variável tipo string
  pont \text{arg} = \text{fopen} ("rl_variavel.txt", "w"); // abrindo o arquivo
  if (pont \text{arg} = \text{NULL}) // testando se o arquivo foi criado
\{ {
   printf ("erro na abertura do arquivo");
   return 1 ;
   }
   else{
 while (t < 0.25){ //loop para calculo solução exata e numerica
    tmp = (v-r^*i\_num)/l; //solucao numerica
    i_num = (tmp +didt)*(dt/2)+i_num ;
    didt = tmp;
    i ex = (v/r)^* (1 - exp(-t*r/l)); //solucao exata
    erro=i ex - i_num; //calulo do erro
    if (erro\leq 0) {
       mod erro= erro*-1;
      }
     else {
        mod_erro=erro;
      }
      // armazena o locale antigo
  const char * old_locale = setlocale(LC_NUMERIC, NULL);
   // mudamos para o locale local, no meu caso, LC_NUMERIC=pt_BR.UTF-8
```

```
 setlocale(LC_NUMERIC, "");
```

```
fprintf (pont_arq, "tempo; %f", t) ; // armazenando string no arquivo
// fprintf (pont_arq,";i(t) exata; %f", i_ex ); //
\frac{1}{\pi} fprintf (pont_arq,";i(t) numérica; %f", i_num); //
\frac{1}{\pi} fprintf (pont_arq, ";erro; %f", erro); \frac{1}{\pi}fprintf (pont_arq, ";mod_erro; %f\n", mod_erro); //
    if(t>0.1){ } dt=0.00002 ;
      }
     else if (t > 0.15) {
     dt=0.0001 ;
      }
    t=t+dt; }
    fclose (pont_arq); // fechando arquivo de texto
    printf ("Dados gravados com sucesso");
    return(0); }
 }
```
## **E – CÓDIGO PARA RESPOSTA EXATA E INTEGRAÇÃO NUMÉRICA DE UM CIRCUITO RL PARA ENTRADA QUANTIZADA (GRÁFICO 3.9)**

```
\#include \leqstdio.h>#include <stdlib.h>
#include \text{5} <math.h>
#include "parametros.h"
#include <locale.h>
int main(void)
{
float tmp = 0;
  FILE *pont_arq; \frac{1}{2} // criando a variavel ponteiro para o
arquivo
  //char palavra [30]; // variável tipo string
  pont_arq = fopen ( "DEGRAUS1102-teste.txt", "w"); // abrindo o arquivo
   if (pont_arq == NULL) // testando se o arquivo foi criado
\{ \cdot \cdot \cdot \cdot \cdot \cdot \cdot \cdot \cdot \cdot \cdot \cdot \cdot \cdot \cdot \cdot \cdot \cdot \cdot \cdot \cdot \cdot \cdot \cdot \cdot \cdot \cdot \cdot \cdot \cdot \cdot \cdot \cdot \cdot \cdot \cdot 
   printf ("erro na abertura do arquivo");
   return 1 ;
    }
   else{ // o que vai ser escrito no arquivo
 while (t < 0.6){ //loop para calculo solução exata e numerica
  ///// PARA DEGRAUS
     if(t<0.05){
        v=10;
       }
     else if (t<0.1){
         v=20;
       }
      else if (t<0.15){
        v=28;
       }
      else if (t<0.2){
        v=35;
       }
      else if (t<0.25){
       v=41;
 }
      else if (t<0.3){
         v=46;
       }
```

```
else if (t<0.35){
 v=50;
 }
else if (t<0.4){
  v=53;
 }
else if (t<0.45){
  v=55;
 }
else if (t<0.5){
  v=56;
 }
```
////PARA DEGRAUS

 $tmp = (v-r^*i num)/l$ ; //solucao numerica i\_num =  $(tmp +didt)*(dt/2)+i$  num ;  $did$ t = tmp;

```
 // armazena o locale antigo
 const char * old_locale = setlocale(LC_NUMERIC, NULL);
 // mudamos para o locale local, no meu caso, LC_NUMERIC=pt_BR.UTF-8
setlocale(LC_NUMERIC, "");
```

```
fprintf (pont arq, "tempo; %f", t); // print no arquivo txt
      fprintf (pont arq,";tensão; %f", v ); //
      fprintf (pont_arq,";i_numerico; %f\n", i_num ); //
// fprintf (pont arq,"i_numerico= %f", i_num); //
// fprintf (pont arq, "erro= %f\n", erro); //
    t=t+dt;
```
}

 fclose (pont\_arq); // fechando arquivo de texto printf ("dados gravados com sucesso");

return $(0)$ ;

 } }

## **F – CÓDIGO PARA SIMULAÇÃO DE UM CIRCUITO RL PARA ENTRADA QUANTIZADA DO TIPO SENOIDAL E RETIFICADA EM ONDA COMPLETA. (GRÁFICO 3.10)**

```
\#include \leqstdio.h>\#include \leqstdlib.h>#include \text{5} <math.h>
#include "parametros.h"
#include <locale.h>
int main(void)
{
float tmp = 0;
double wt=0;
  FILE *pont arq; \frac{1}{2} // criando a variavel ponteiro para o arquivo
  pont \text{arg} = \text{fopen} ( "rl-senoidal.txt", "w"); // abrindo o arquivo
  if (pont \text{arg} = \text{NULL}) // testando se o arquivo foi criado
\{ \cdot \cdot \cdot \cdot \cdot \cdot \cdot \cdot \cdot \cdot \cdot \cdot \cdot \cdot \cdot \cdot \cdot \cdot \cdot \cdot \cdot \cdot \cdot \cdot \cdot \cdot \cdot \cdot \cdot \cdot \cdot \cdot \cdot \cdot \cdot \cdot 
   printf ("erro na abertura do arquivo");
   return 1 ;
    }
   else{ // o que vai ser escrito no arquivo
 while (t < 0.3){ //loop para calculo solução exata e numerica
 wt = 377*t;v=310*sin(wt); // v=56*sen(120pi t)// if (v<0) // habilitar para retificação
 // v=v^*(-1); //
 //} \qquad \qquad //
////PARA DEGRAUS
    tmp = (v-r^*i\_num)/l; //solucao numerica
    i_num = (tmp +didt)*(dt/2)+i_num ;
    didt = tmp;
      // armazena o locale antigo
  const char * old_locale = setlocale(LC_NUMERIC, NULL);
   // mudamos para o locale local, no meu caso, LC_NUMERIC=pt_BR.UTF-8
  setlocale(LC_NUMERIC, "");
        fprintf (pont_arq, "tempo;%f", t); \frac{1}{2} // print no arquivo txt
        fprintf (pont_arq,";i_numerico;%.3f", i_num); //
        fprintf (pont_arq,";Tensão;%.1f\n", v);
        t=t+dt;
     }
     fclose (pont_arq); // fechando arquivo de texto
     printf ("dados gravados com sucesso");
     return(0);
   }
}
```
## **G – CÓDIGO PARA SIMULAÇÃO DE UM CIRCUITO RL COM FONTE DE TENSÃO INTERNA PARA ENTRADA QUANTIZADA DO TIPO SENOIDAL RETIFICADA EM ONDA COMPLETA. (GRÁFICO 3.10)**

```
#include <stdio.h>
#include <stdlib.h>
#include <math.h>
#include "parametros.h"
#include <locale.h>
int main(void)
\{float tmp = 0;<br>FILE *pont arq;
                                        // criando a variavel ponteiro para o
arquivo
  //char palavra [30]; // variável tipo string
  pont_arq = fopen ( "rle-teste-1202-reostato-3.txt", "w"); // abrindo o arquivo if (pont_arq == NULL) // testando se o arquivo foi criado
                                          \frac{1}{2}testando se o arquivo foi criado
  \left\{ \right\} printf ("erro na abertura do arquivo");
   return 1 ;
   }
   else{ // o que vai ser escrito no arquivo
 while (t < 0.4){ //loop para calculo solução exata e numerica
  wt = 377*t; // Para simular com edt em função de t
  // v=310*sin(wt); // v=120*sen(120pi t)/ edt=200*t:
   //PARA SIMULAR O REOSTATO
 if(t<(0.32){
  v=1000*t*sin(wt); //280
   }
  else
 v=310*sin(wt); }
 if(t<0.32){
   edt=188*t;
   }
  else{
  edt=64;
   }
   if (v<0){ //Retificação onda completa
   v=v^*(-1);}
////PARA DEGRAUS
    tmp = ((v-edt)-r^*i\_num)/l ; //solucao numerica
    i_num = (tmp +didt)*(dt/2)+i_num ;
    didt = tmp;
      // armazena o locale antigo
```

```
const char * old_locale = setlocale(LC_NUMERIC, NULL);
 // mudamos para o locale local, no meu caso, LC_NUMERIC=pt_BR.UTF-8
setlocale(LC_NUMERIC, "");
     fprintf (pont_arq, "tempo;%f", t); // print no arquivo txt
      fprintf (pont_arq,";i_numerico;%.3f", i_num); //
      fprintf (pont_arq,";edt;%.3f", edt); //
      fprintf (pont_arq,";Tensão;%.1f\n", v);
  t=t+dt;}<br>fclose (pont_arq);
                         // fechando arquivo de texto
  printf ("dados gravados com sucesso");
  return(0); }
```
}

#### **H – CÓDIGO PARA SIMULAÇÃO DE UM CIRCUITO RL QUANTIZADA DO TIPO SENOIDAL RETIFICADA EM 120°.**

```
#include <stdio.h>
#include <stdlib.h>
#include <math.h>
#include "parametros.h"
#include <locale.h>
int main(void)
\{float tmp = 0;
double pi= 3.141592 ;
double teta = 120*(pi/180);
double wtt=0;
double vp=310;
//teta = teta*(pi/180);
  FILE *pont_arq; \frac{1}{2} // criando a variavel ponteiro para o
arquivo<br>//char palavra [30];
                                          \frac{1}{2} variável tipo string
  pont_arq = fopen ( "ret-controlada-120.txt", "w"); // abrindo o arquivo if (pont arq == NULL) // testando se o arquivo foi criado
                                             \frac{1}{10} testando se o arquivo foi criado
   \{ printf ("erro na abertura do arquivo");
   return 1 ;
    }
   else{ // o que vai ser escrito no arquivo
 while (t < 0.08){ //loop para calculo solução exata e numerica
 wt = 377*t;wtt = wt - ((\text{int})(wt/\text{pi}))^*pi ;
 edt=200*t;
 if (sin(wt) >= 0) if (wtt< teta){
    if(i_num>0){
      v = -vp * sin(wt); }
      else v=0;
    }
   else v=vp*sin(wt);
  }
 else if (wtt \textless teta)if (i_num>0){
        v=vp*sin(wt); else v=0;
  }
  else v=vp*sin(wt);
```

```
////SOLUCAO DA INTEGRAÇÃO NUMERICA
    tmp = (v-r*1\_num)/l ; // tmp = ((v-edt)-r*1\_num)/l ;
    i_num = (tmp +didt)*(dt/2)+i num ;
    if (i_num<0)\{i num=0;
     }
    didt = tmp;
//converter ponto em vírgula
  const char * old_locale = setlocale(LC_NUMERIC, NULL); // armazena o
locale antigo
   // mudamos para o locale local, no meu caso, LC_NUMERIC=pt_BR.UTF-8
  setlocale(LC_NUMERIC, "");
        fprintf (pont_arq, "tempo;%f", t) ; // print no arquivo txt
        fprintf (pont arq,";i_numerico;%.3f", i_num); //
\frac{1}{2} fprintf (pont_arq,";wt;%.3f", wt);<br>\frac{1}{2} finitial form are ":wtt:%.3f", wtt
         fprintf (pont_arq,";wtt;%.3f", wtt);
// fprintf (pont_arq,";teta;%.3f", teta);
       fprintf (pont \overline{arq},";edt;%.3f", edt); //
       fprintf (pont_arq,";Tensão;%.1f\n", v);
      t=t+dt;
     }
     fclose (pont_arq); // fechando arquivo de texto
     printf ("dados gravados com sucesso");
    return(0);
   }
}
```
#### **I – CÓDIGO PARA SIMULAÇÃO DE UM CIRCUITO RL COM FONTE DE TENSÃO INTERNA QUANTIZADA DO TIPO SENOIDAL RETIFICADA EM 60°, 90° e 120°.**

```
#include <stdio.h>
\#include \leqstdlib.h>#include <math.h>
#include "parametros.h"
#include <locale.h>
int main(void)
\{float tmp = 0;
double wt=0;
double wtt=0;
float pi= 3.141592 ;
float ang=120;
float teta = ang*(pi/180); // para simulação 6 mudou o angulo
//double l= 0.001;
double edt= 188; // 32 na sim 6 e 50
float vp=0;
//Cria arquivo .txt
  FILE *pont arq; \frac{1}{2} // criando a variavel ponteiro para o arquivo
   //char palavra [30]; // variável tipo string
  pont \text{arg} = \text{fopen} ( "rle-ret-angulo-120.txt", "w"); // abrindo o arquivo
  if (pont \text{arg} = \text{NULL}) // testando se o arquivo foi criado
\{ \cdot \cdot \cdot \cdot \cdot \cdot \cdot \cdot \cdot \cdot \cdot \cdot \cdot \cdot \cdot \cdot \cdot \cdot \cdot \cdot \cdot \cdot \cdot \cdot \cdot \cdot \cdot \cdot \cdot \cdot \cdot \cdot \cdot \cdot \cdot \cdot 
   printf ("erro na abertura do arquivo");
   return 1 ;
   }
   else{ // o que vai ser escrito no arquivo
 while (t < 0.08) \{ //loop para calculo
 wt = 377*t; \sqrt{v} = Vp*sen(120pi t)wtt = wt - ((int)(wt/pi))*pi ; // condição de retificação
 vp=310; // amplitude
//algoritmo de retificação
 if (\sin(wt) \ge 0)if (wtt< teta)\{if(i_num>0){
       v = -vp * sin(wt); }
      else v=edt; // mudei simulação 3
    }
   else v=vp*sin(wt);
  }
  else if (wtt< teta){
    if (i_num>0){
        v=vp*sin(wt); else v=edt; // mudei simulação 3
  }
  else v = -vp * sin(wt);
```

```
if (v<0){
  v=0;
   }
////Equação de Integração númerica
     edt=188+25*t; // 36/0,08
    tmp = (v-edt-r^*i num)/l ; //solucao numerica
    i_num = (tmp +didt)*(dt/2)+i_num ;
    if (i_ num < 0)\}i num=0;
     }
    didt = tmp;
     //converter ponto em vírgula
         // armazena o locale antigo
   const char * old_locale = setlocale(LC_NUMERIC, NULL);
   // mudamos para o locale local, no meu caso, LC_NUMERIC=pt_BR.UTF-8
  setlocale(LC_NUMERIC, "");
 fprintf (pont_arq, "Tempo;%f", t) ; // print no arquivo txt
 fprintf (pont_arq,";Corrente;%.3f", i_num); //
\frac{1}{2} fprintf (pont_arq,";wt;%.3f", wt);
// fprintf (pont_arq,";wtt;%.3f", wtt);
// fprintf (pont arq,";teta;%.3f", teta);
       fprintf (pont_arq,";edt;%.3f", edt);
       fprintf (pont_arq,";Tensão;%.1f\n", v);
     t=t+dt;
   \}<br>fclose (pont arq);
                           \frac{1}{2} fechando arquivo de texto
    printf ("dados gravados com sucesso");
    return(0);
   }
}
```
#### **I – CÓDIGO PARA SIMULAÇÃO DE MOTOR CC ALIMENTADO COM FONTE DE TENSÃO QUANTIZADA DO TIPO SENOIDAL RETIFICADA EM 30°, 60° e 120°.**

```
#include <stdio.h>
#include <stdlib.h>
#include <math.h>
#include "parametros.h"
#include <locale.h>
int main(void)
{
float tmp = 0;
float tmp1 = 0;
//Cria arquivo .txt
   FILE *pont_arq; // criando a variavel ponteiro para o arquivo<br>// char palavra [30]; // variável tipo string
                                                   \frac{1}{2} variável tipo string
   pont_arq = fopen ( "motorcc-0202-120.txt", "w"); // abrindo o arquivo
   if (pont \text{arg} = \text{NULL}) // testando se o arquivo foi criado
\{ \cdot \cdot \cdot \cdot \cdot \cdot \cdot \cdot \cdot \cdot \cdot \cdot \cdot \cdot \cdot \cdot \cdot \cdot \cdot \cdot \cdot \cdot \cdot \cdot \cdot \cdot \cdot \cdot \cdot \cdot \cdot \cdot \cdot \cdot \cdot \cdot 
    printf ("erro na abertura do arquivo");
    return 1 ;
    }
    else{ // o que vai ser escrito no arquivo
 while (t < 1) \{ //loop para calculo
 wt = 377*t ; \angle // v=Vp*sen(120pi t)<br>wtt = wt - ((int)(wt/pi))*pi ; \angle // condição de retificação
 wtt = wt - ((\text{int})(wt/\text{pi}))^*pi ;
                             // amplitude
    edt= kv * vel; // 36/0,08
//algoritmo de retificação
  if (sin(wt) >= 0)if (wtt< teta)\{if(i_num>0){
        v=-vp*sin(wt); }
       else v=edt; // mudei simulação 3
    }
   else v=vp*sin(wt);
   }
   else if (wtt< teta){
     if (i_num>0){
          v=vp*sin(wt); }
       else v=edt; // mudei simulação 3
```

```
 }
 \text{else } v = -vp * \sin(wt);// onda senoide primeiras simulações
 1/wt = 377*t;// v=56*sin(wt); // v=56*sen(120pi t) esse é pro rl antigo
// retificador meia onda
// if (v<0) {
// v=v^*(-1);// }
if (v<0){
   v=0;
   }
////Equação de Integração númerica
    tmp = (v-edt-r*1_numbermin)/l; //solucao numerica
    i_num = (tmp +didt)*(dt/2)+i num ;
    if (i_num<0)\{i num=0;
     }
    didt = tmp;
// Calculo conjugado
    c = kc * i num;
    tmp = (c - b * vel)/j; //solucao numerica
    vel = (tmp +dveldt)* (dt/2) + vel ;if (\text{vel} < 0) {
     vel=0;
     }
    dveldt = tmp;
     //converter ponto em vírgula
         // armazena o locale antigo
  const char * old_locale = setlocale(LC_NUMERIC, NULL);
   // mudamos para o locale local, no meu caso, LC_NUMERIC=pt_BR.UTF-8
  setlocale(LC_NUMERIC, "");
       fprintf (pont arq, "Tempo;%f", t) ; // print no arquivo txt
        fprintf (pont_arq,";Corrente;%.3f", i_num); //
// fprintf (pont_arq,";wt;%.3f", wt);
// fprintf (pont arq,";wtt;%.3f", wtt);
// fprintf (pont_arq,";teta;%.3f", teta);
       fprintf (pont arq,";edt;%.3f", edt);
        fprintf (pont_arq,";Tensão;%.1f", v);
       fprintf (pont_arq,";Velocidade;%.1f\n", vel);
      t=t+dt;
 }
    fclose (pont_arq); // fechando arquivo de texto
    printf ("dados gravados com sucesso");
     return(0); }
}
```
#### **K – CÓDIGO PARA SIMULAÇÃO DE MOTOR CC ALIMENTADO COM FONTE DE TENSÃO DEGRAU**

```
#include <stdio.h>
#include <stdlib.h>
\#include \leqmath.h>
#include <conio.h>
#include "parametros.h"
#include <locale.h>
int main(void)
{
float tmp = 0;
float kc = 1.2; // era 1 e tomou 5,88*10^{\circ}-3
float kv= 1.2 ; // era 0.5 e tomou 5,88*10^-3
  FILE *pont arq; \frac{1}{2} // criando a variavel ponteiro para o
arquivo
   //char palavra [30]; // variável tipo string
  pont \text{arg} = \text{fopen} ( "motorcc-bancada2.txt", "w"); // abrindo o arquivo
  if (pont \text{arg} = \text{NULL}) // testando se o arquivo foi criado
  \{ printf ("erro na abertura do arquivo");
   return 1 ;
   }
   else{
 while (t < 0.5){ //loop para calculo solução exata e numerica
  edt= kv * vel; // 36/0,08
  ///Equação de Integração númerica
    tmp = (v-edt-r*1 num)/1 ; //solucao numerica
    i_num = (tmp + didt)* (dt/2) + i_num ;
    if (i_num<0)\{i num=0;
     }
    didt = tmp;
// Calculo conjugado
    c = kc * i num;
    tmp = (c-b*vel)/j; //solucao numerica
    vel = (tmp +dveldt)* (dt/2)+ vel ;if (vel\leq 0) {
    vel=0;
     }
    dveldt = tmp;
```

```
 // armazena o locale antigo
const char * old_locale = setlocale(LC_NUMERIC, NULL);
 // mudamos para o locale local, no meu caso, LC_NUMERIC=pt_BR.UTF-8
 setlocale(LC_NUMERIC, "");
```

```
fprintf (pont arg, "tempo; %f", t) ; // armazenando string no arquivo
 // fprintf (pont arg,";i(t) exata; %f", i_ex ); //
  fprintf (pont_arq,";i(t) numérica; %f", i_num); //
  fprintf (pont arq,";tensão; %f\n ", v);
 // fprintf (pont_arq, ";erro; %f", erro); //
  // fprintf (pont_arq, ";mod_erro; %f\n", mod_erro); //
    t=t+dt;
    // printf ("tempo = %f ",t); // solução exata
   // printf("corrente = %f\n", i); // solução exata
 }
    fclose (pont_arq); // fechando arquivo de texto
    printf ("Dados gravados com sucesso");
    return(0); }
 }
```